## ETT MORESE OrigamiLeo

Volume 1 Ap actiop origami Book Leopardo Pulido Martípez

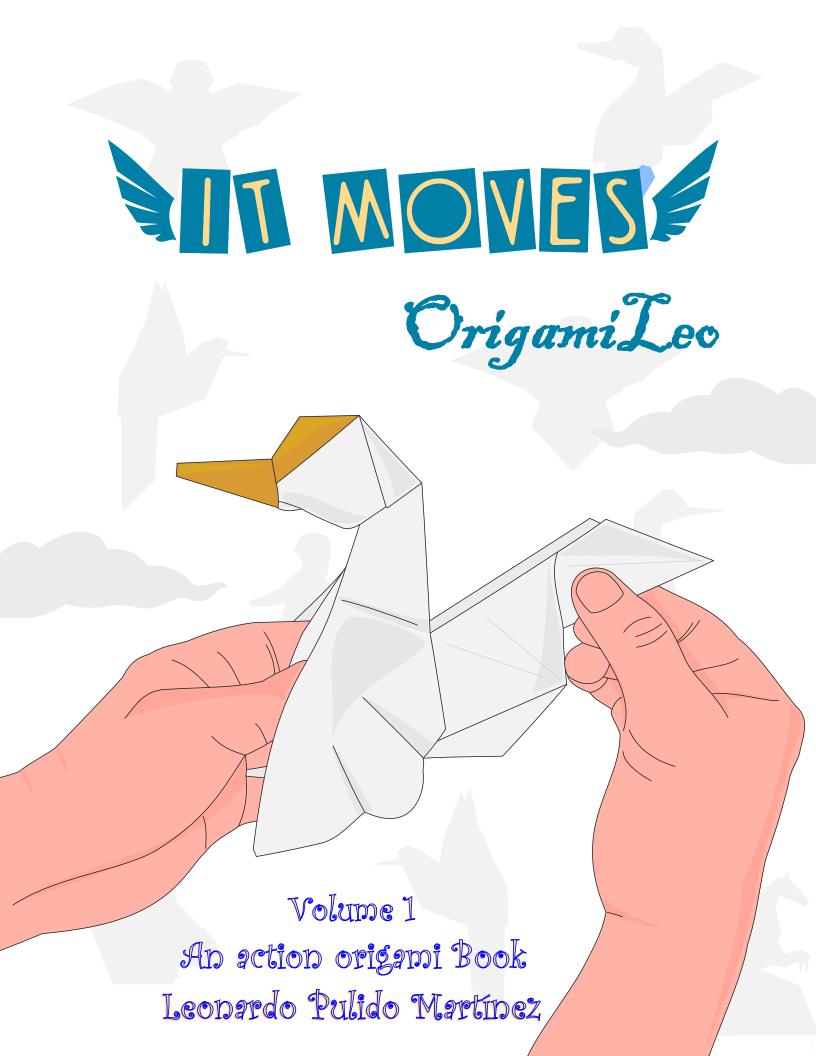

This book is dedicated to my wife, María

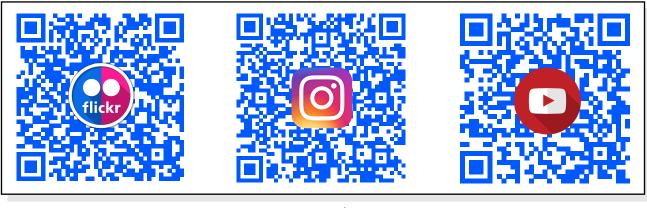

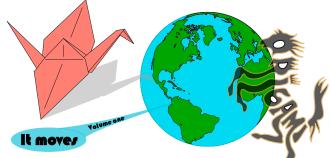

First Edition (eBook) **Control** Design and diagrams: **Leonardo Pulido Martínez** 

The partial or total reproduction of this work by any printed or magnetic means is prohibited without the express permission of the author.

Venadillo – Colombia, September 2023

## © leonardo Pulido Martínez

ISBN: 978-628-01-1107-0

Contact me: origamileonardo@gmail.com

origamileo@gmail.com

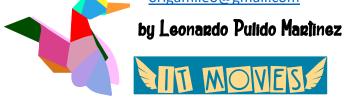

See the video Album *It moves* https://www.flickr.com/photos/143819412@N02/albums/72177720308235334

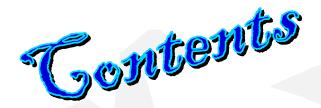

IntroductionPage 9Symbols and foldsPage 10The challenge of creating action modelsPage 15DiagramsPage 21

See the video Album *It moves* **HERE** 

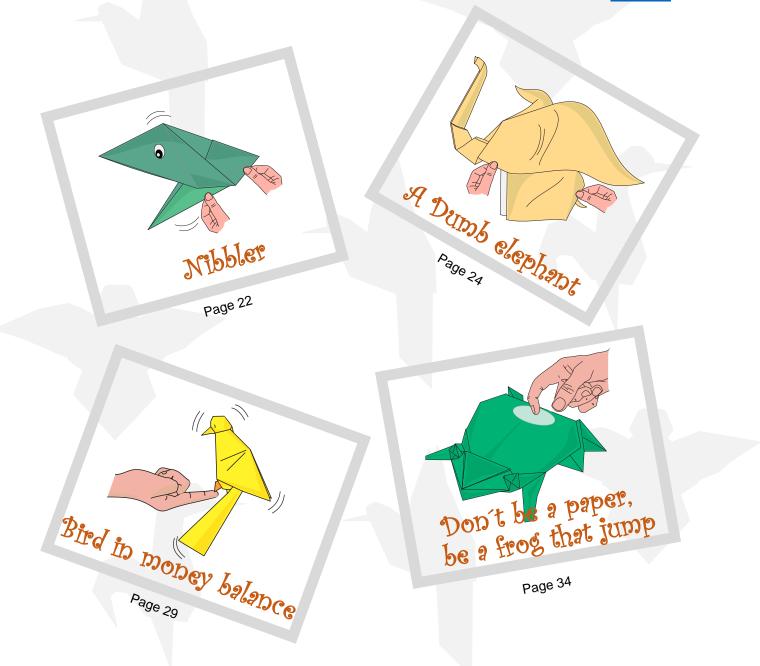

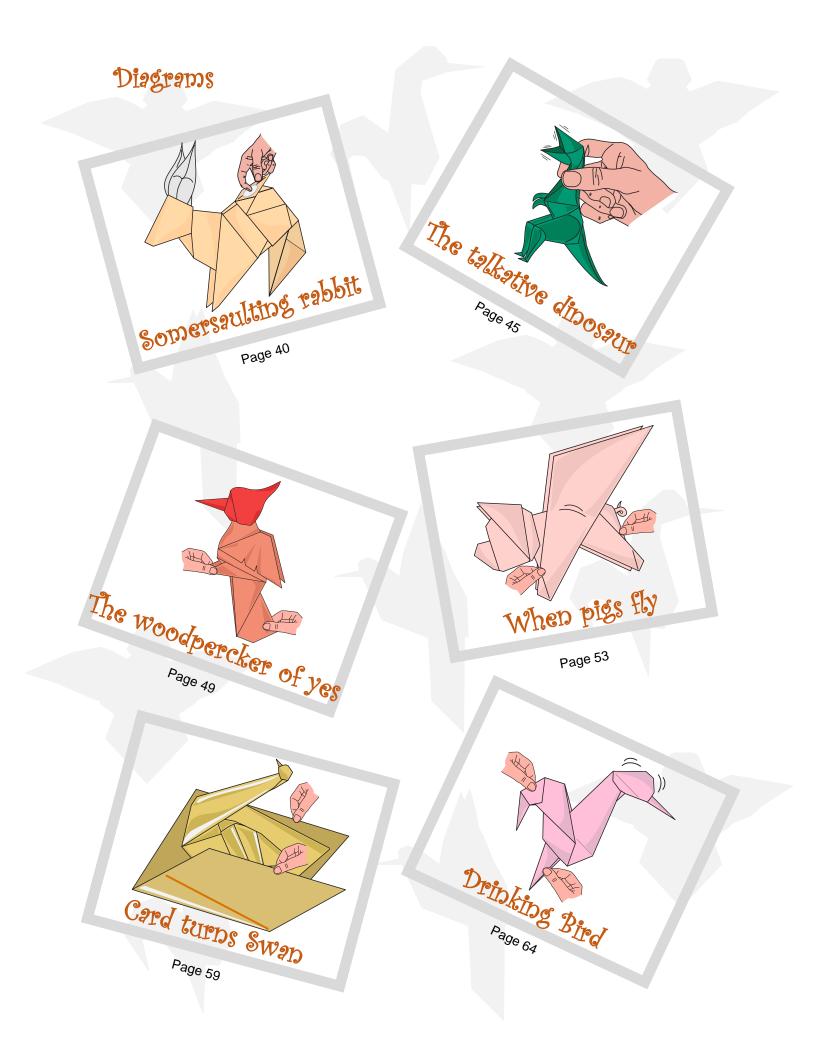

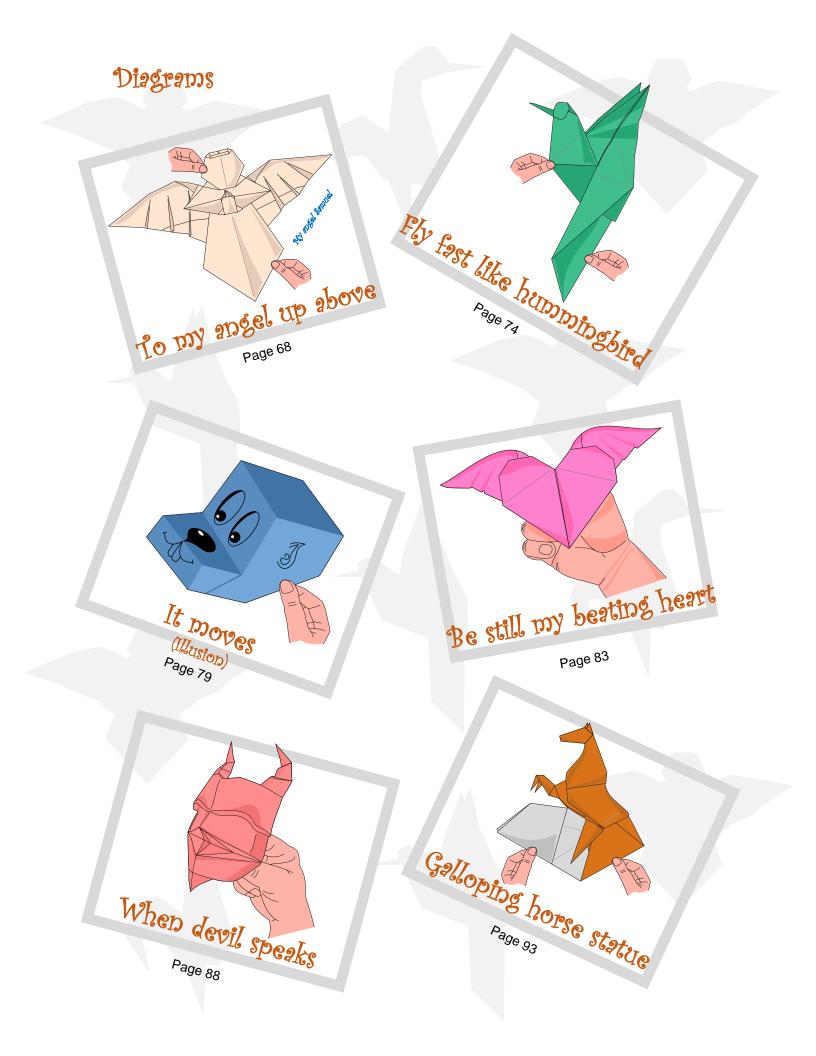

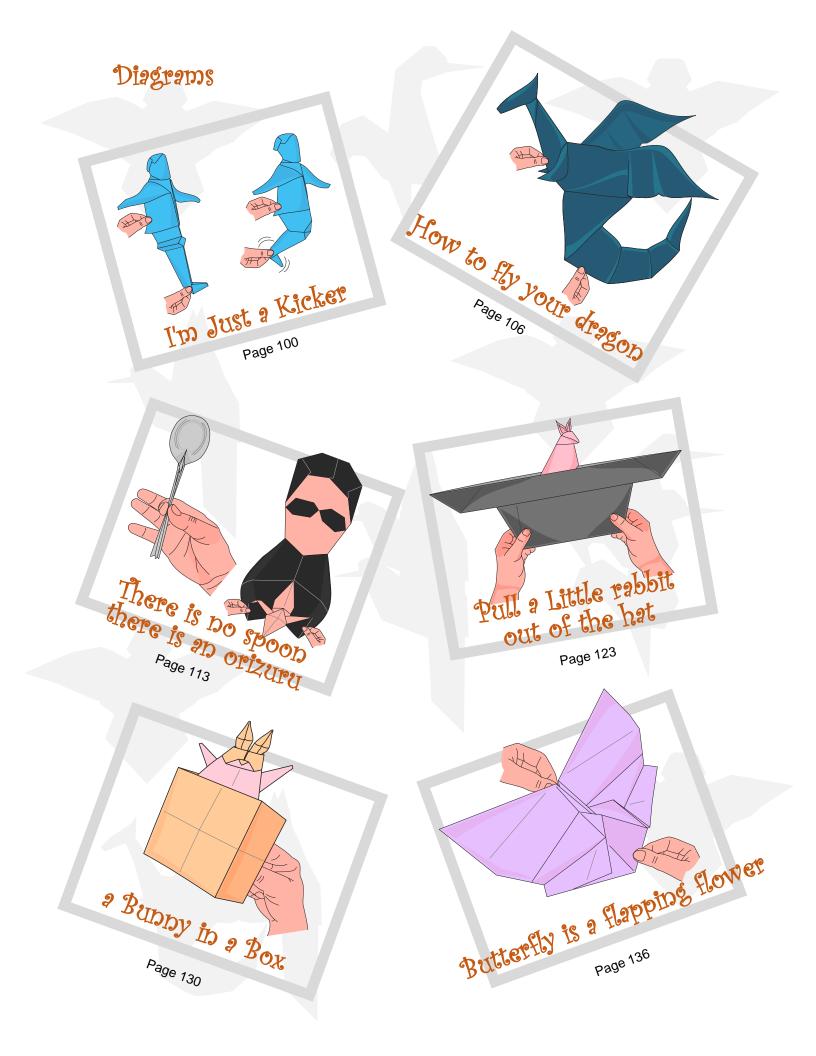

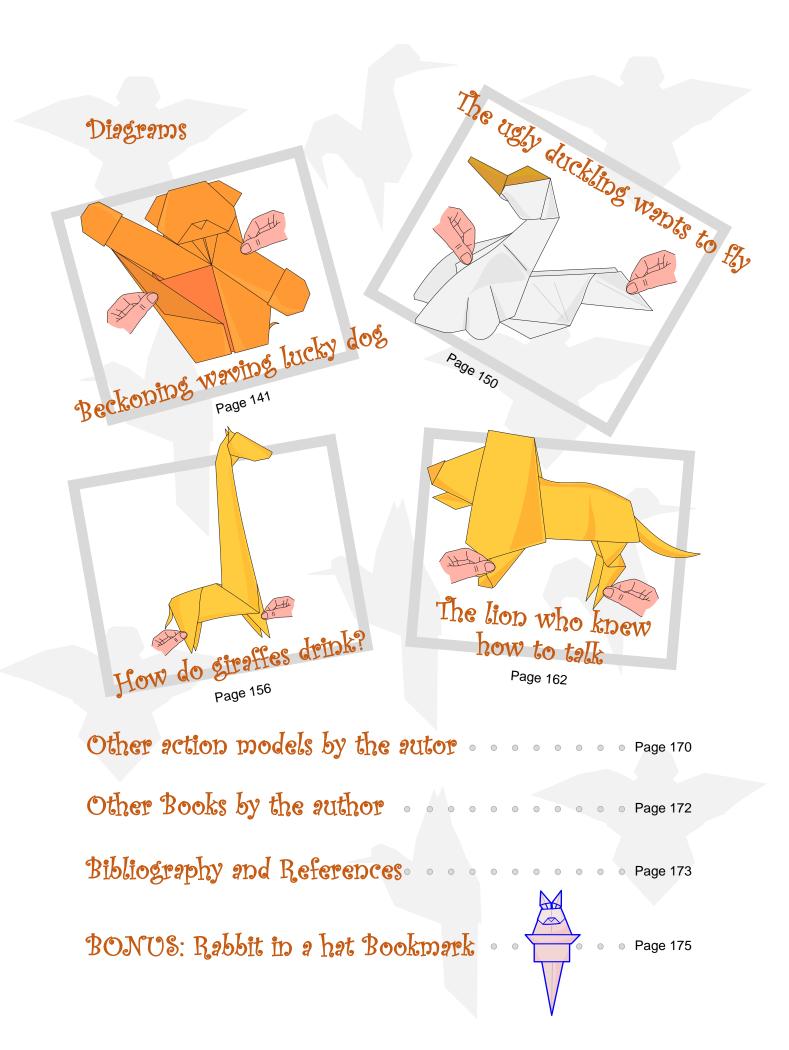

ANT MOVES

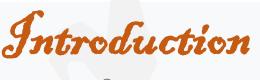

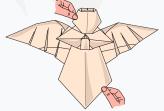

This is another free book. The theme this time is action origami (action origami origami is my favorite).

Action origami has the unique feature that the model can move in some way when manipulated. The traditional example is the <u>flapping bird</u>. It is a class of models which have movable parts. These include all sorts of mechanisms with elements that slide relative to each other, multipiece puzzles, and models which rely on paper's spring action for motion.

Below J present to you some of my action origami models. They are mostly simple - intermediate level.

I hope that the mechanisms used to move the different models will inspire other creators to create their own models, just as I have been inspired in some cases by famous models.

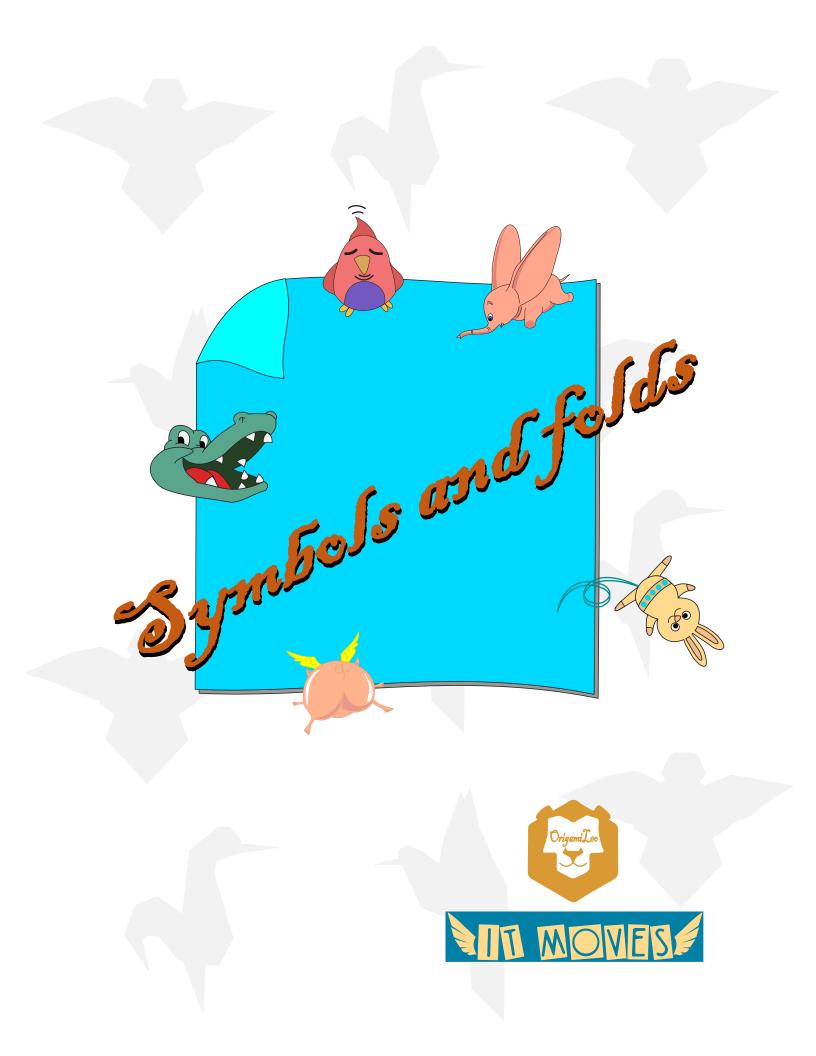

NII MOVES

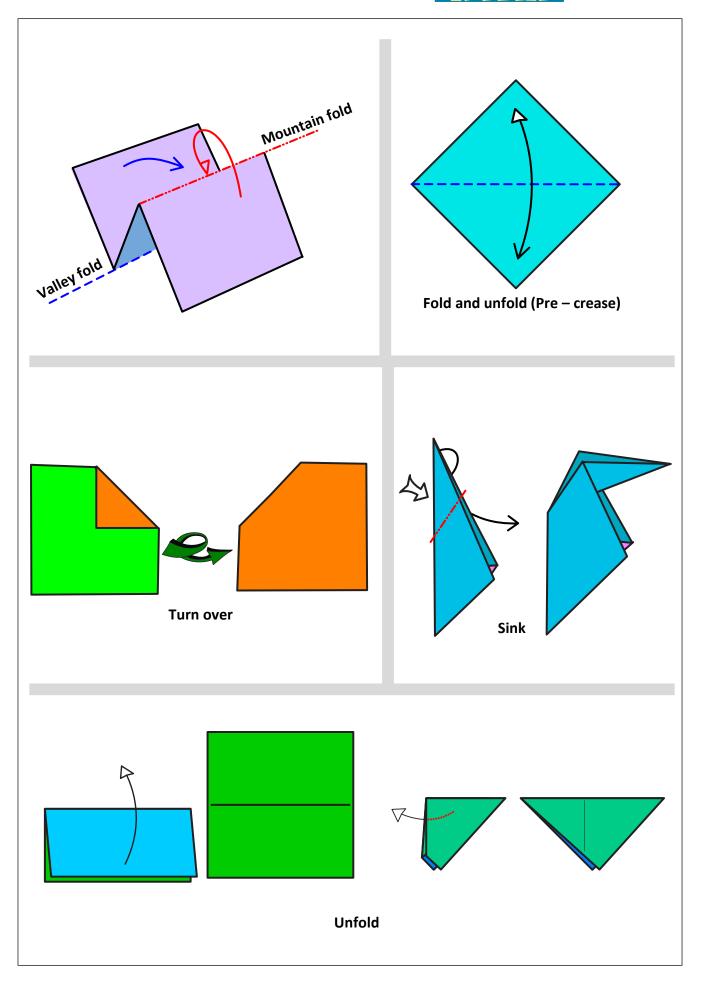

MIT MOVES

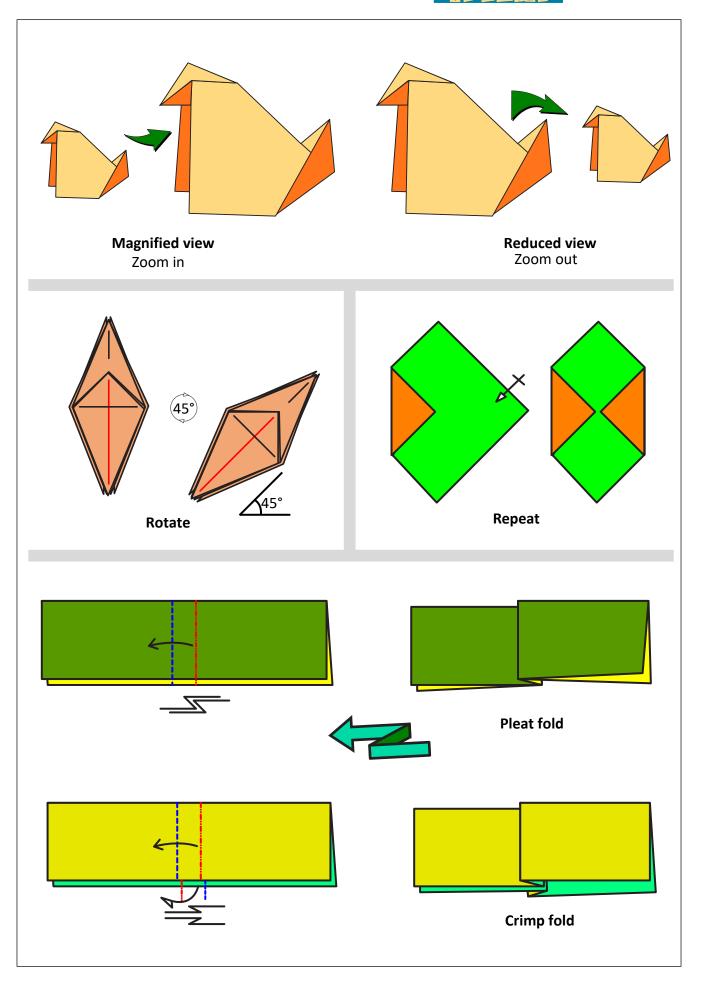

MI MOVES

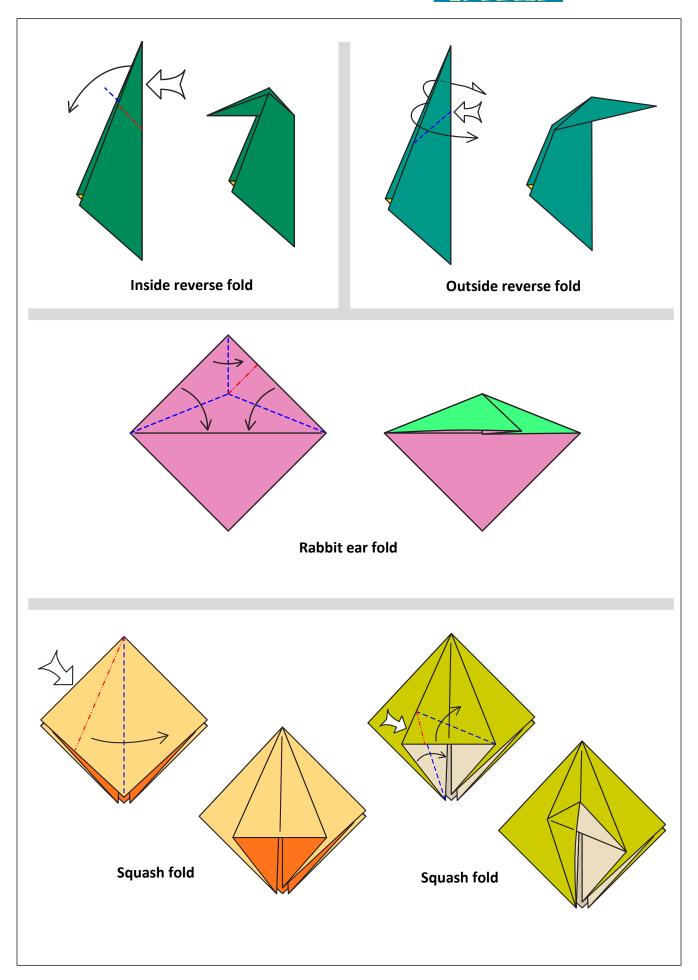

NII MOVES

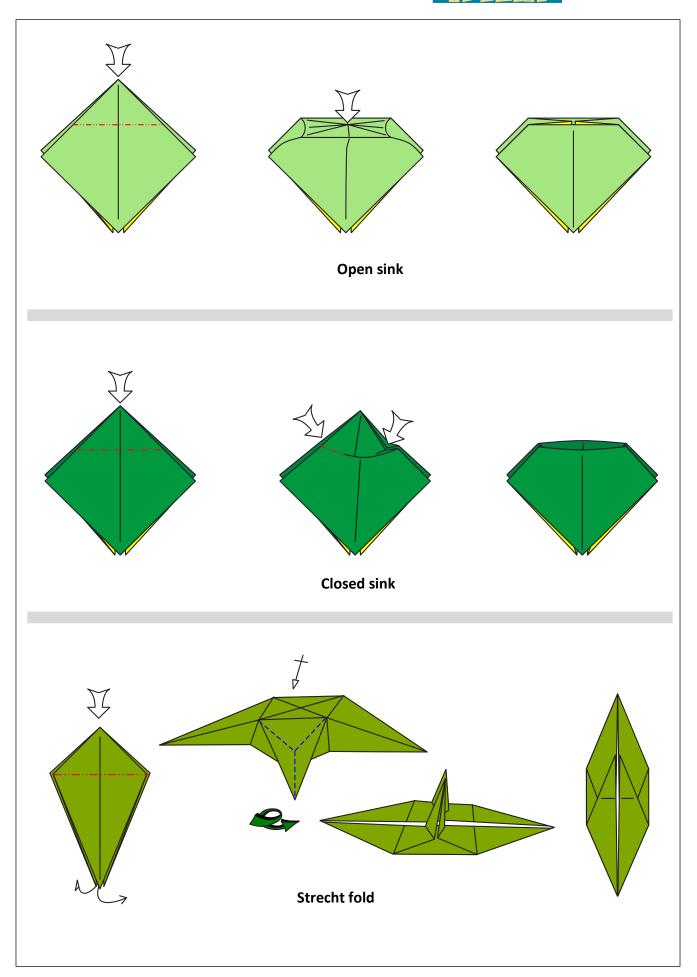

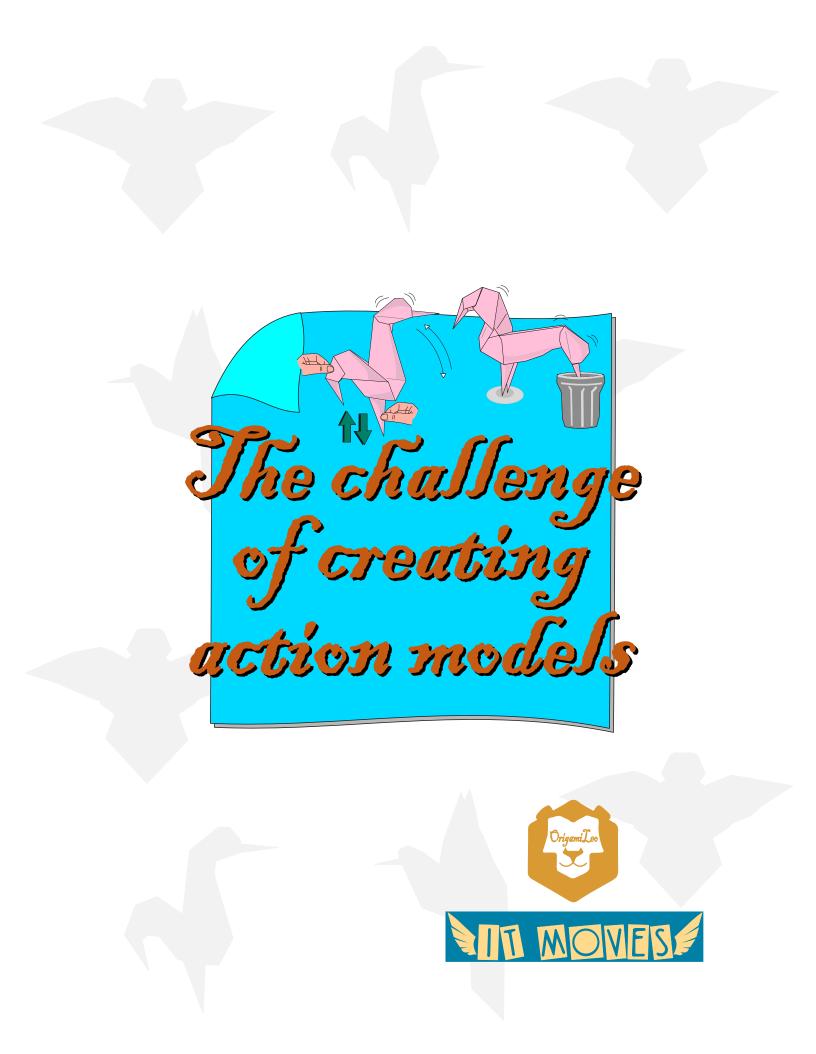

NIT MOVES

From my point of view, creating moving models is much more difficult than any other type of origami. The challenge is double: On the one hand, it is necessary to ensure that the folded model is a recognizable representation of the real figure. Secondly, said model must be made to move a part according to the figure. Thus, the birds flap their wings, the frogs jump and the magical rabbits come out of the hat.

Then other drawbacks appear: folded models deteriorate over time and resin or other elements cannot be added to preserve them because they lose their essence (motion). In addition, the models do not work with all papers.

My way of creating this type of origami is to find a mechanism that allows the desired motion and then insert that mechanism into a base with which the desired model can be obtained.

Let's see two examples:

## Example 1: The ugly duckling wants to fly

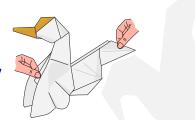

The original idea was to start from a Bird Base that works very well for flapping birds: One head tip, one tail tip and 2 wing tips. The Bird Base must be modified a bit to give the desired bird shape.

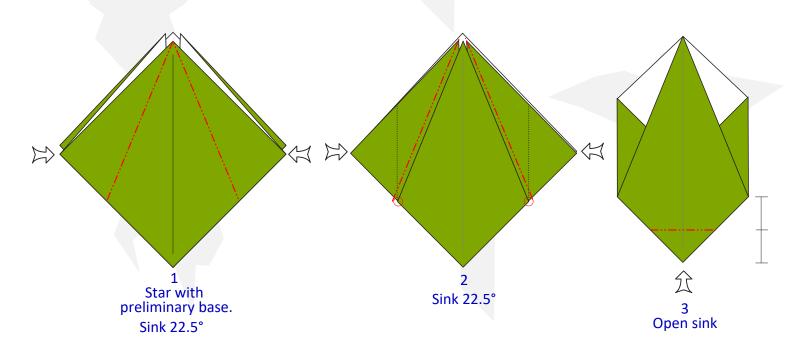

by Leonando Pulido Maninez

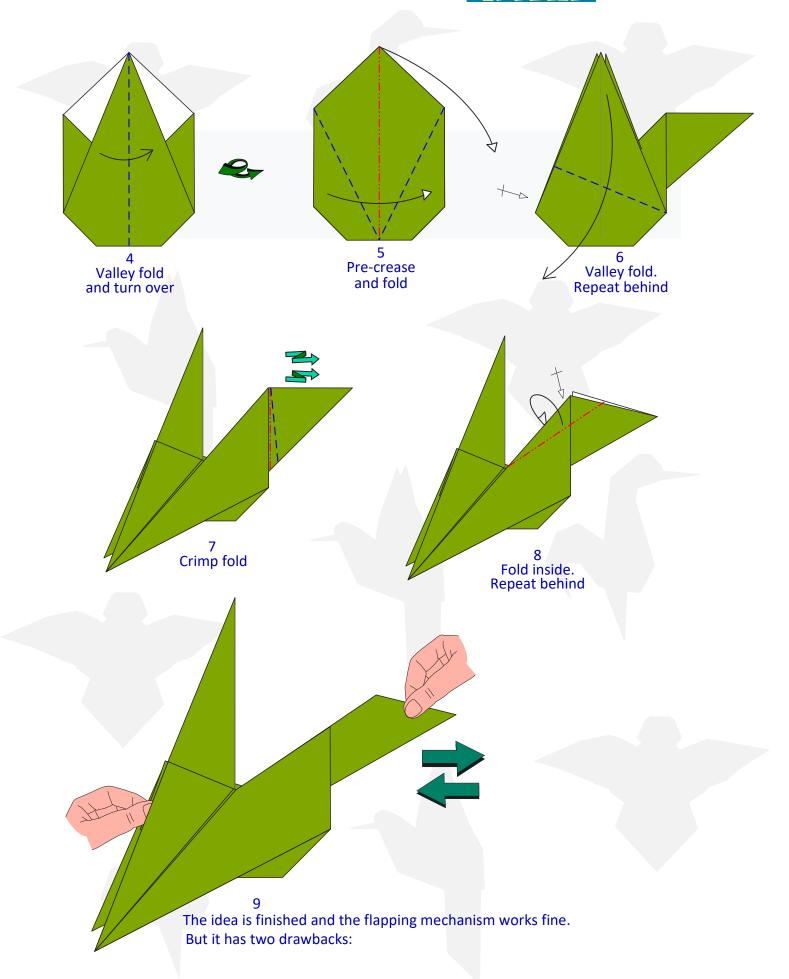

by Le

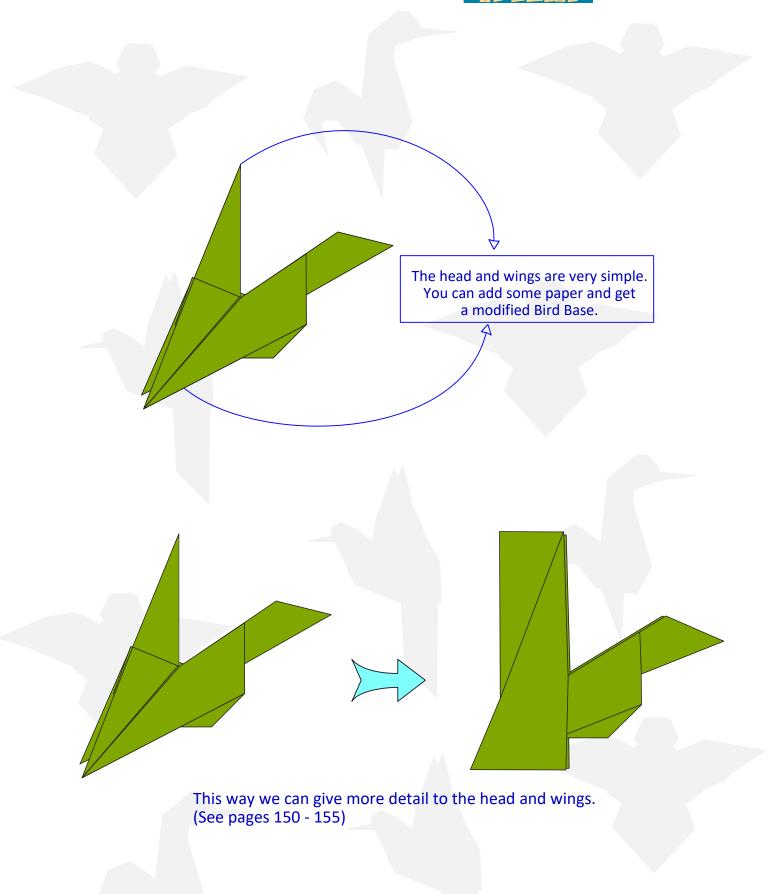

MI MOVES

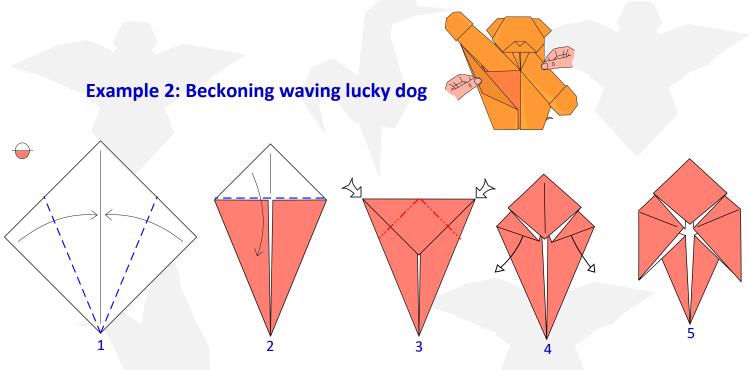

This base seemed very convenient for the model. You should only insert the action mechanism for it to move a hand.

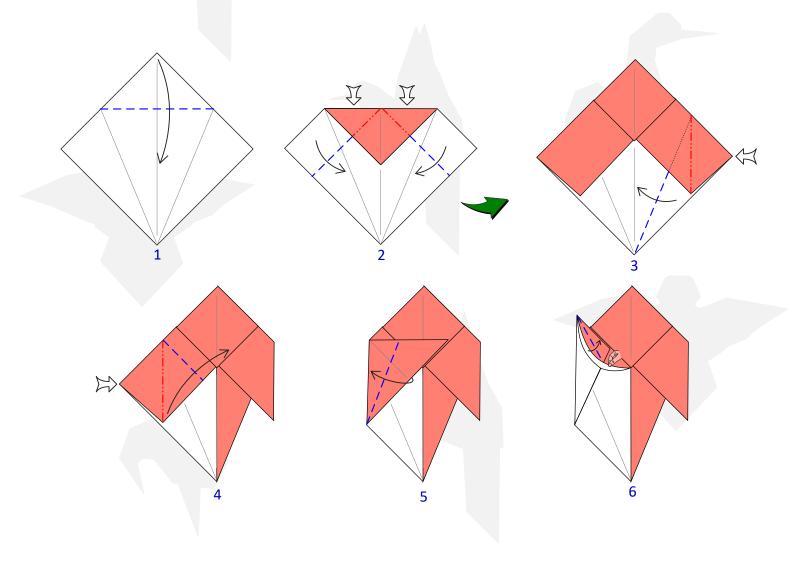

by Leo

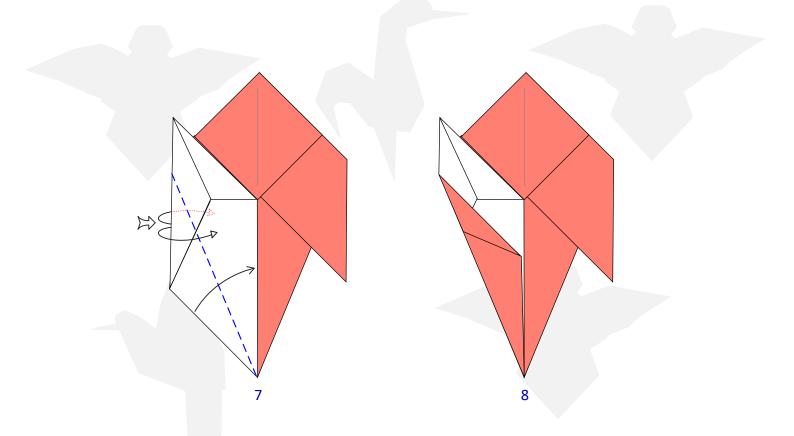

The mechanism to move the hand works well, but I decided to add some paper to give volume to the hand.

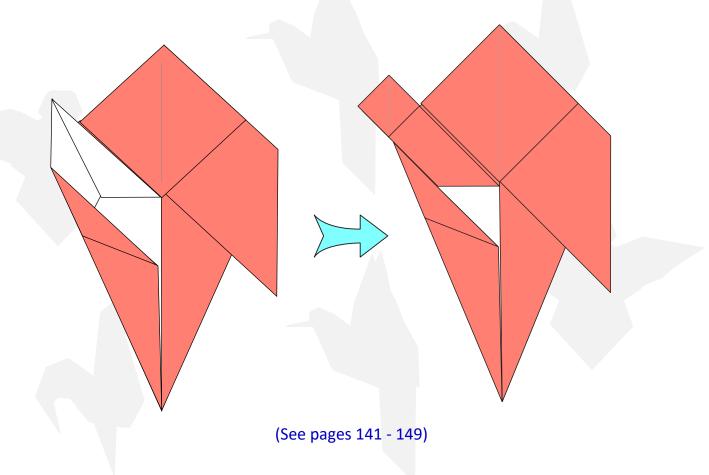

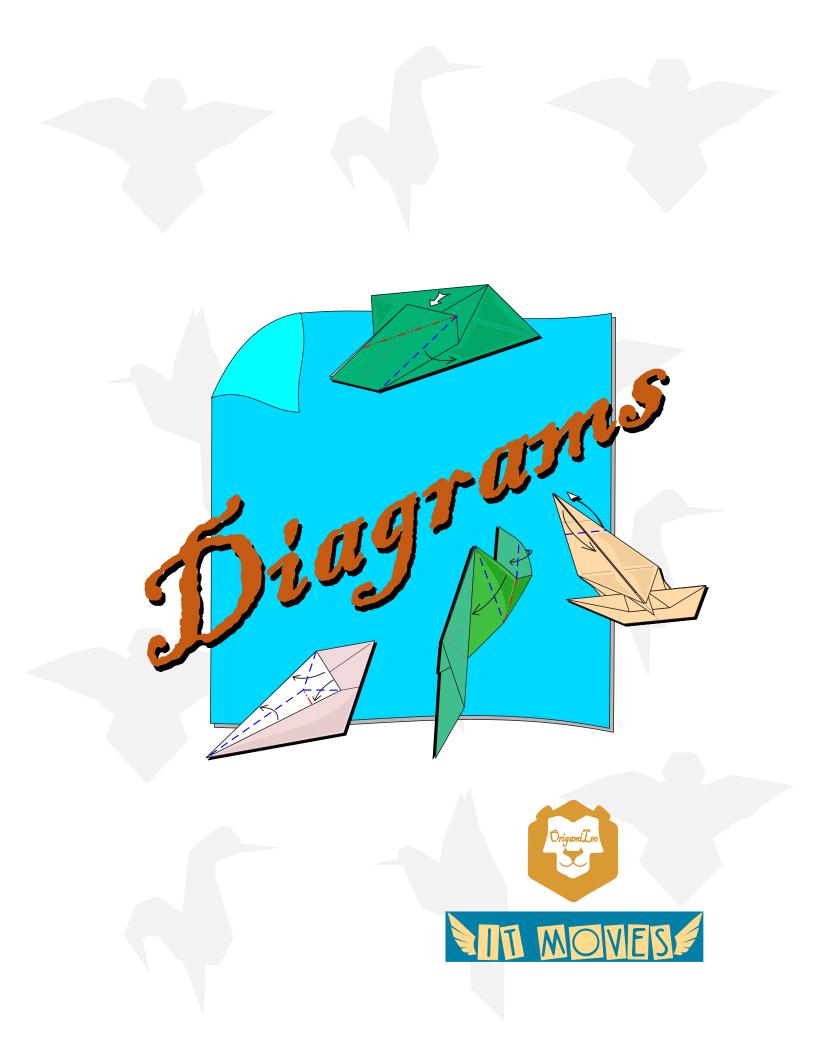

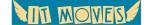

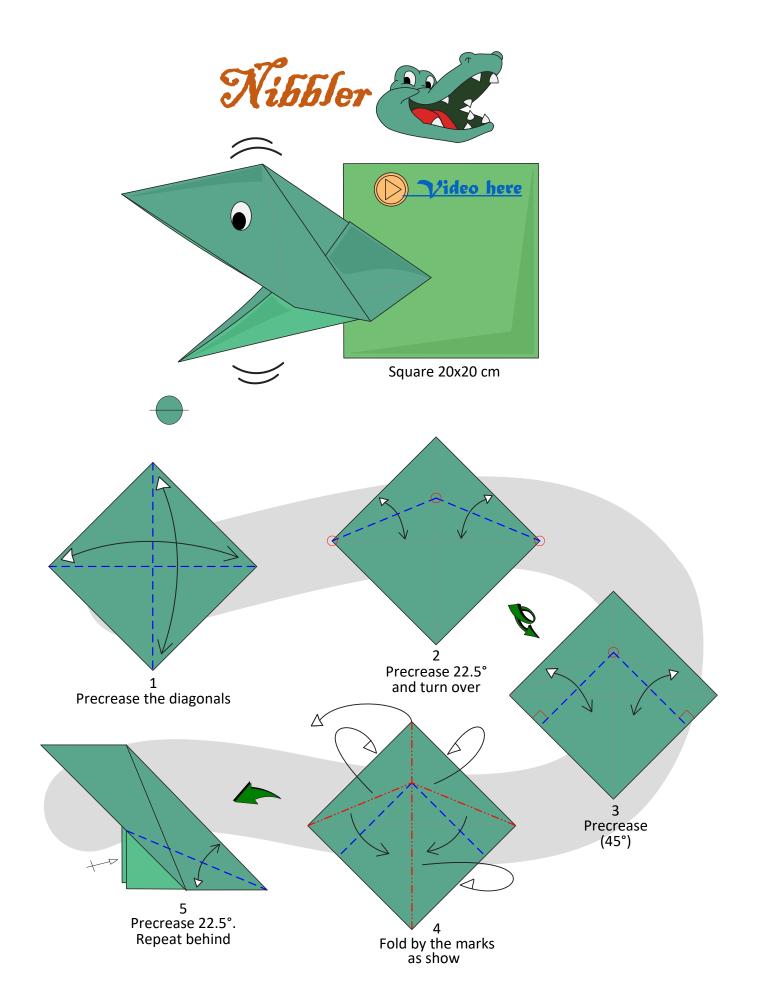

MIT MOVES

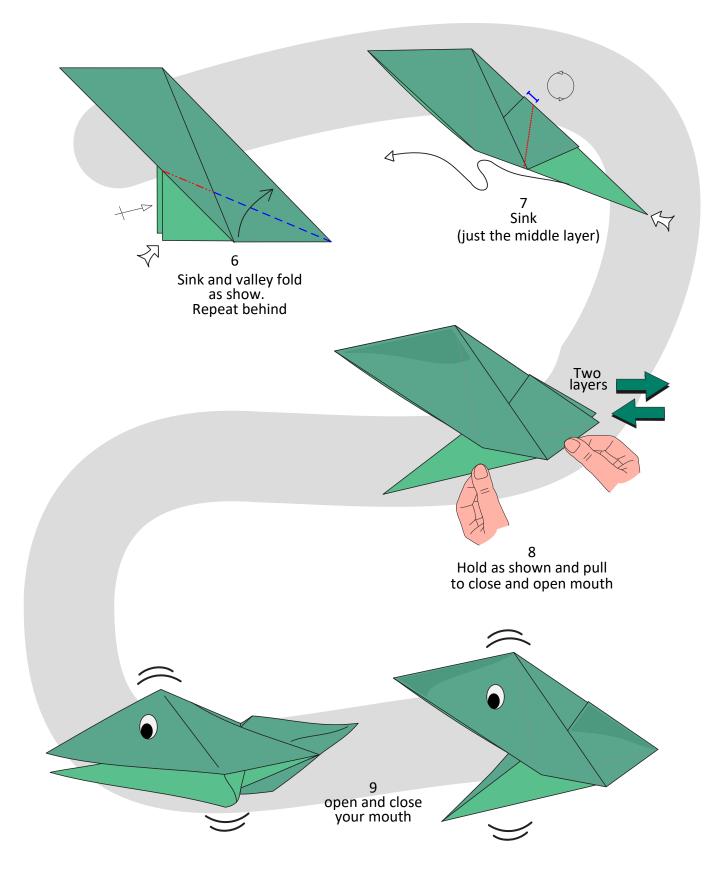

IT MOVES

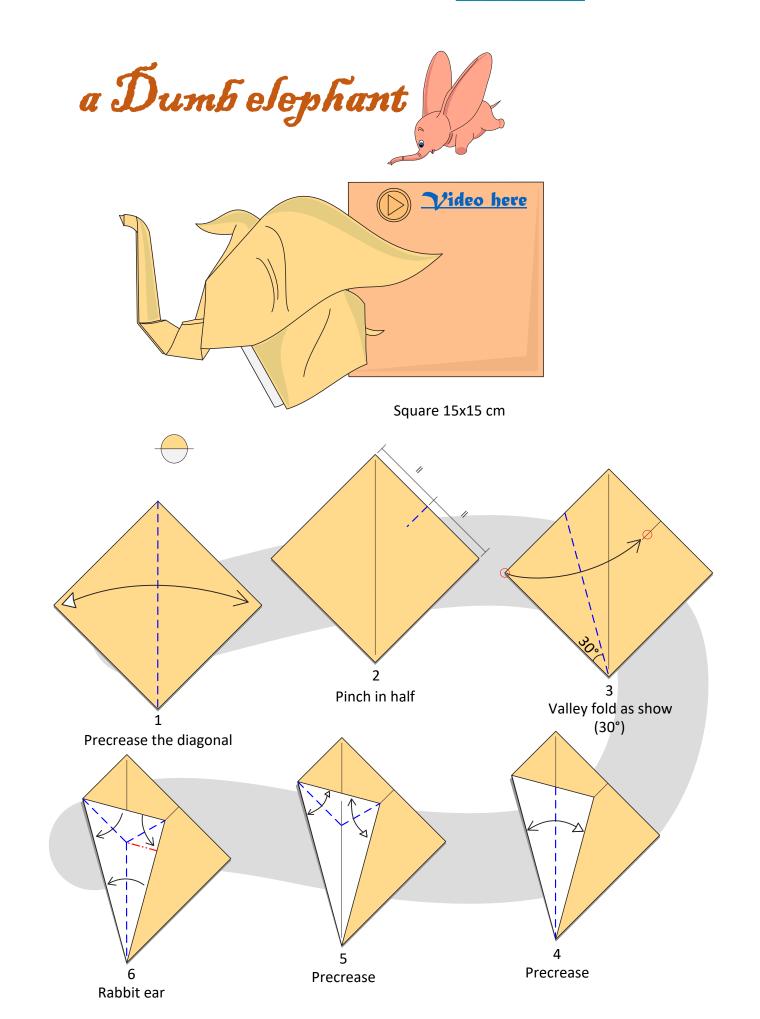

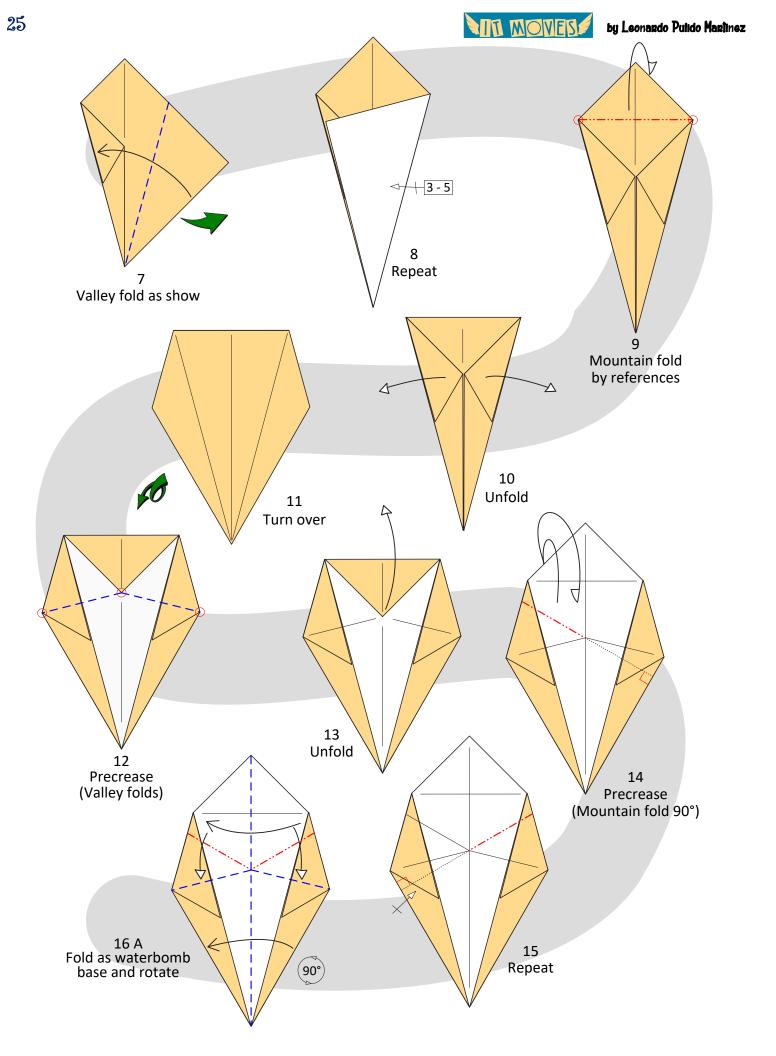

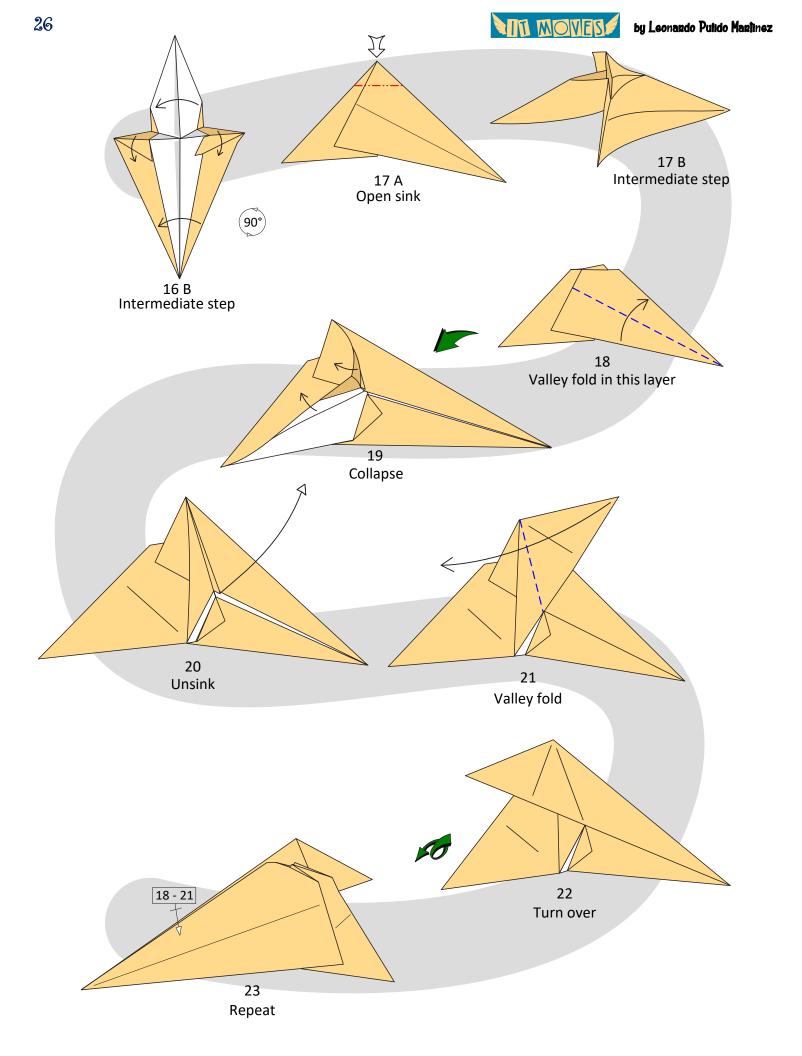

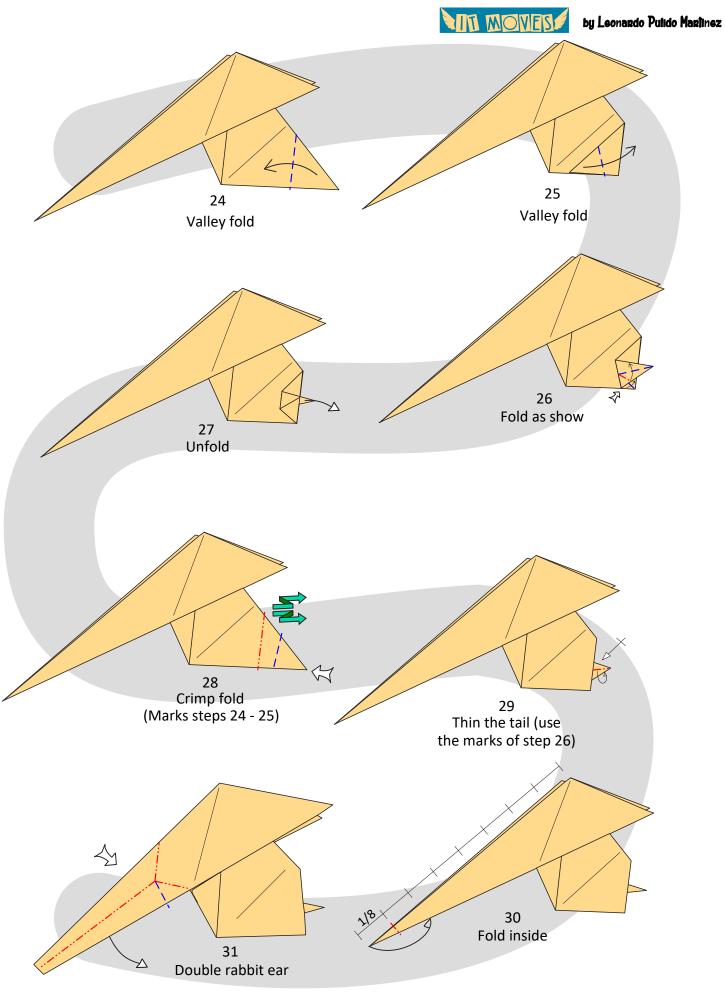

by Leonardo Pulido Marilinez

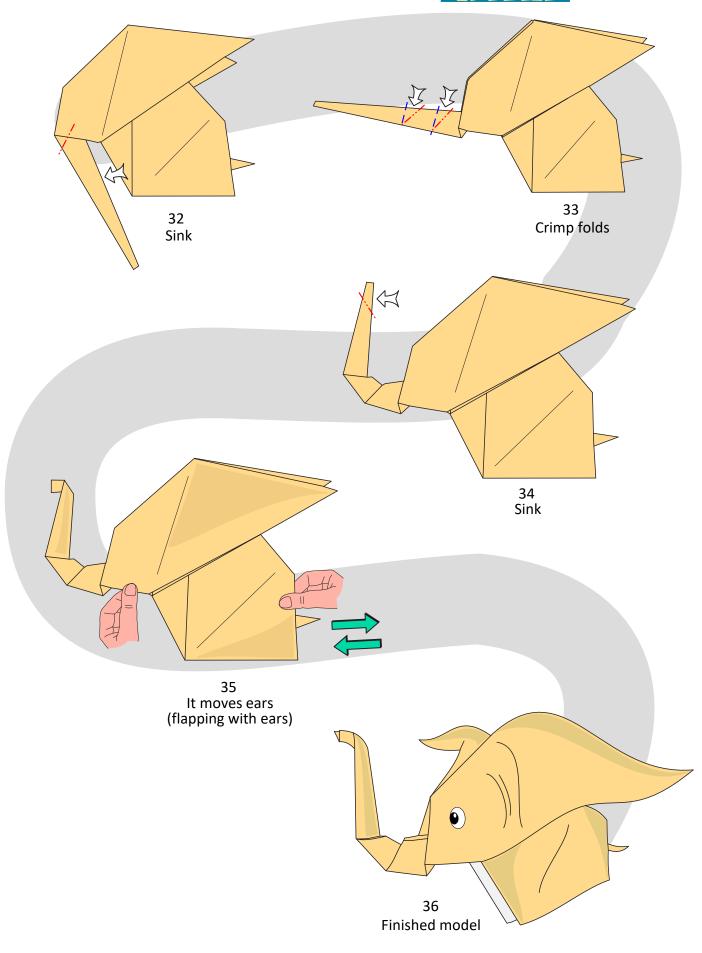

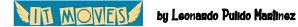

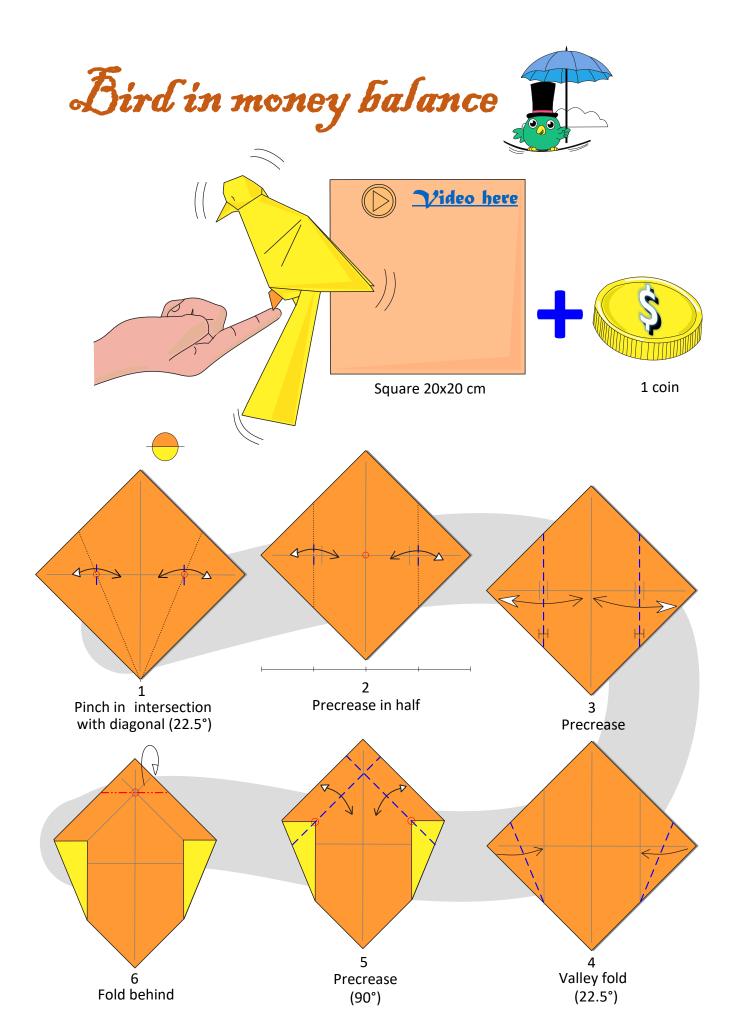

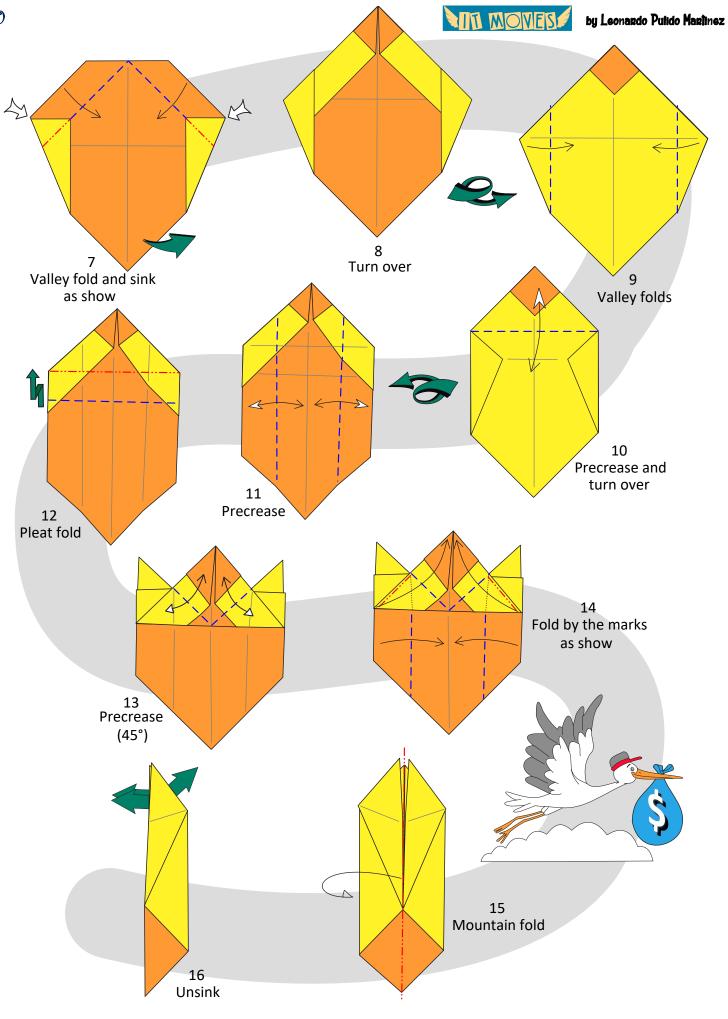

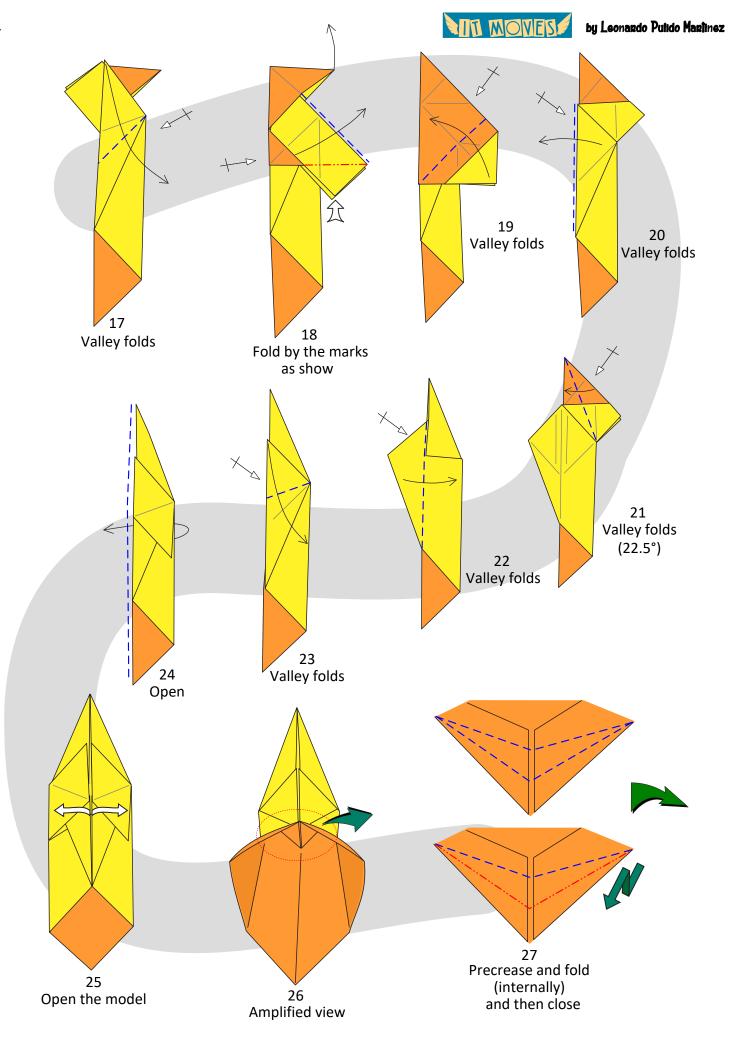

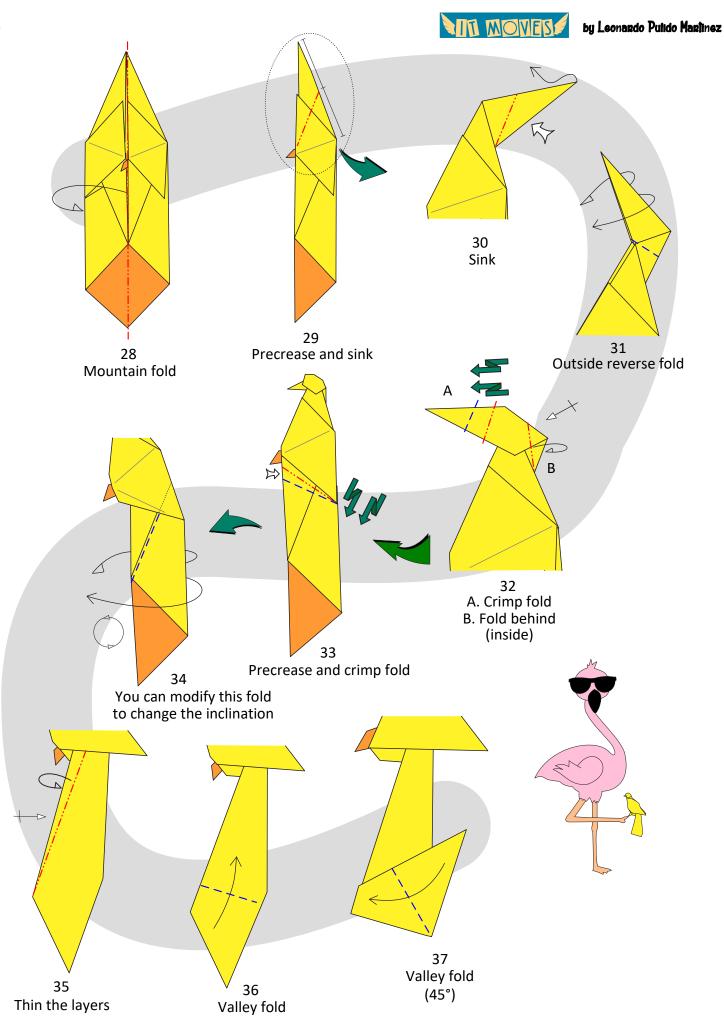

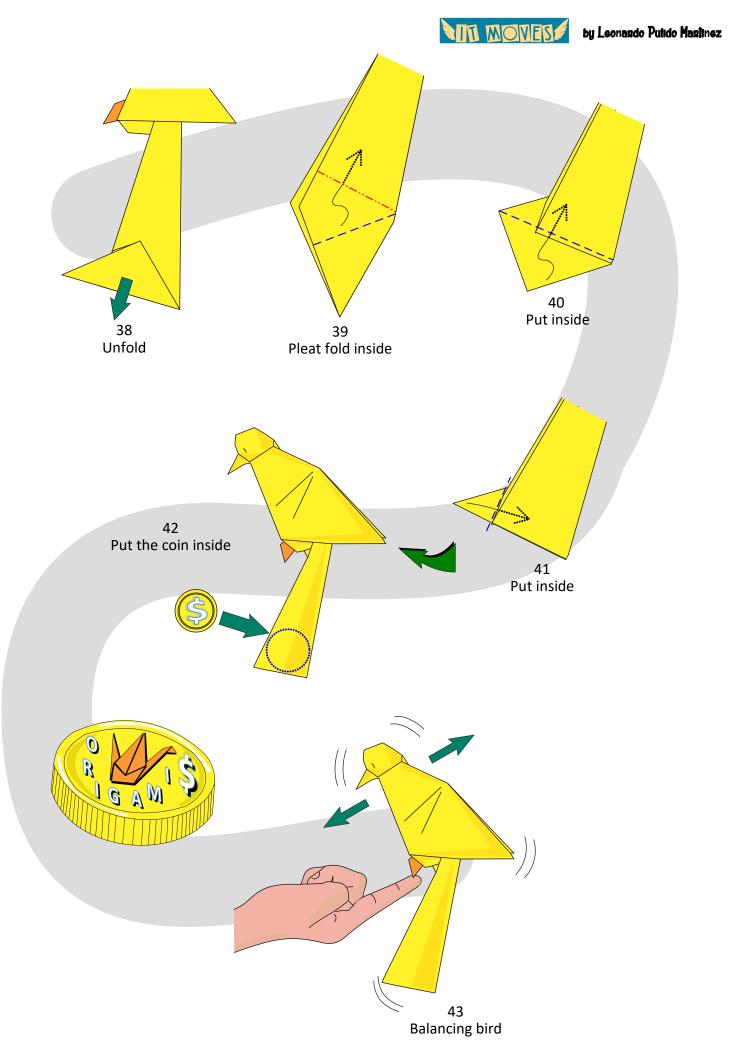

MIN MOVES

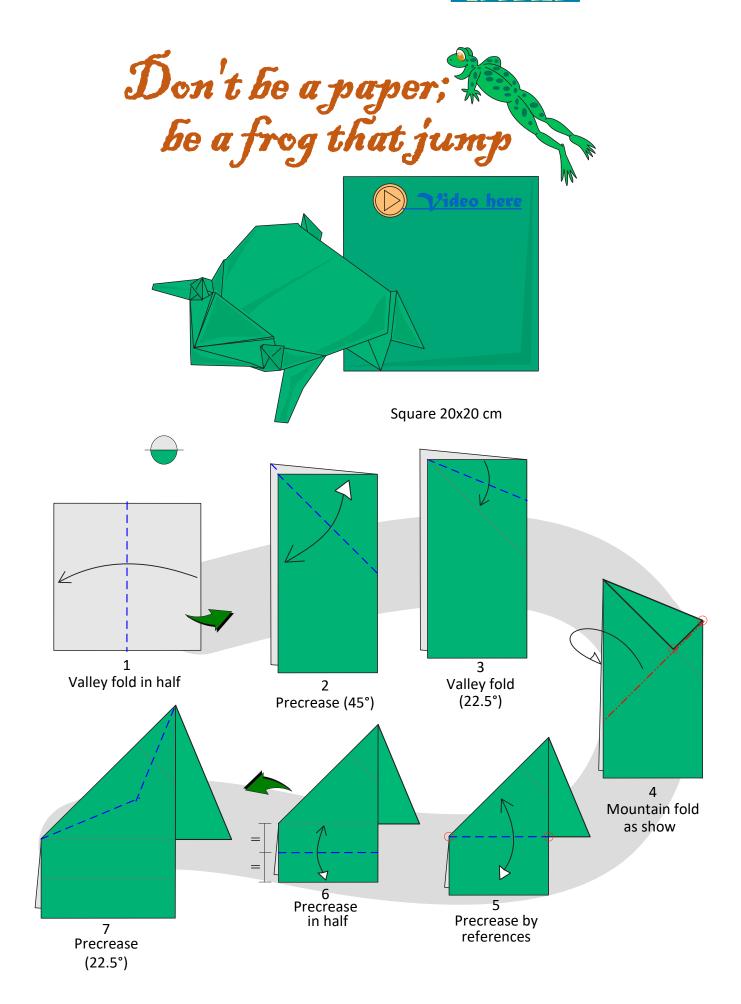

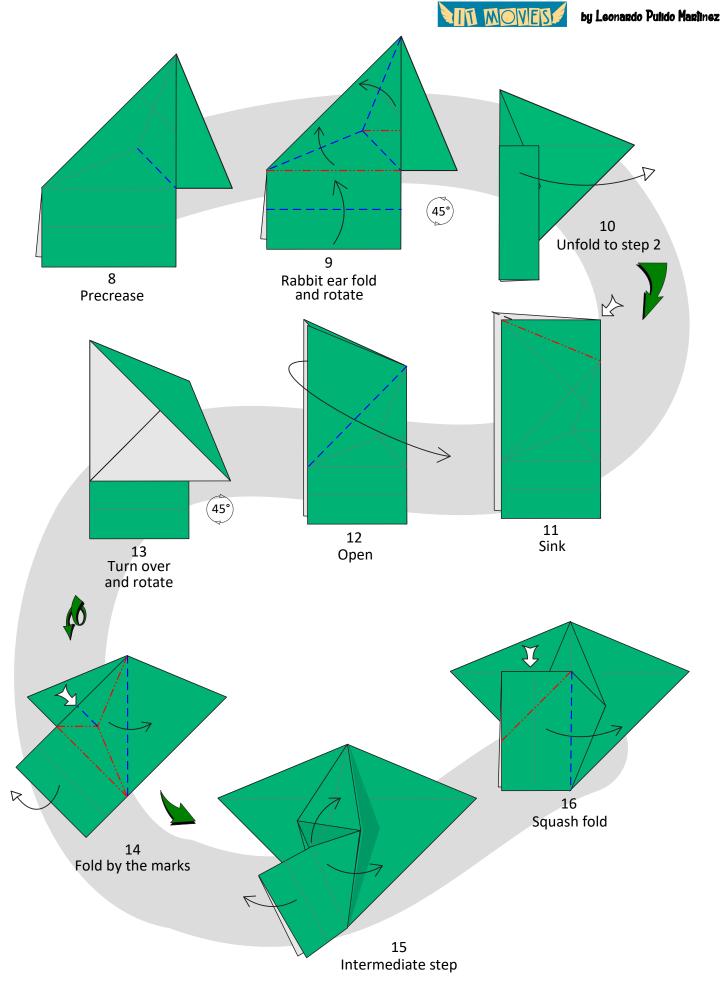

MIN MOVES

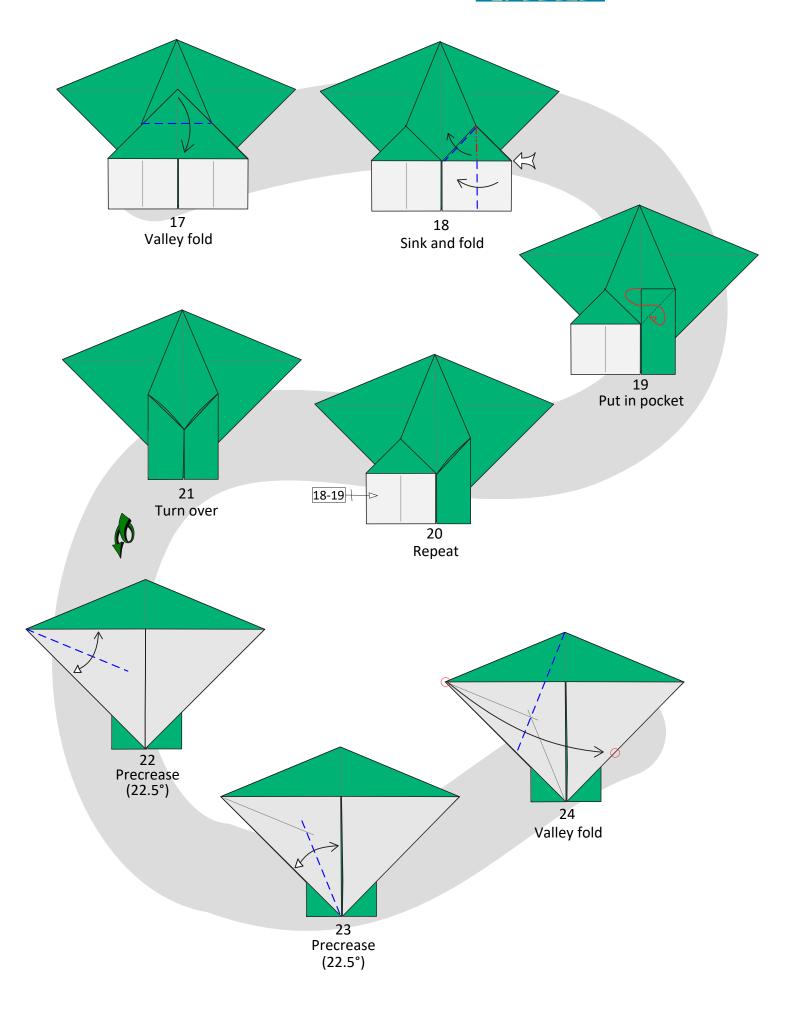

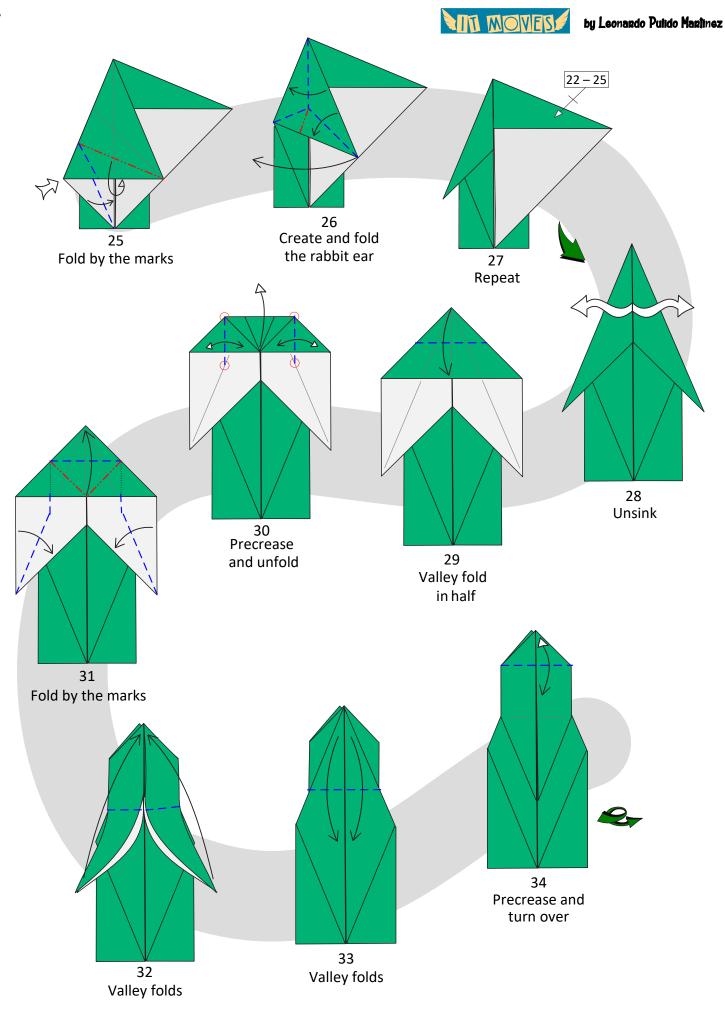

by Leonard

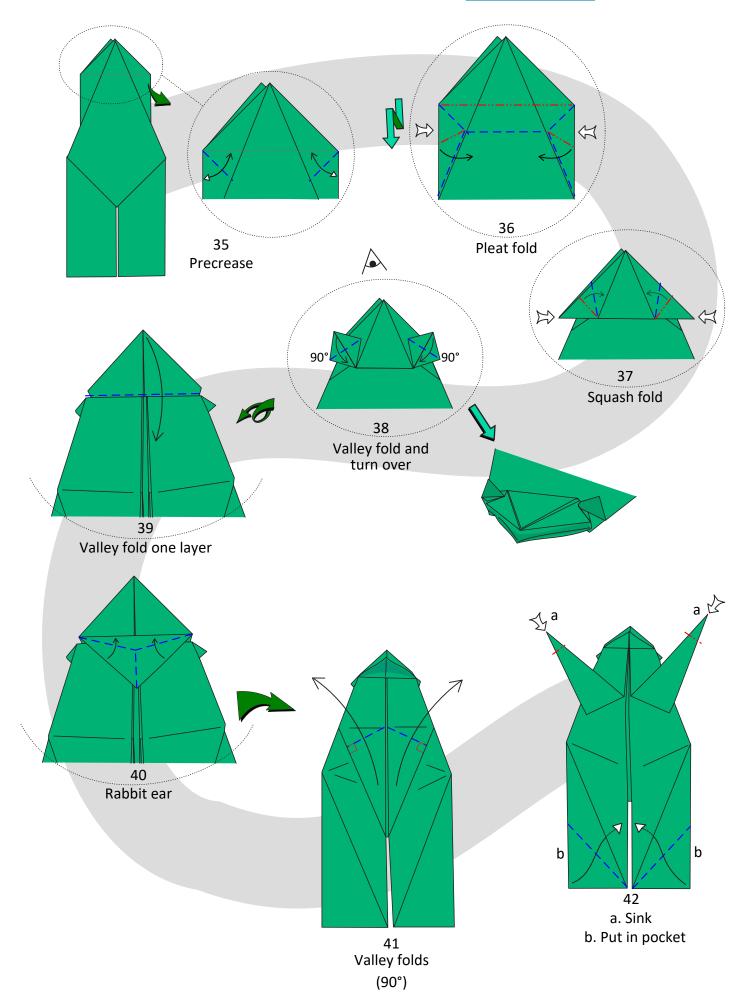

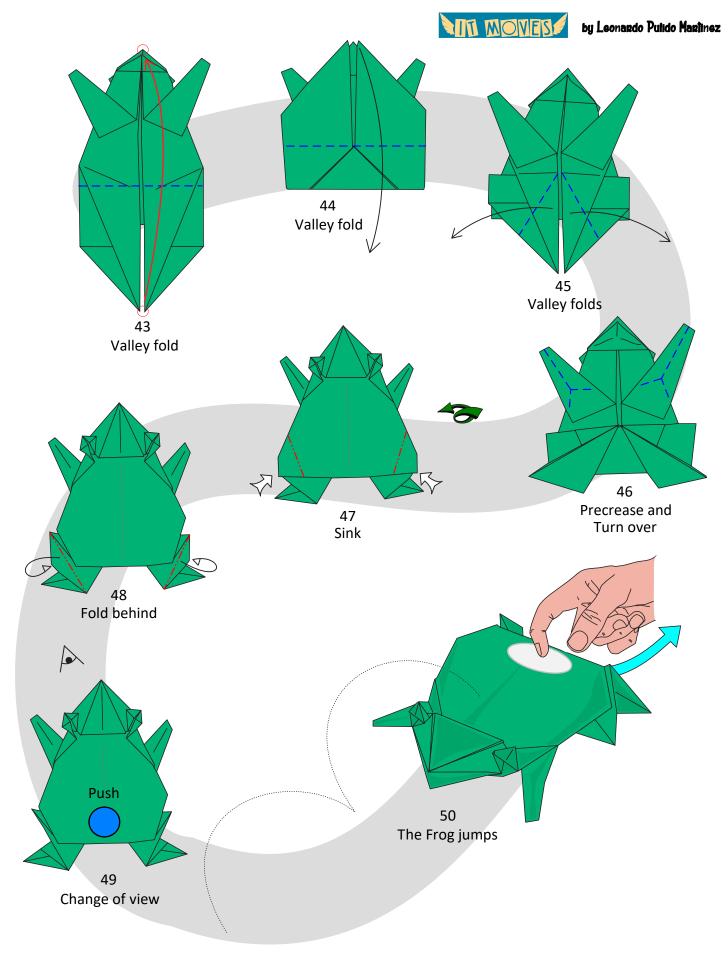

MIT MOVES

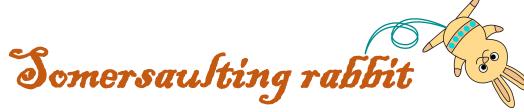

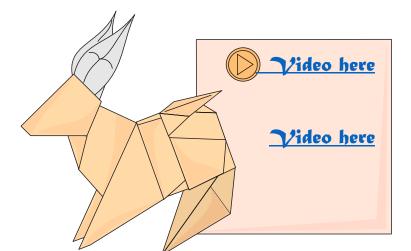

Square 20x20 cm

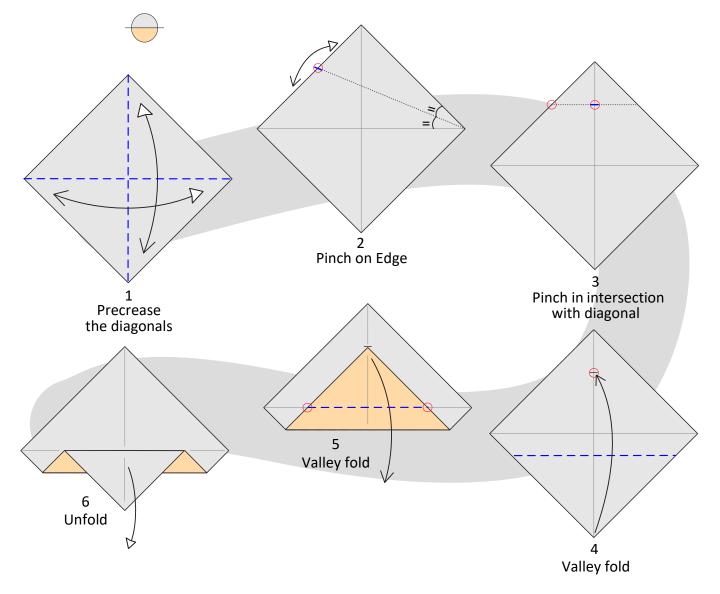

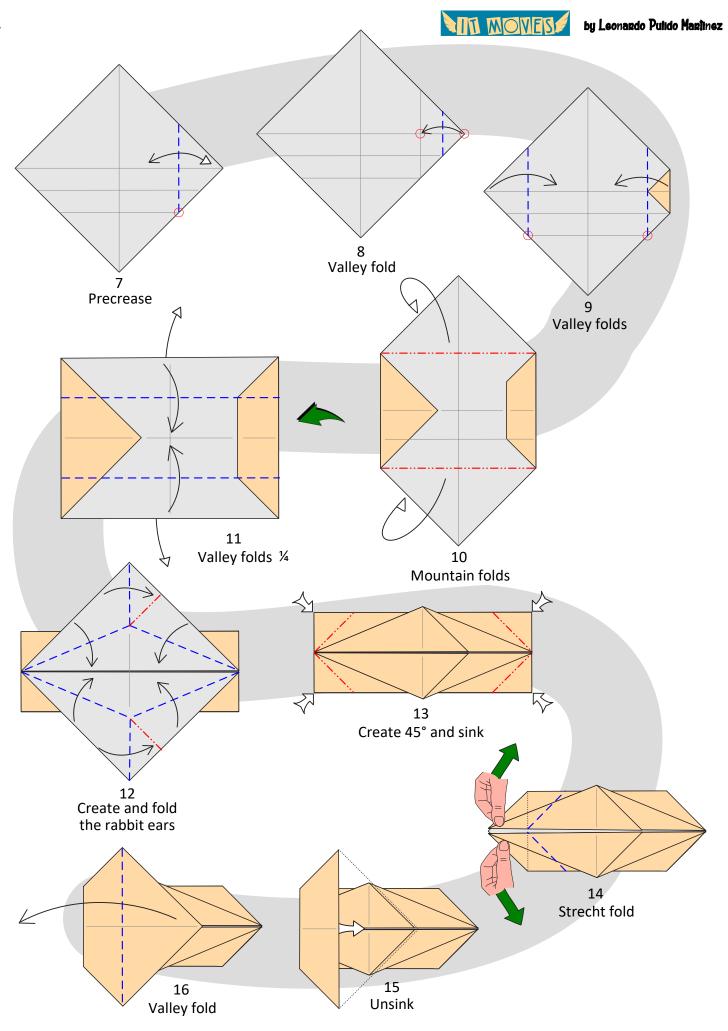

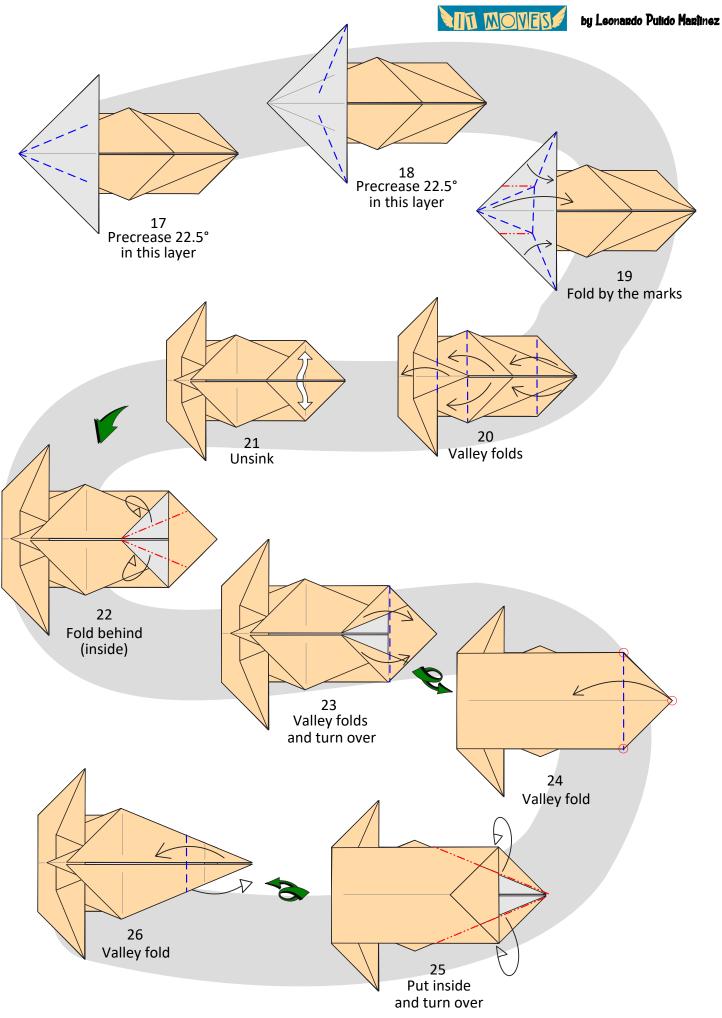

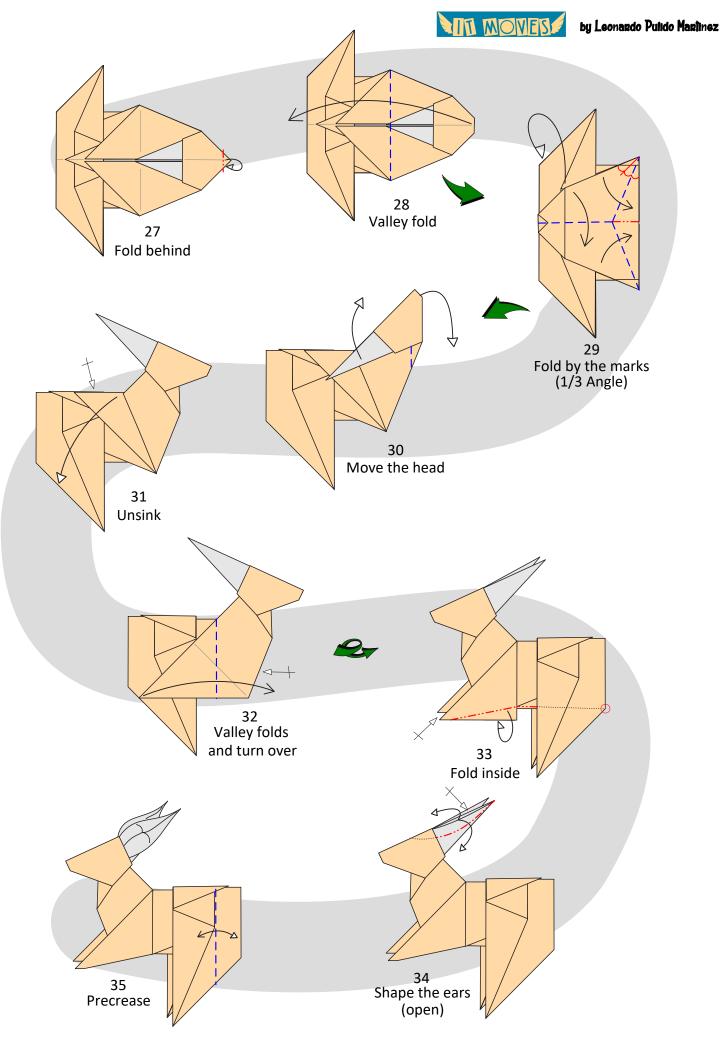

IN MOVES

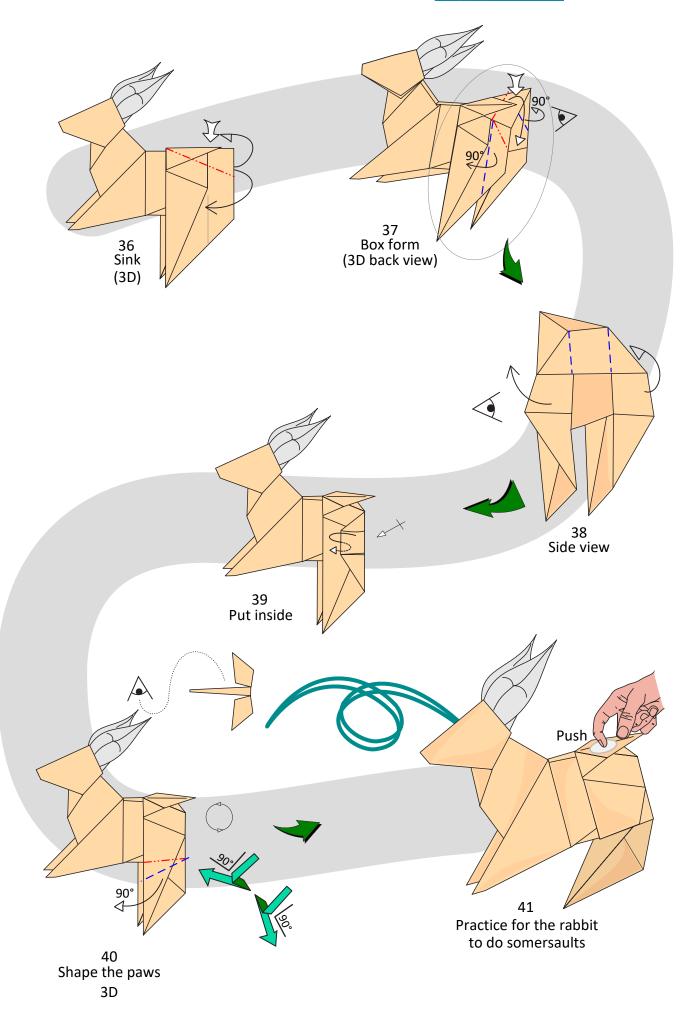

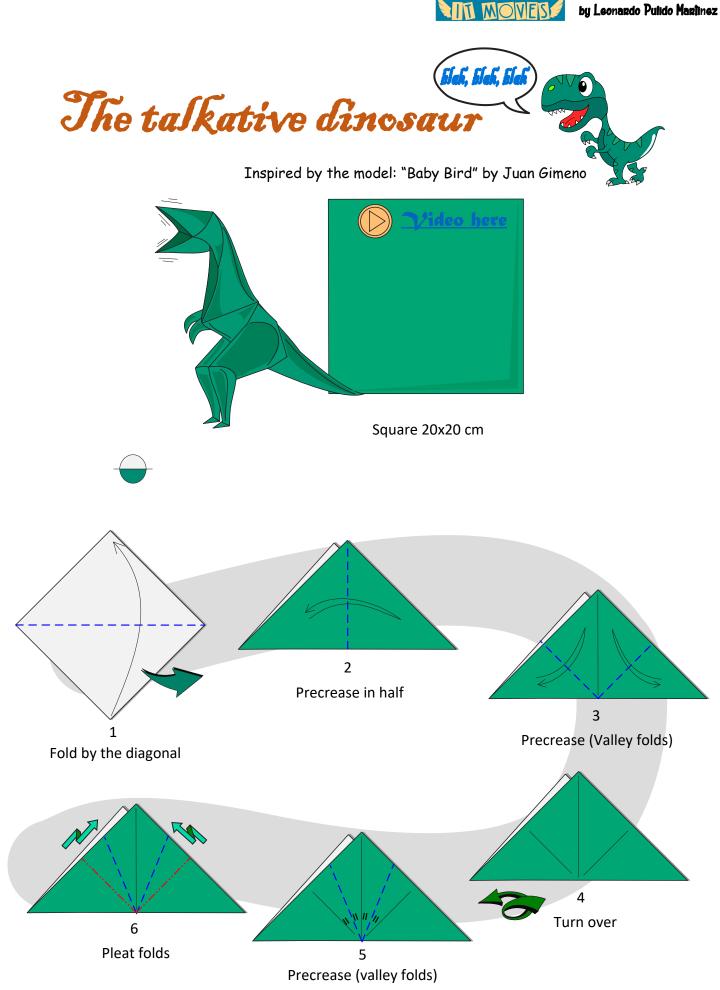

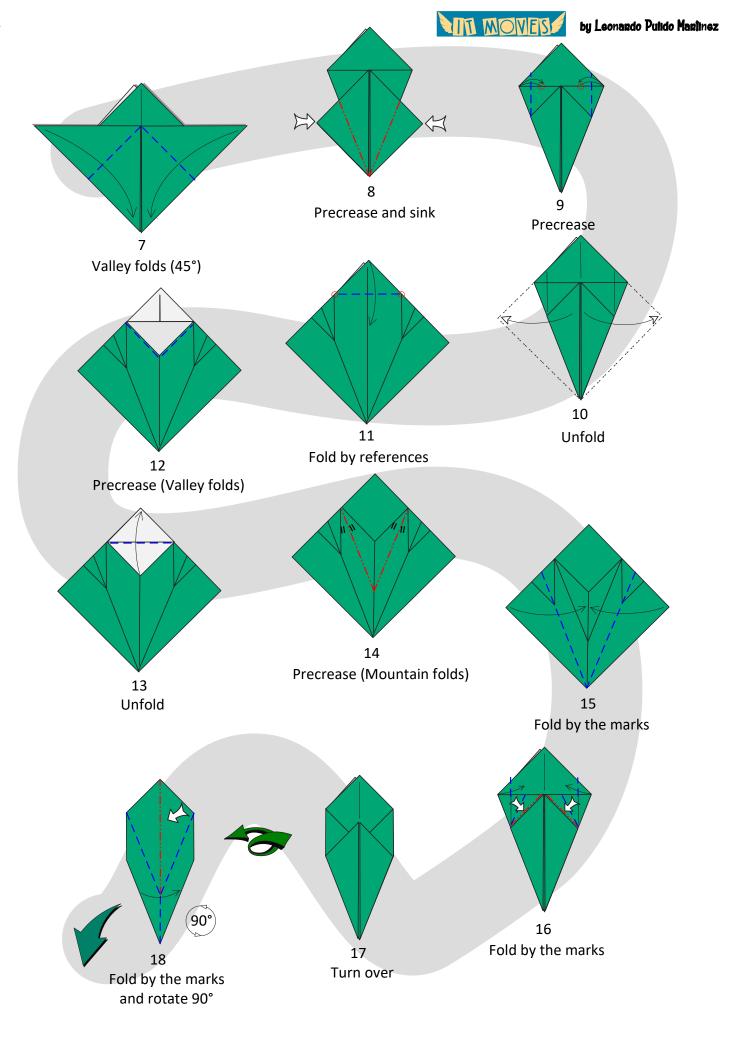

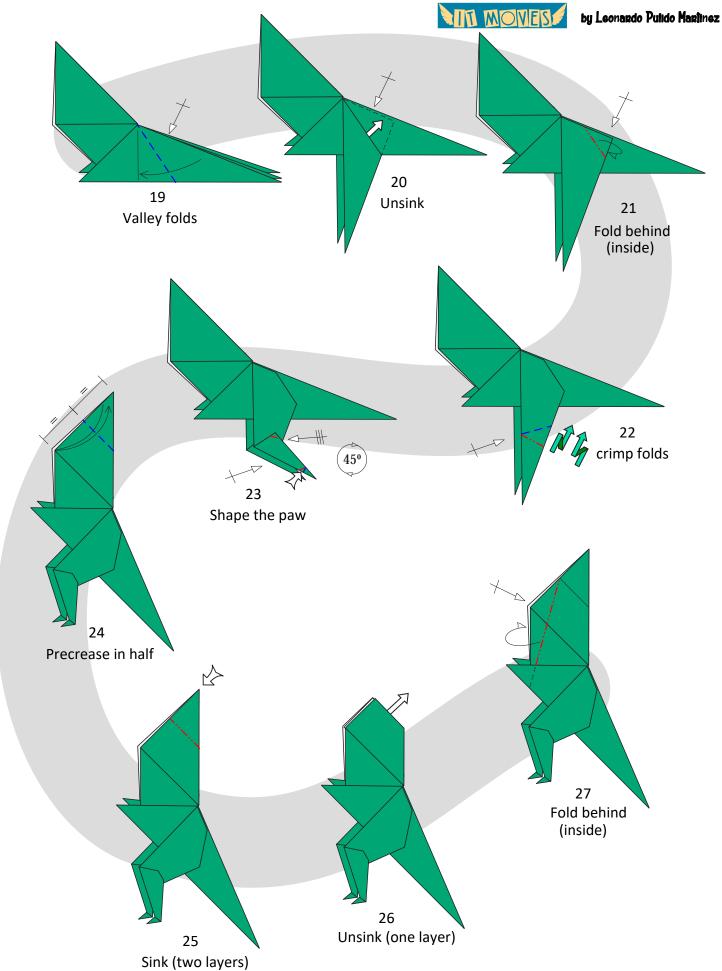

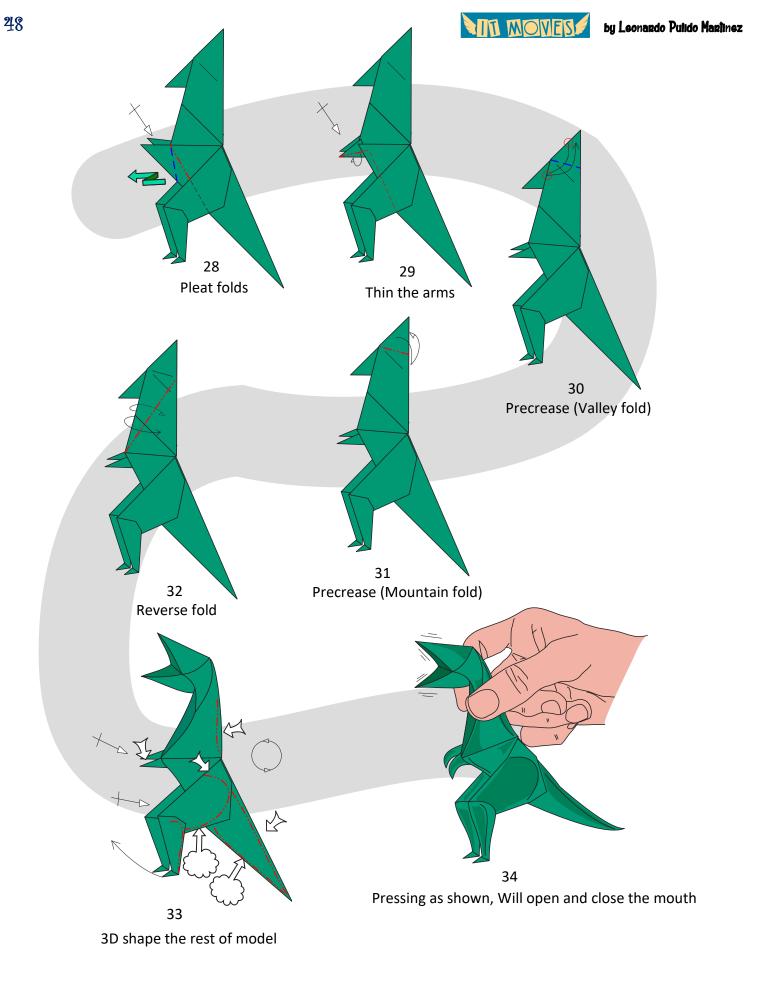

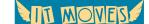

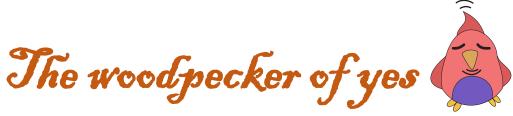

Inspired by the model: "Barking Dog " by Paul Jackson

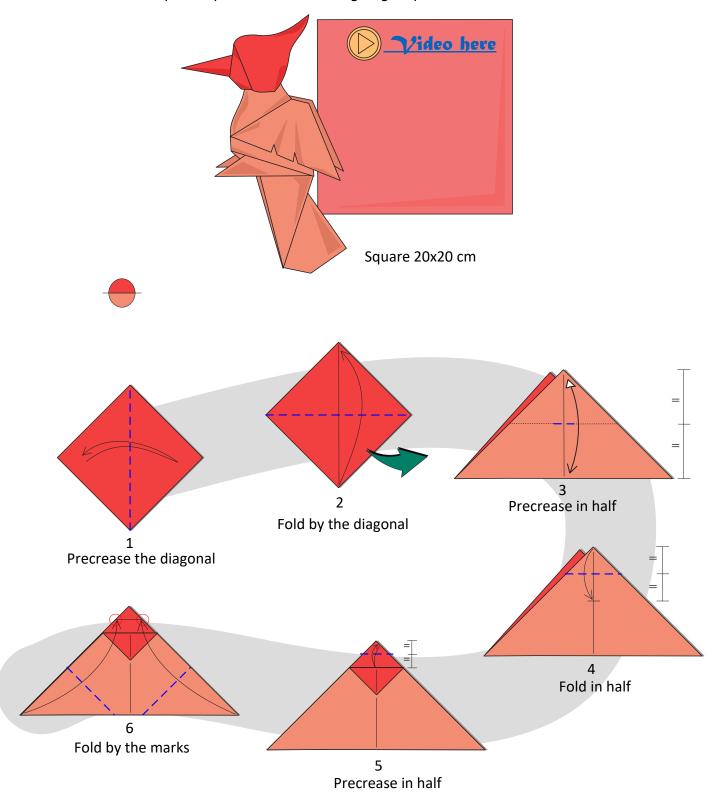

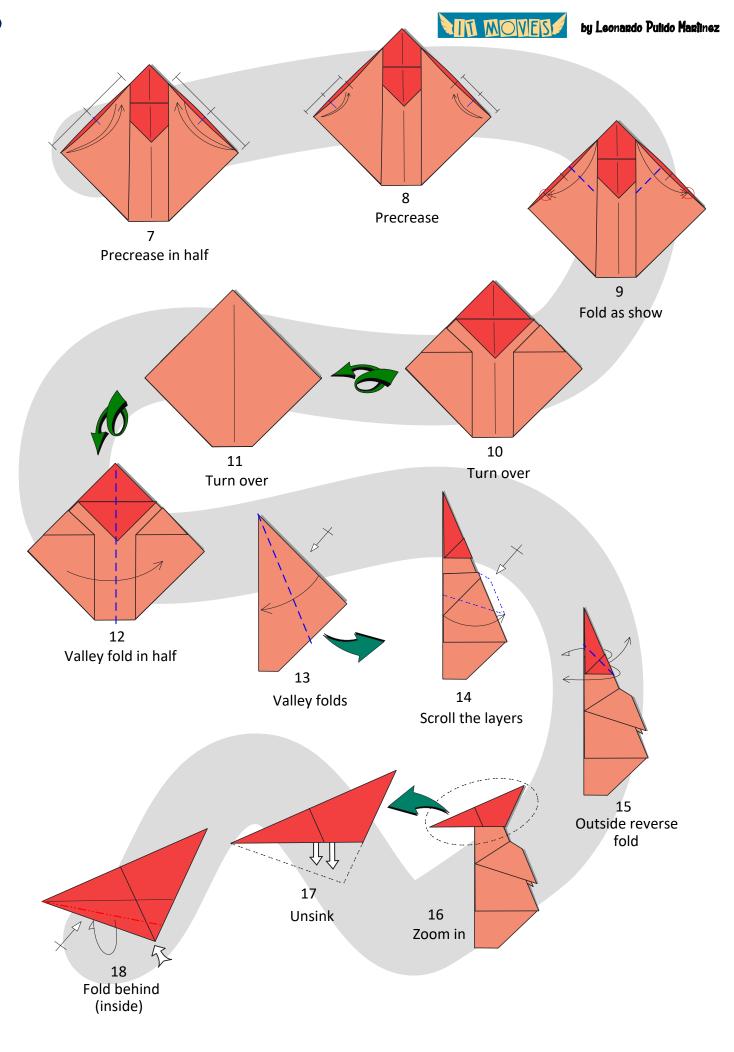

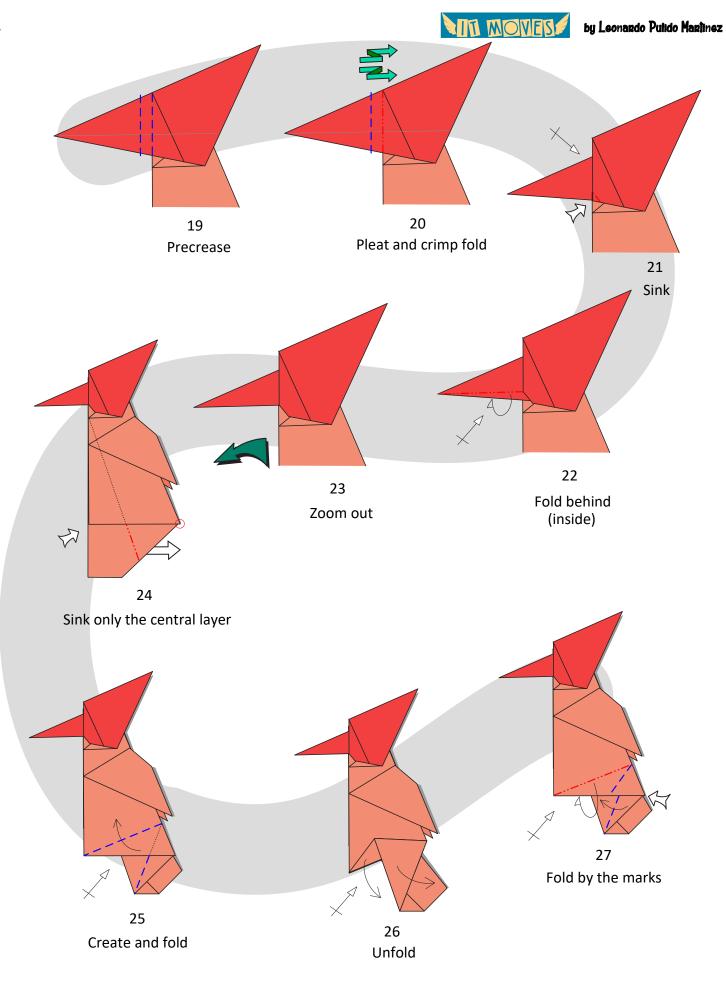

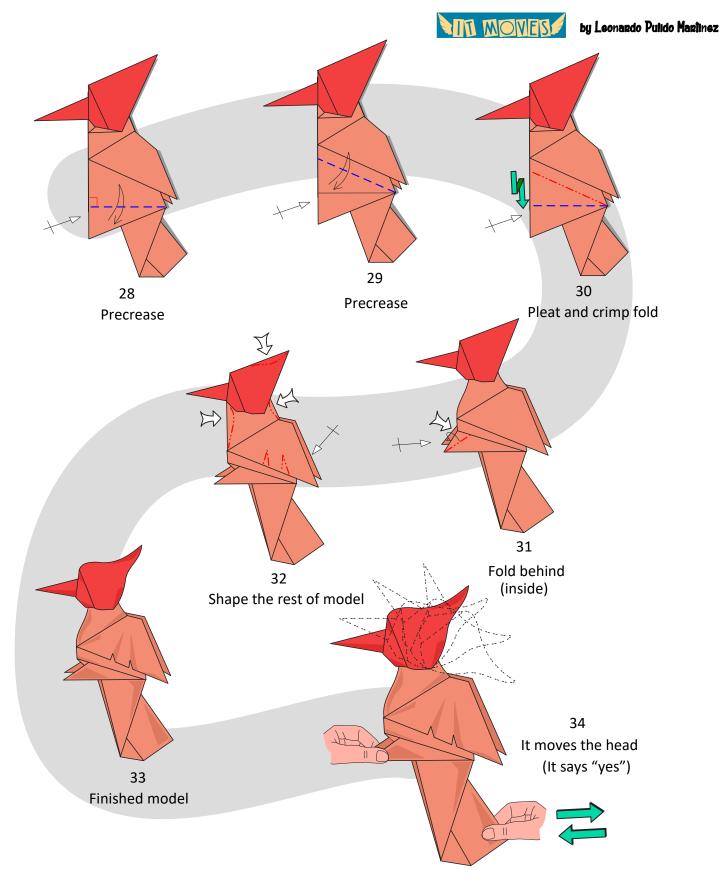

IT MOVES

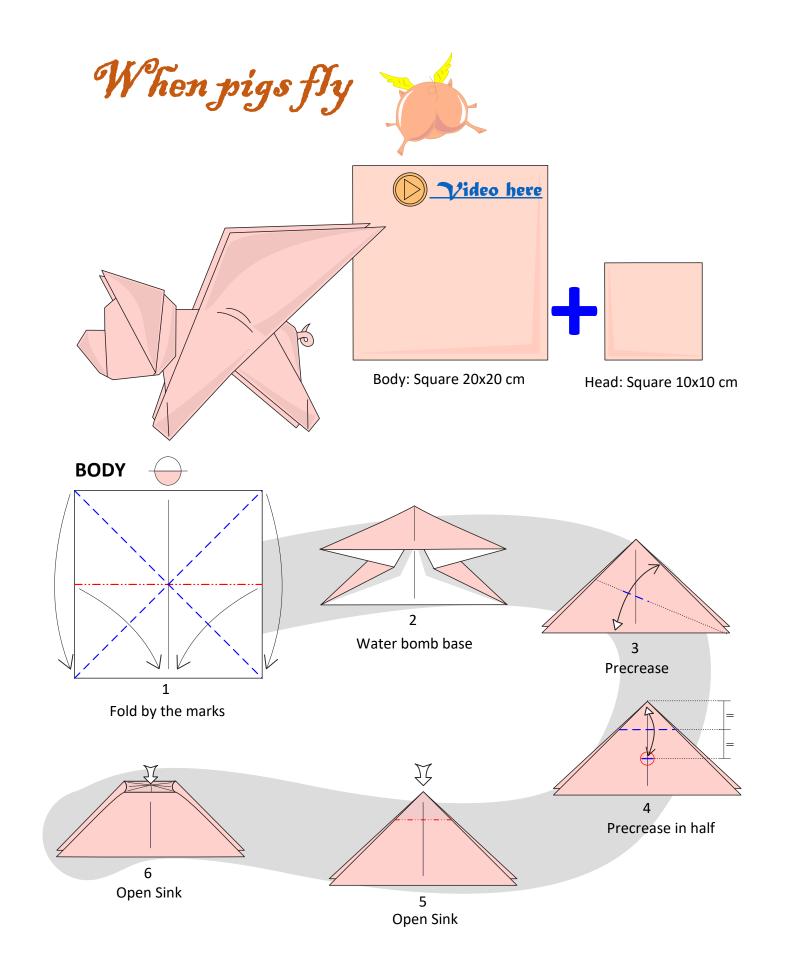

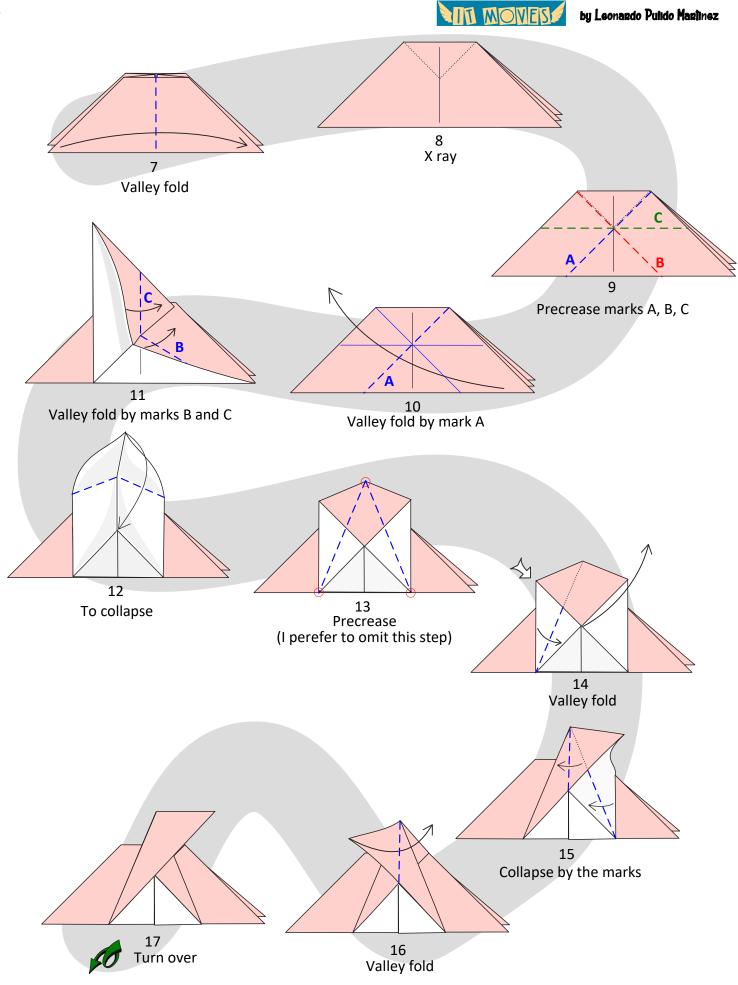

by Leonando Pulido Manimez

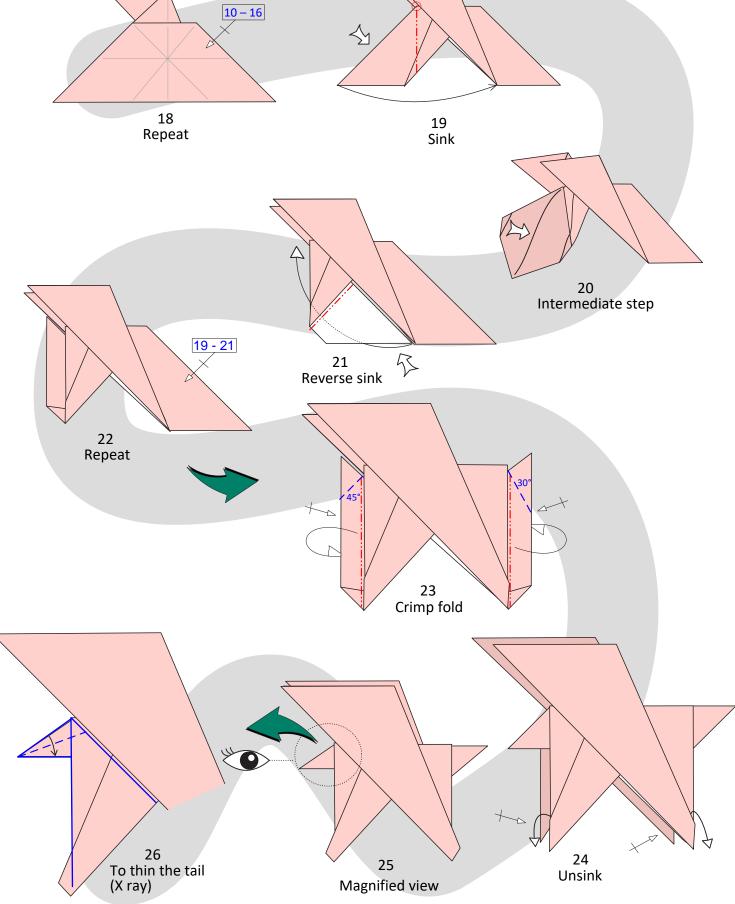

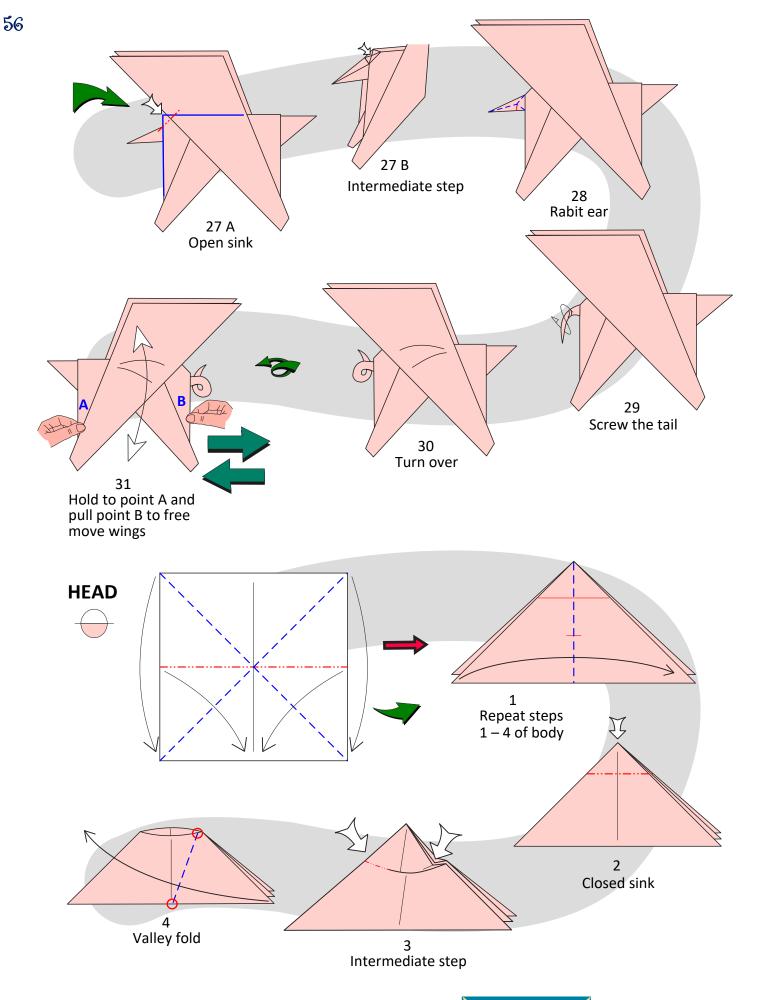

NT MOVES

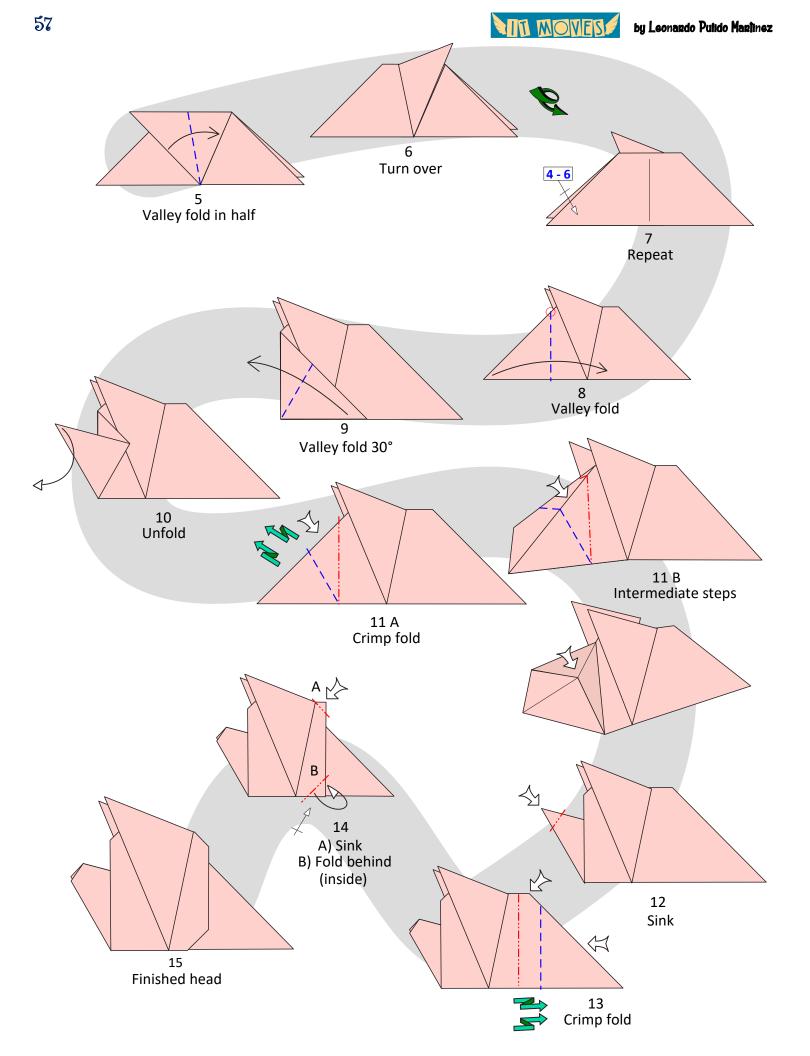

AD MONER

## ASSEMBLY

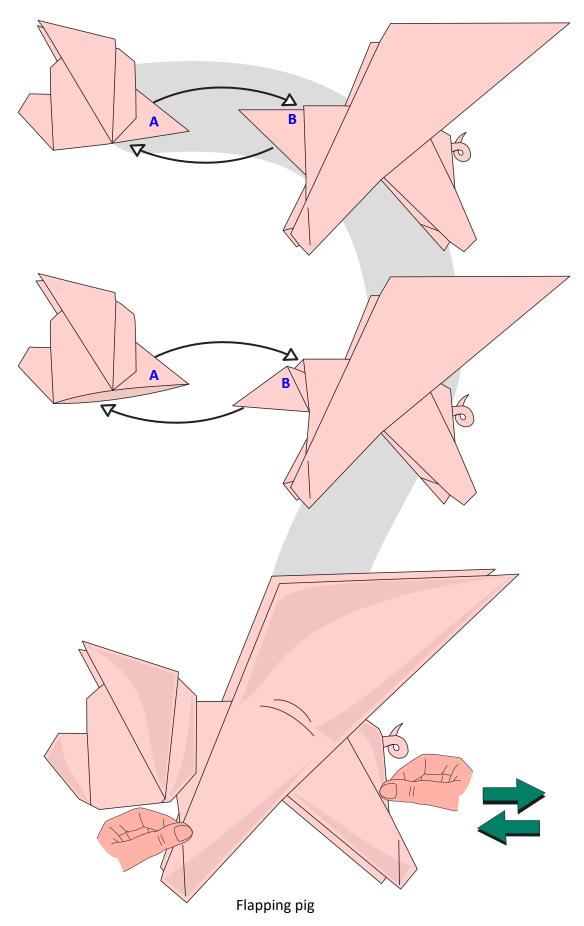

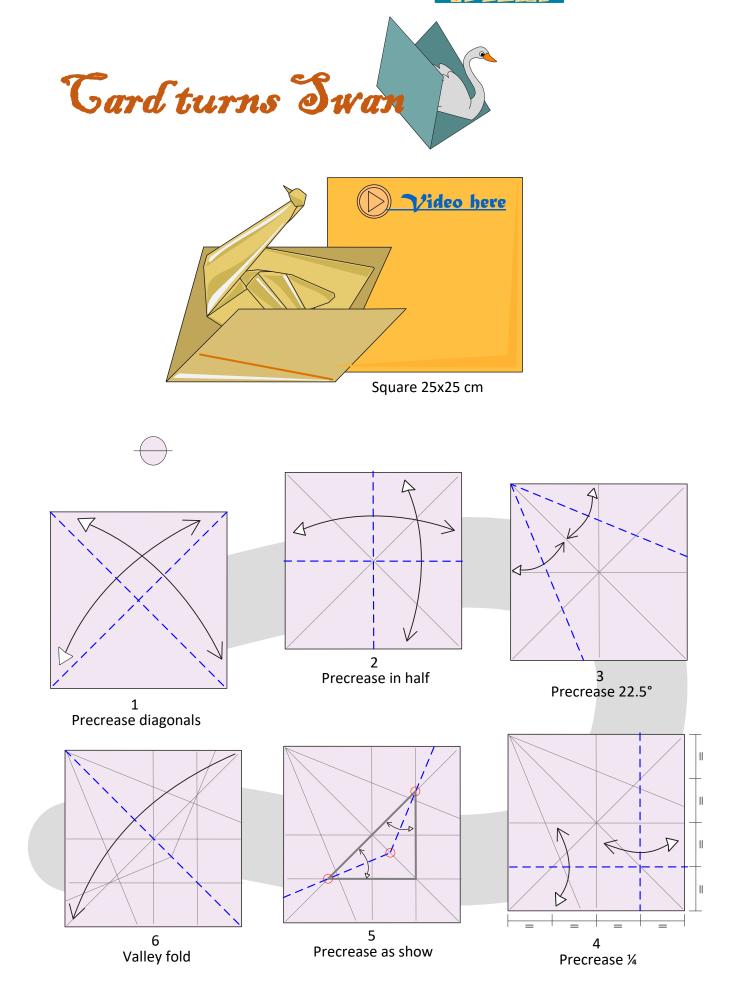

NOVES

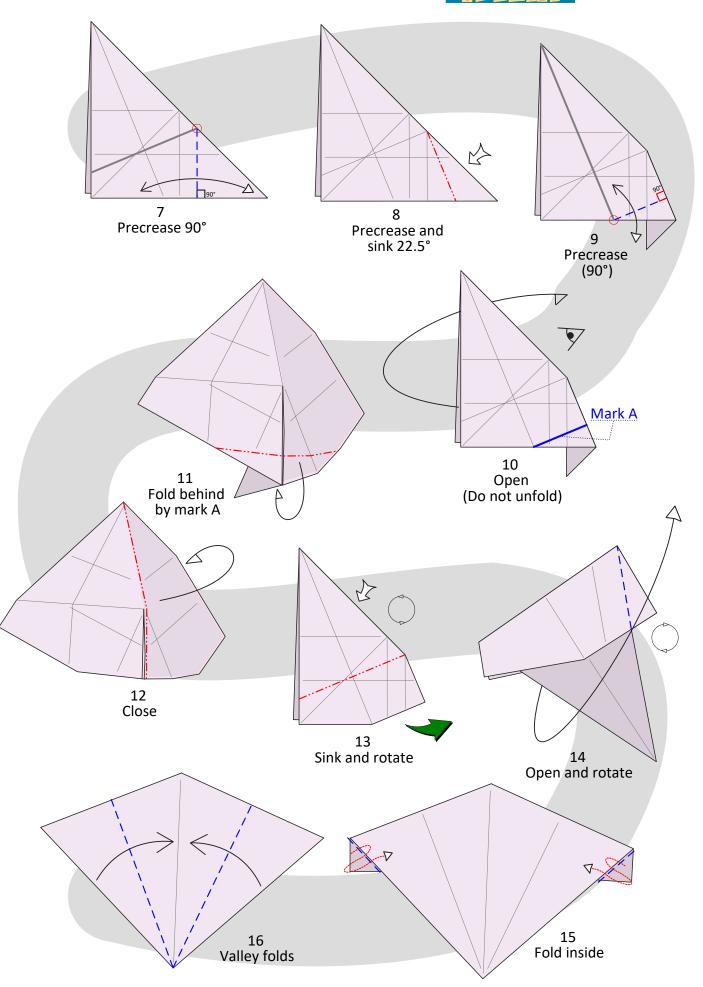

MIT MOVES

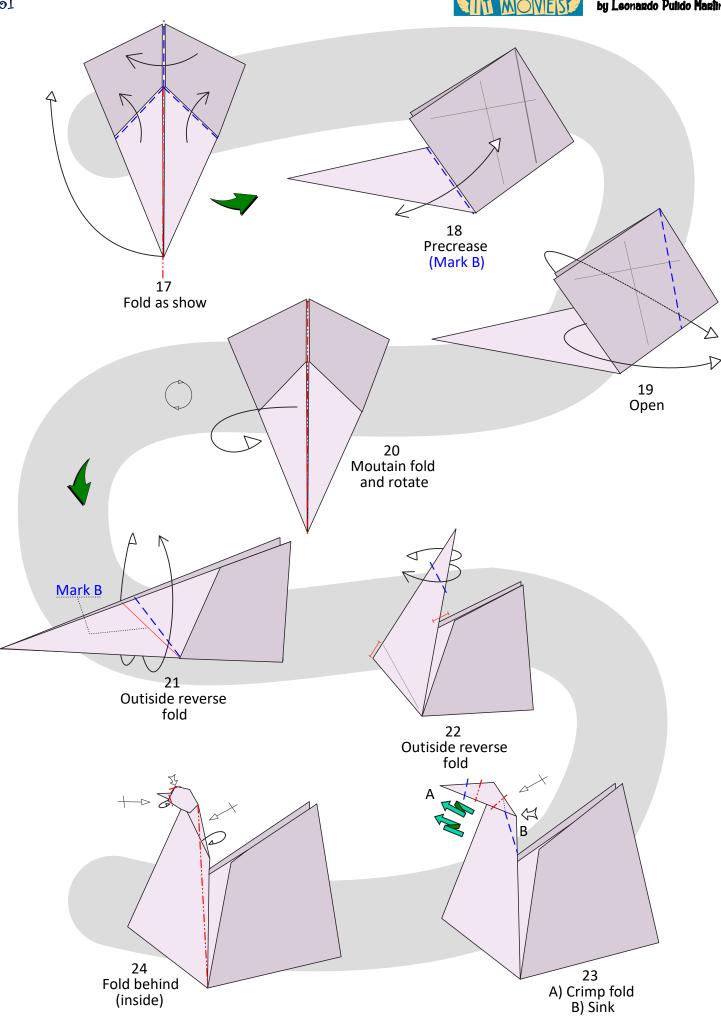

NT MOVES

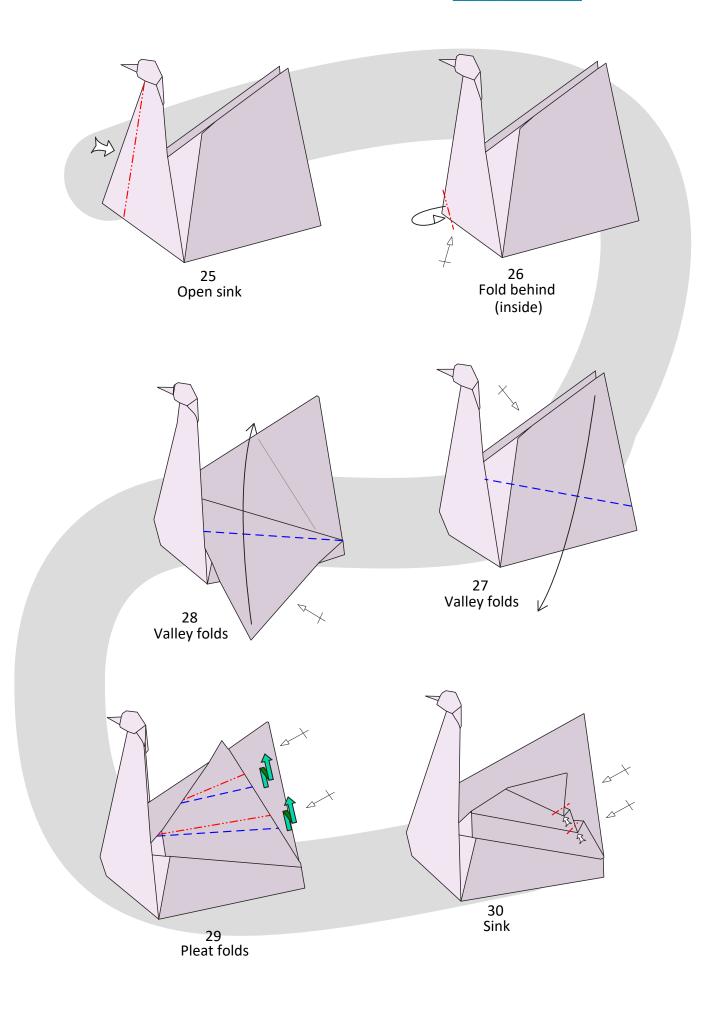

NTI MOVES

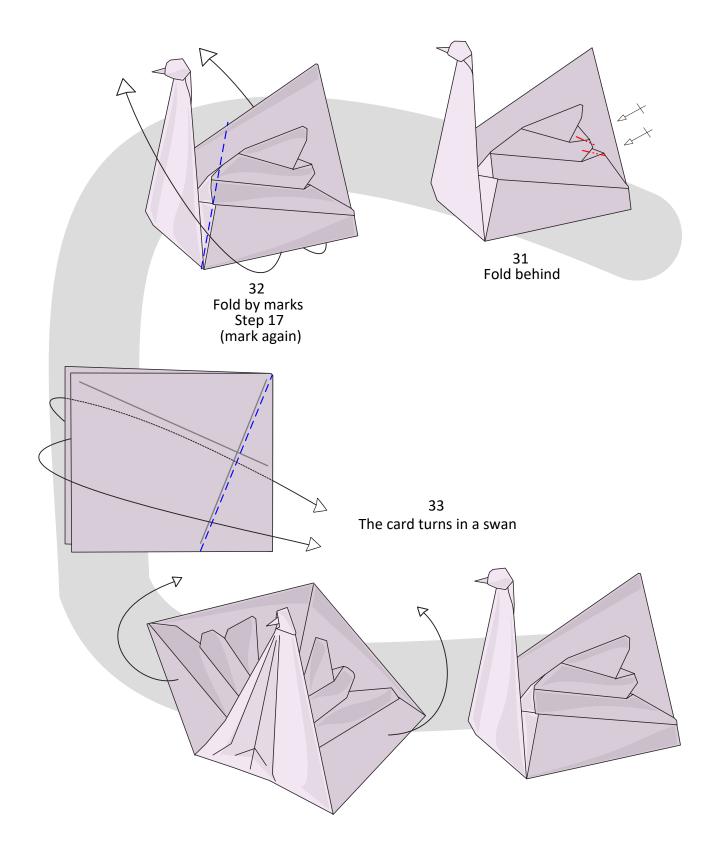

AN MOVES

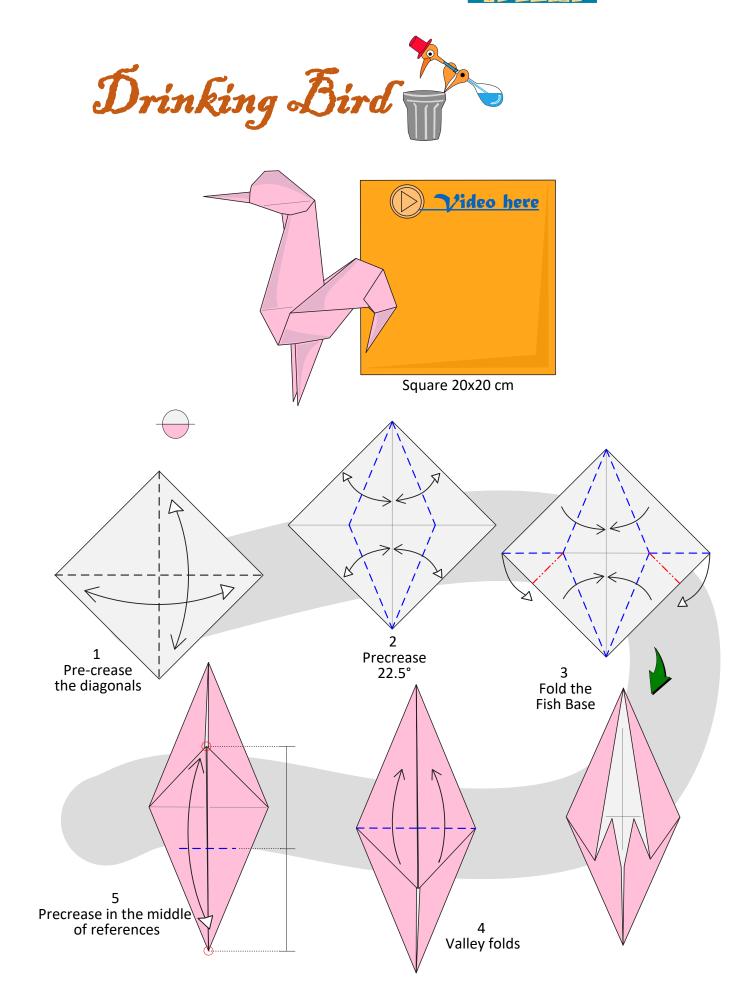

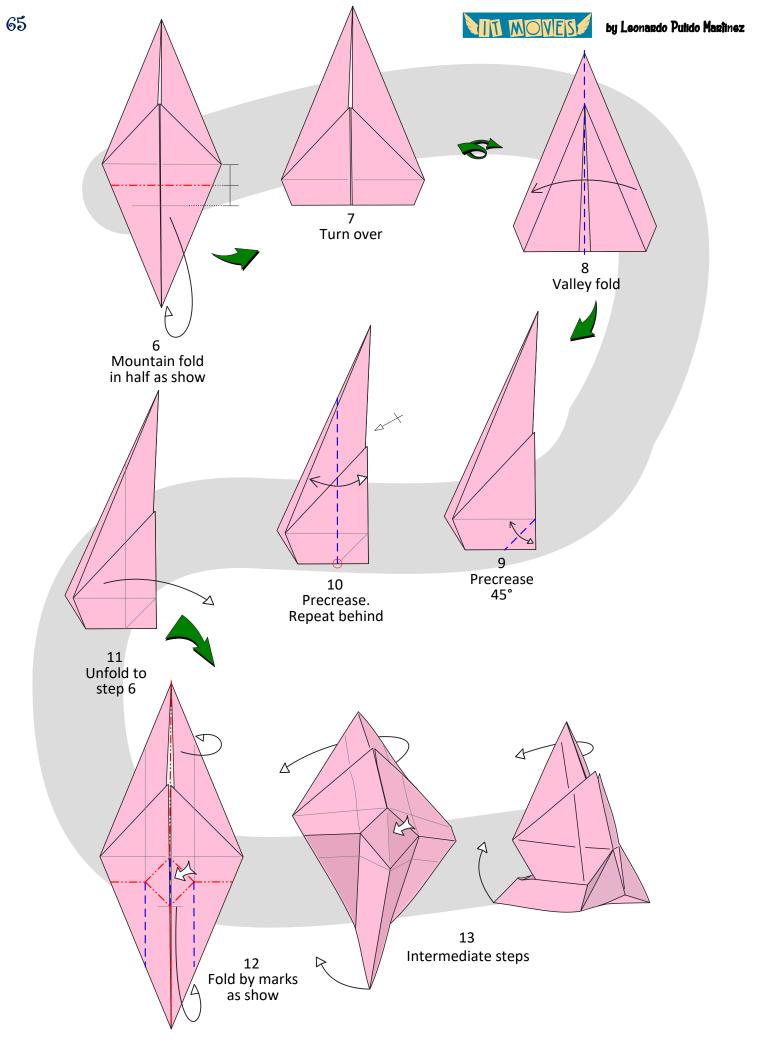

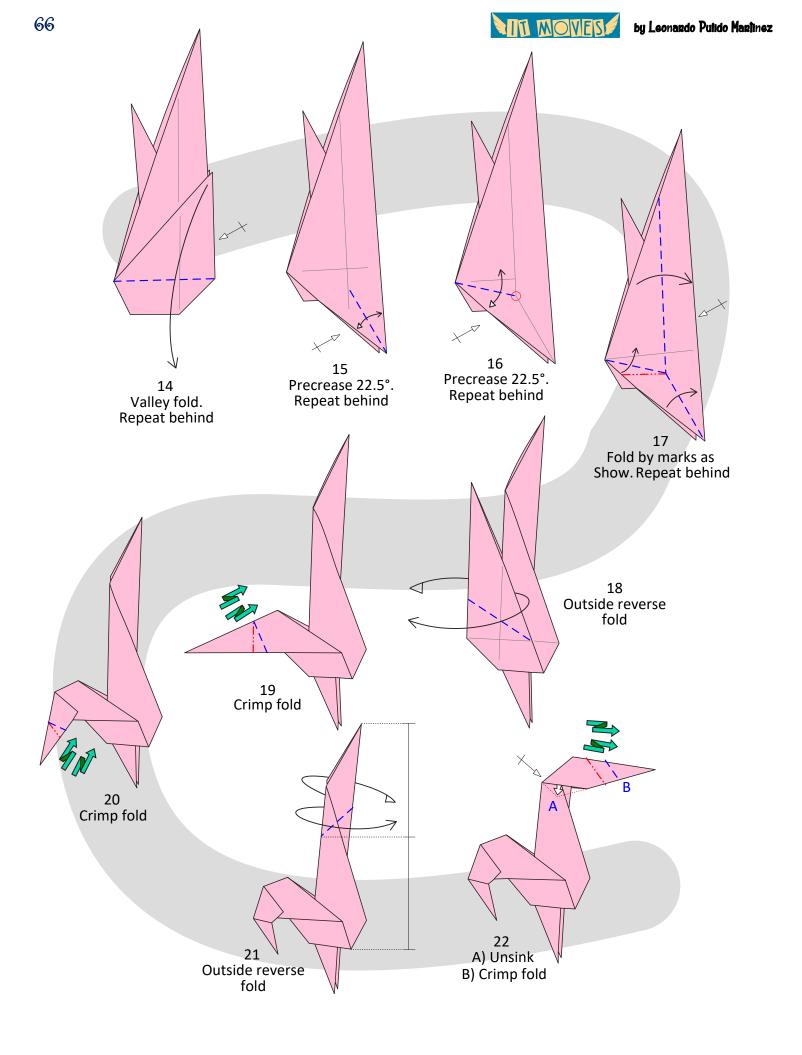

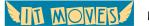

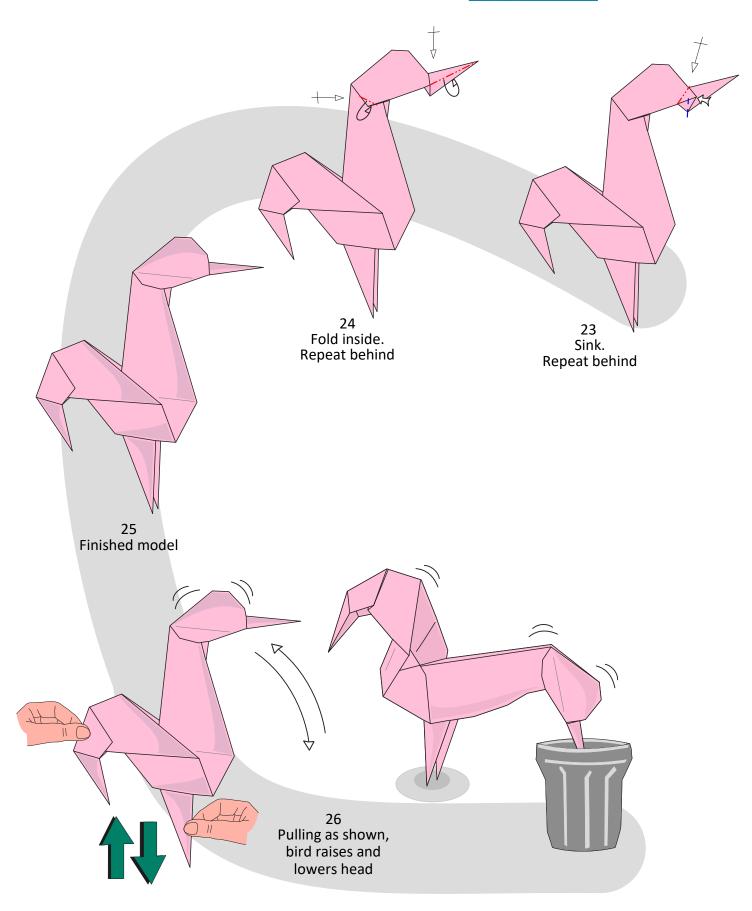

NOVES!

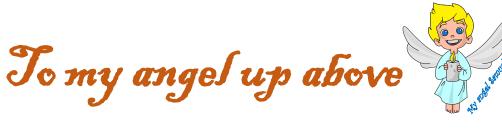

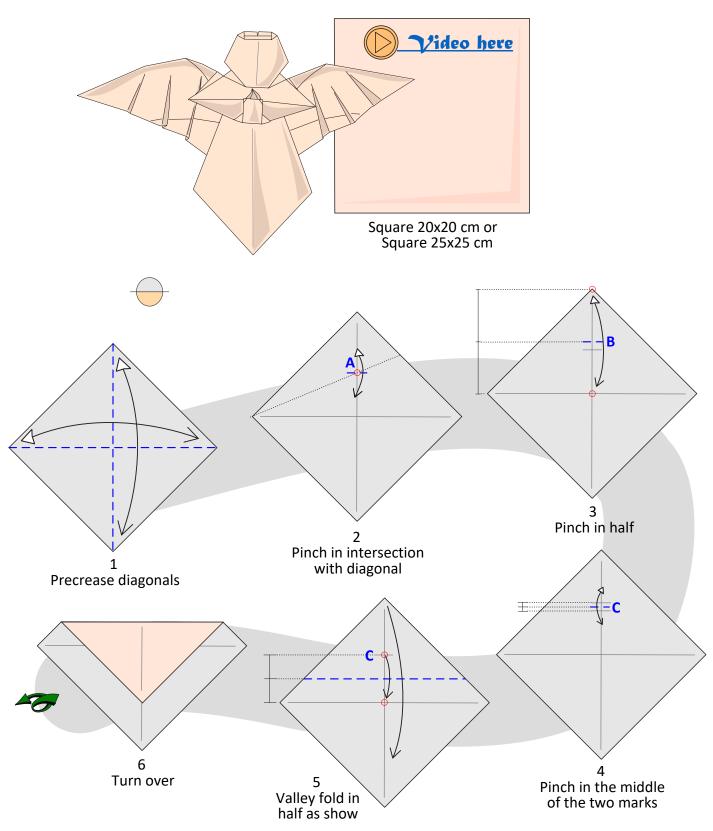

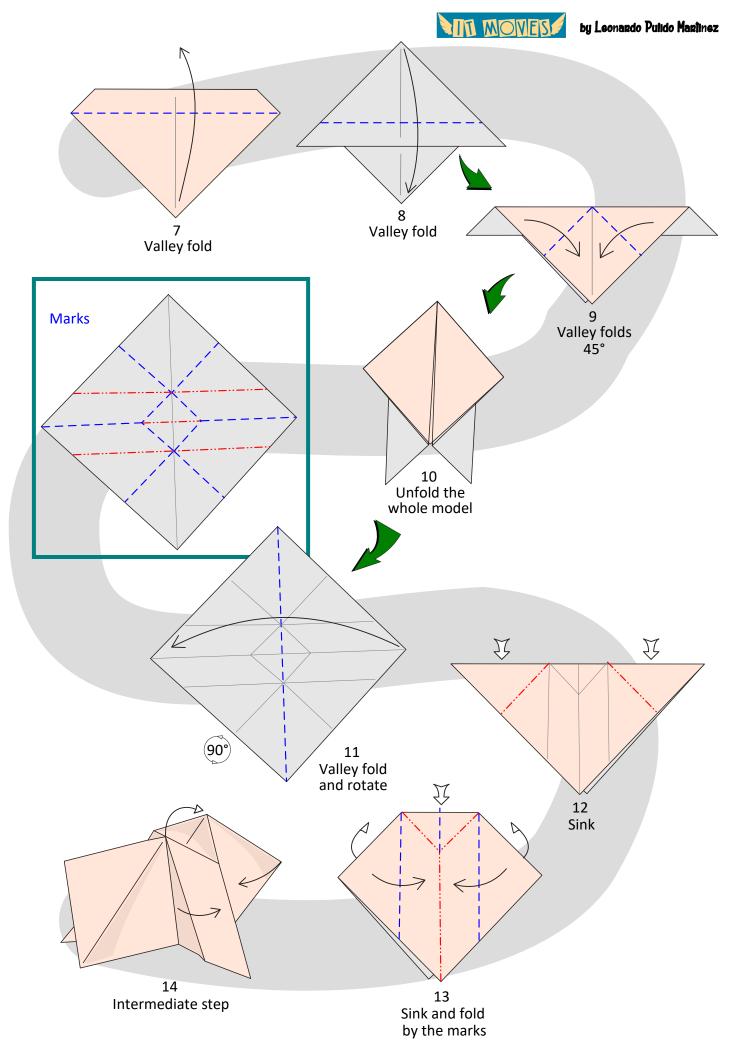

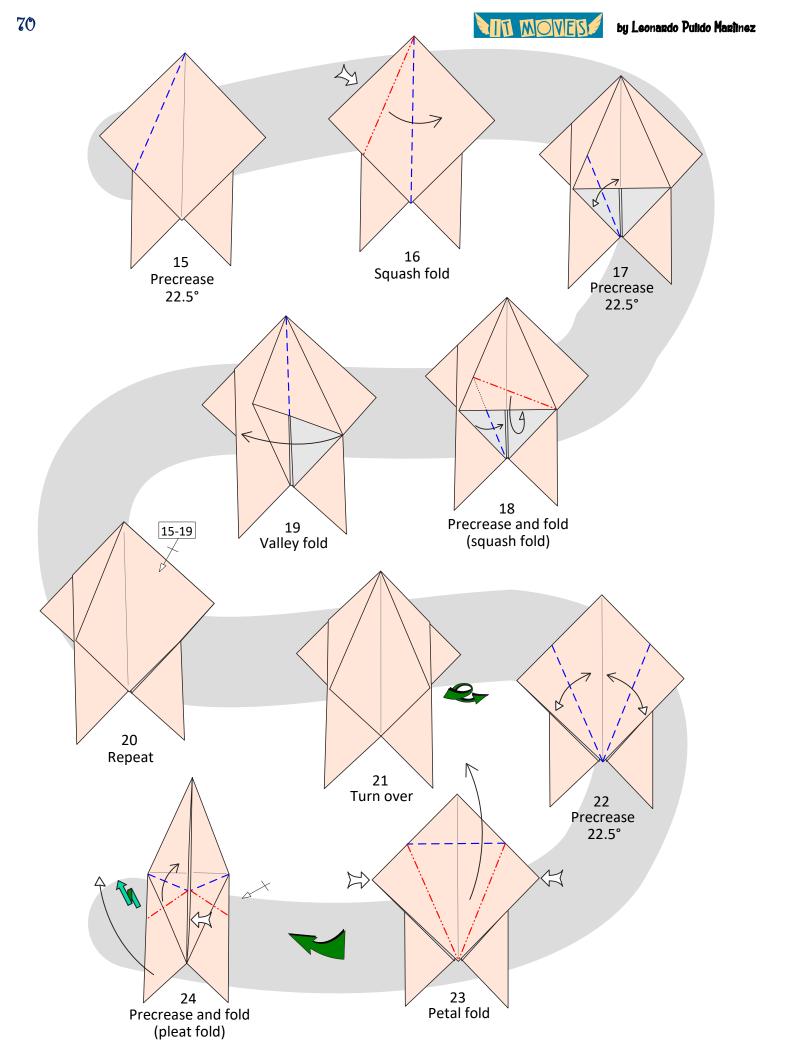

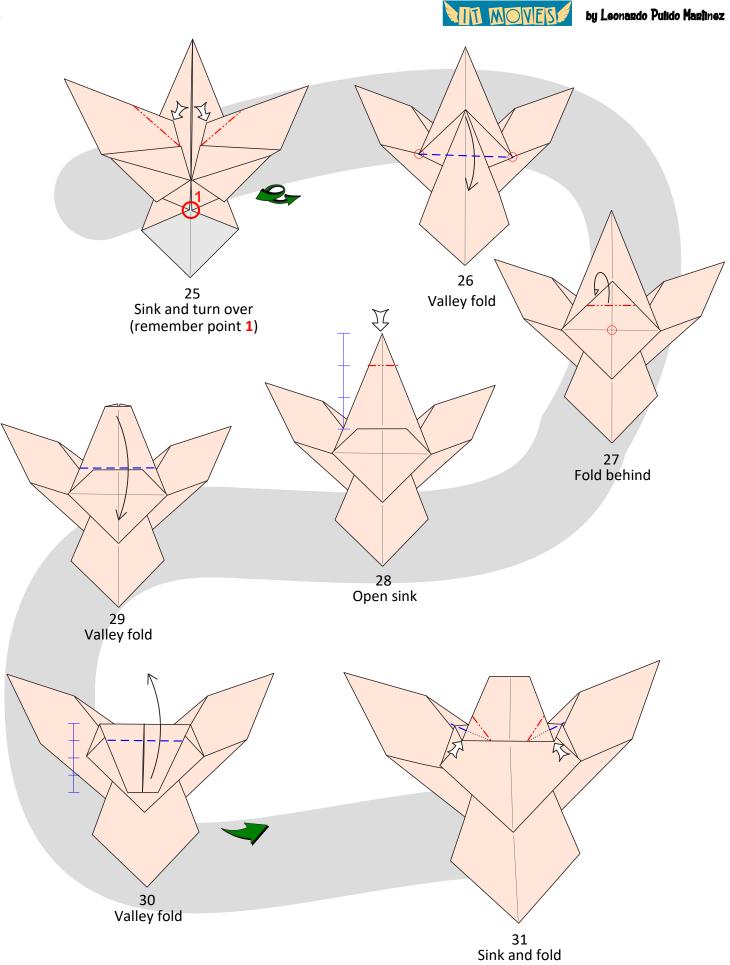

MIN MOVES

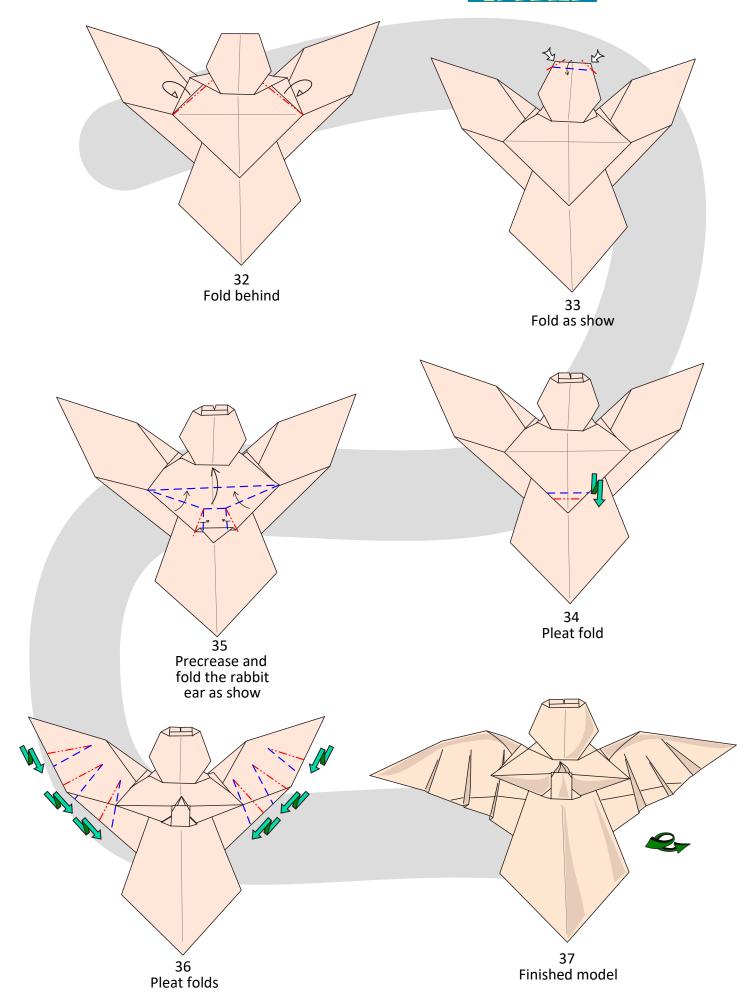

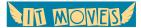

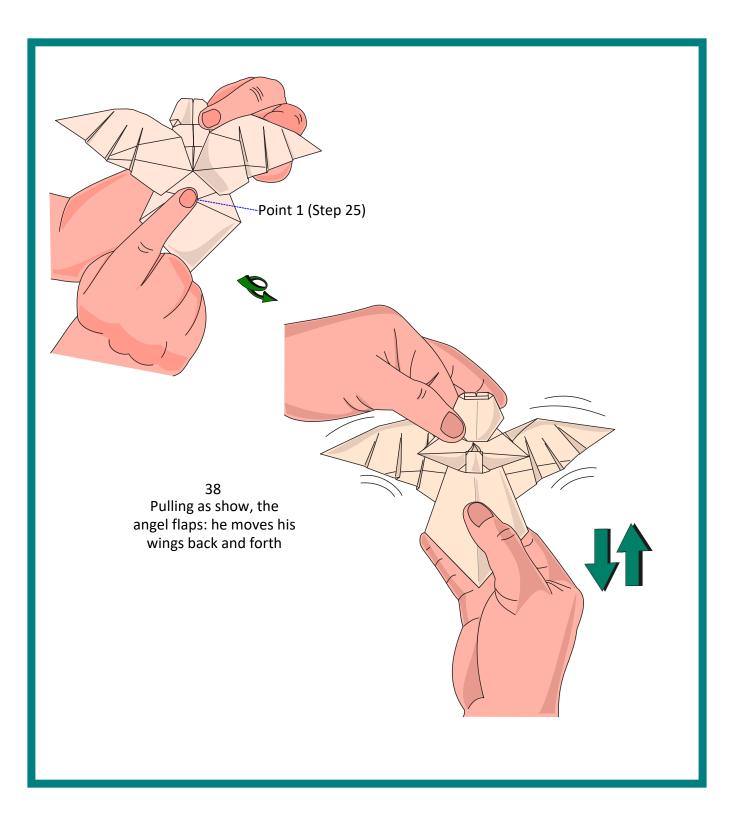

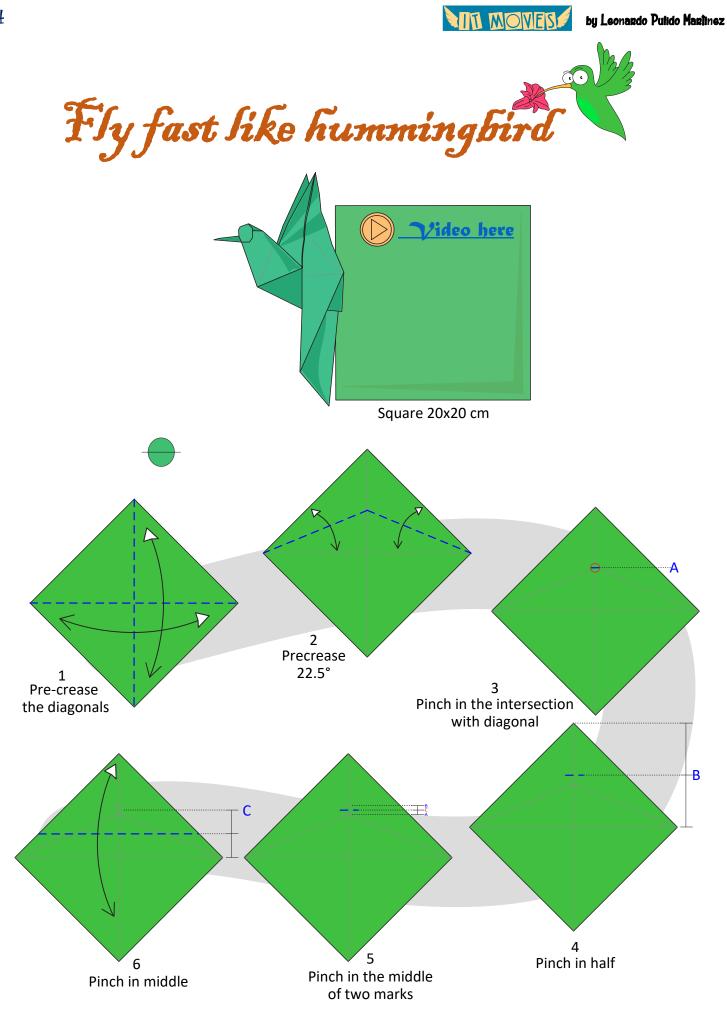

NTI MOVES

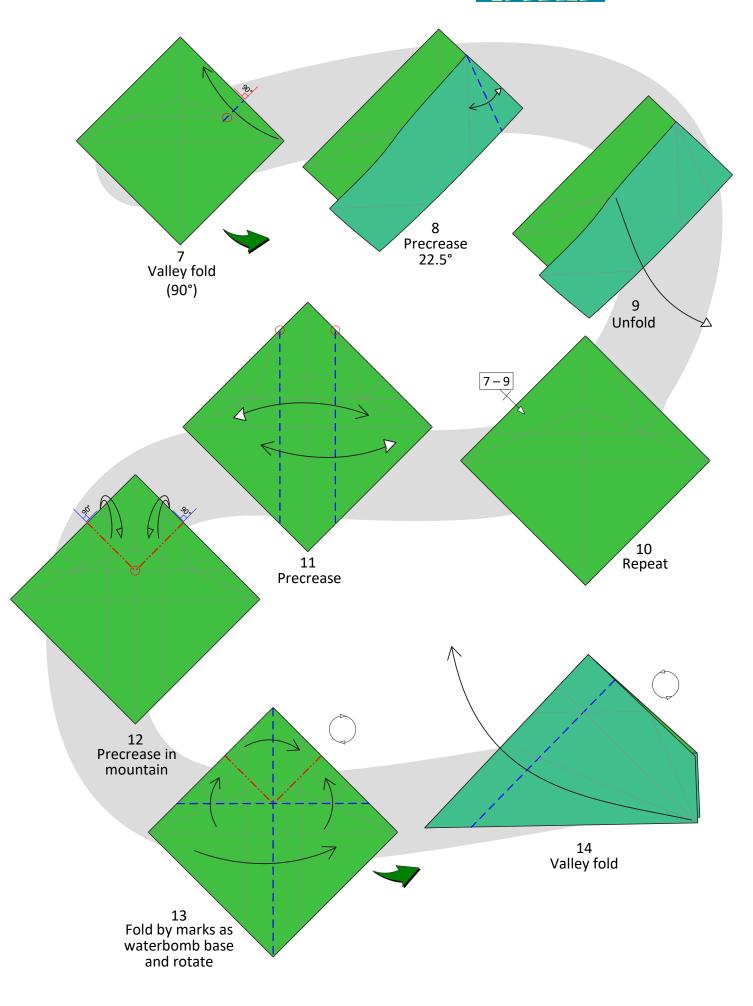

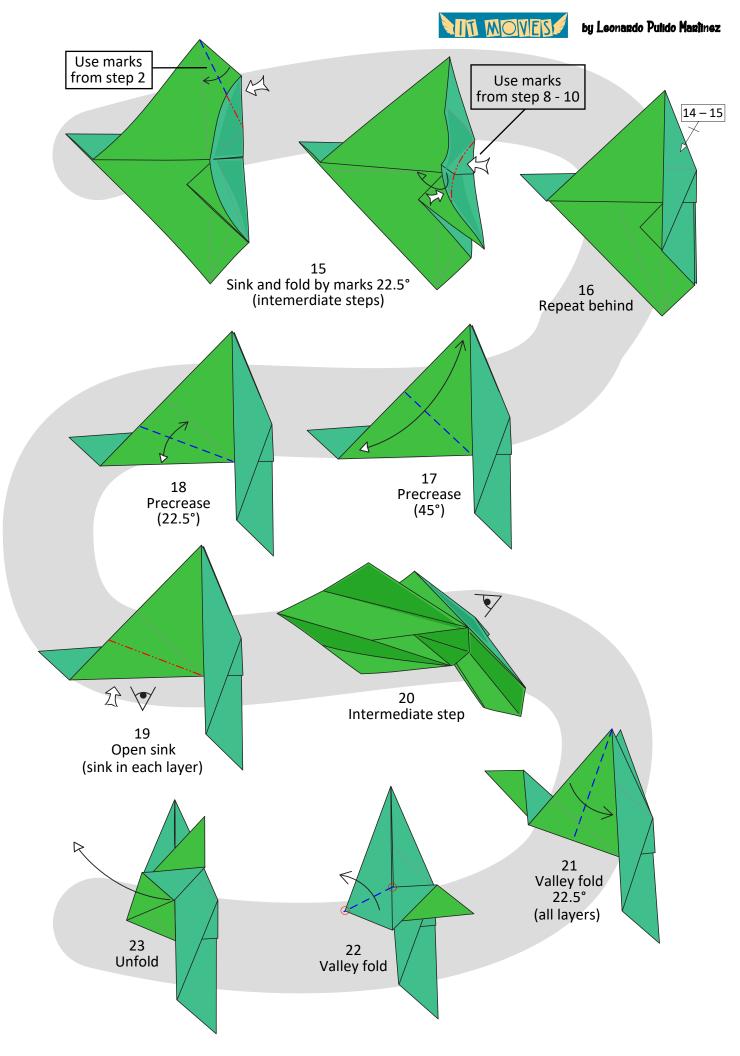

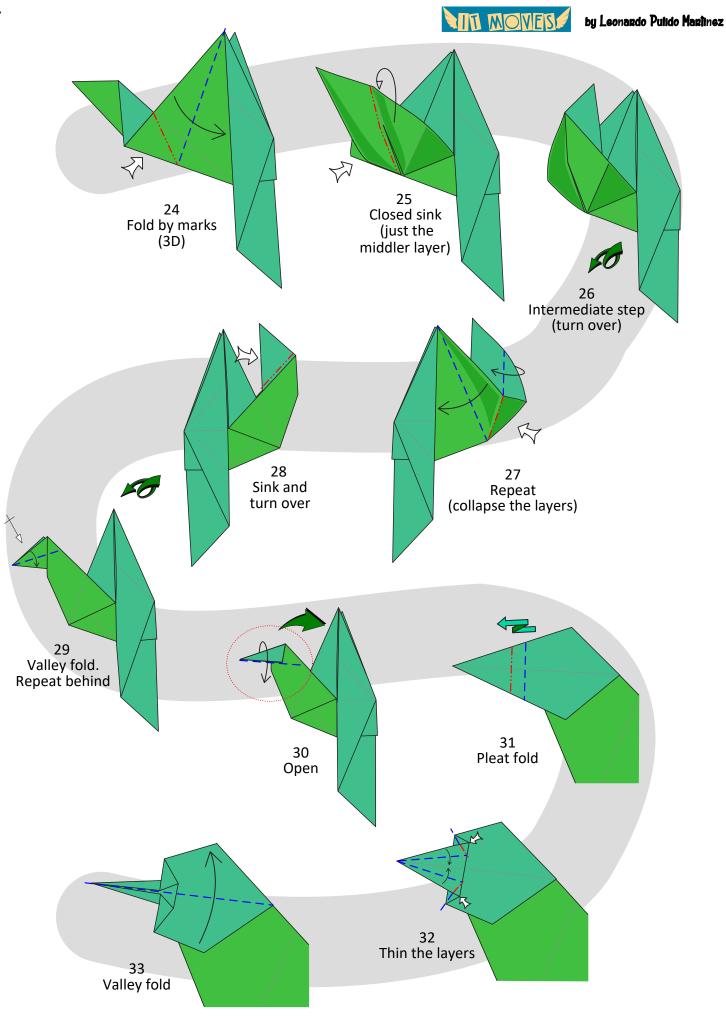

MIN MOVES

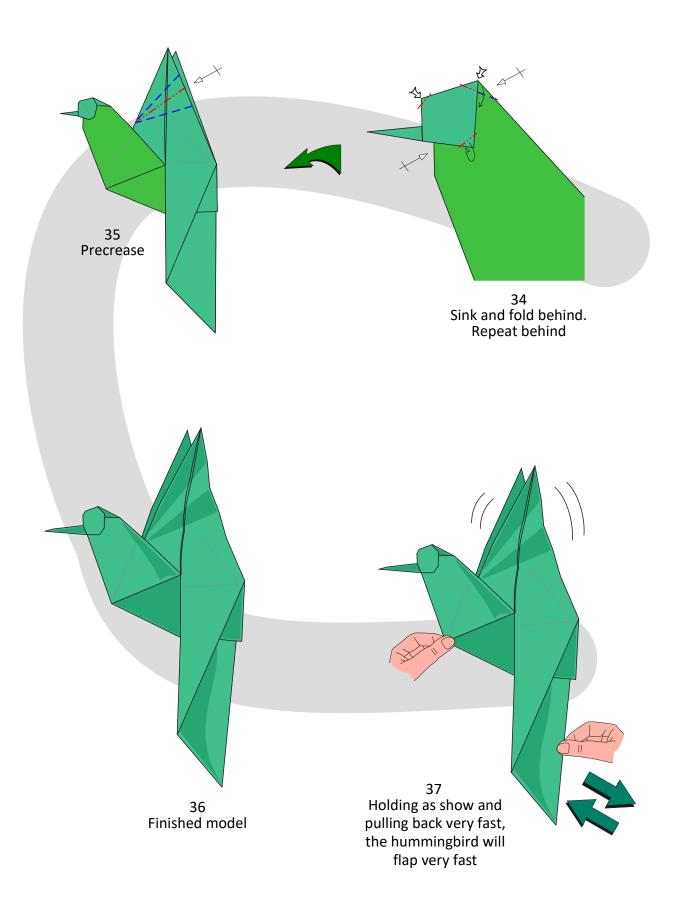

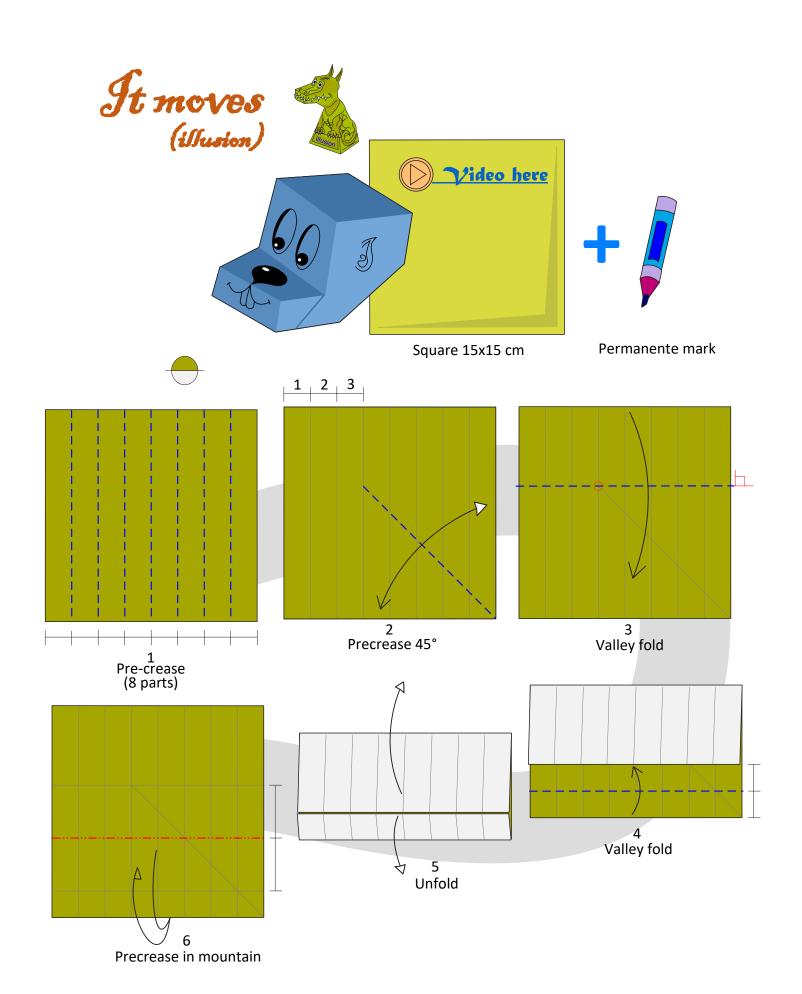

NIT MOVES

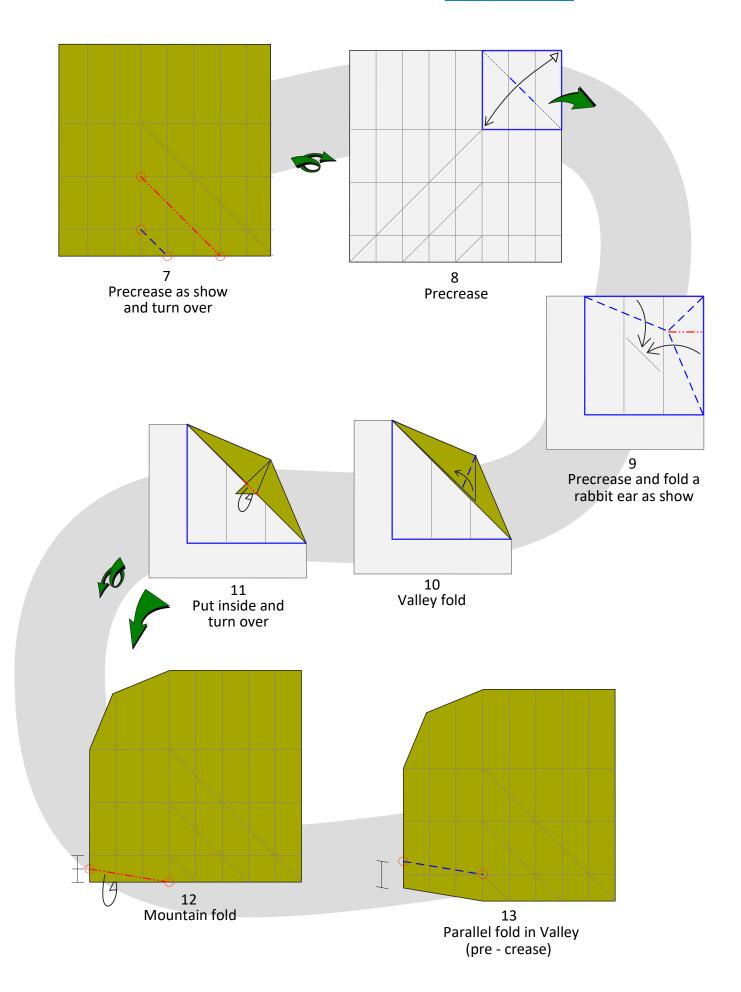

NIT MOVES

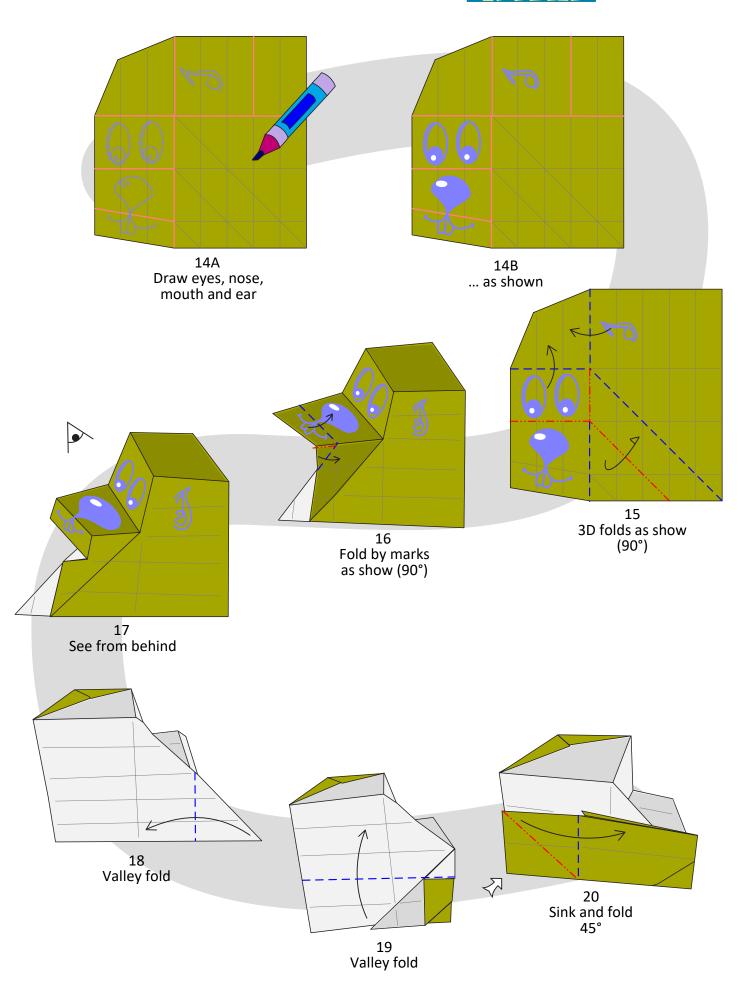

MIN MOVES by

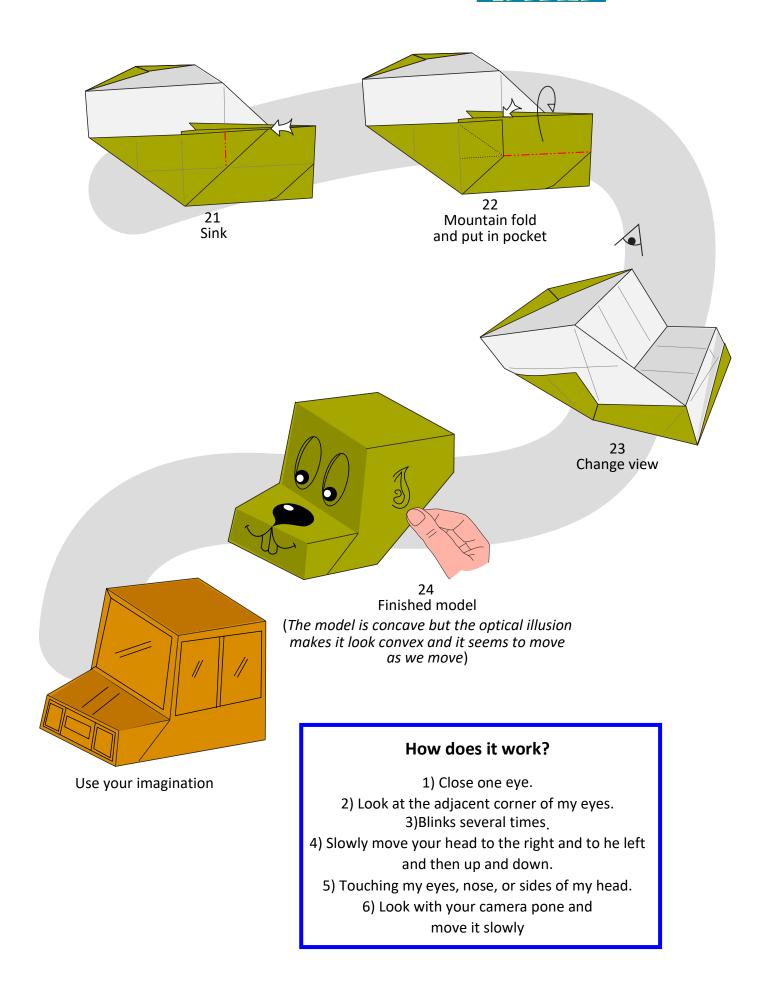

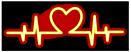

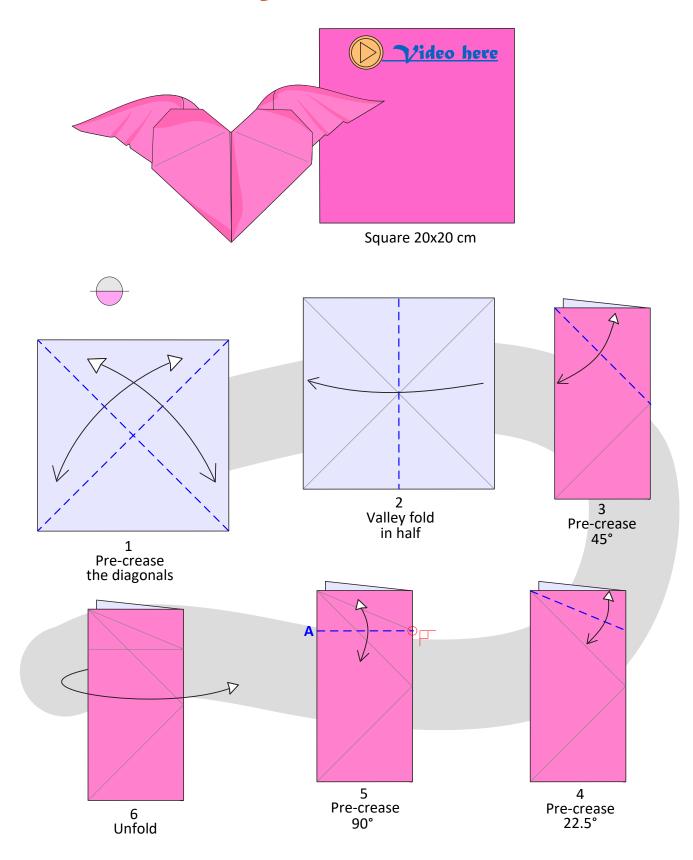

NT MOVES

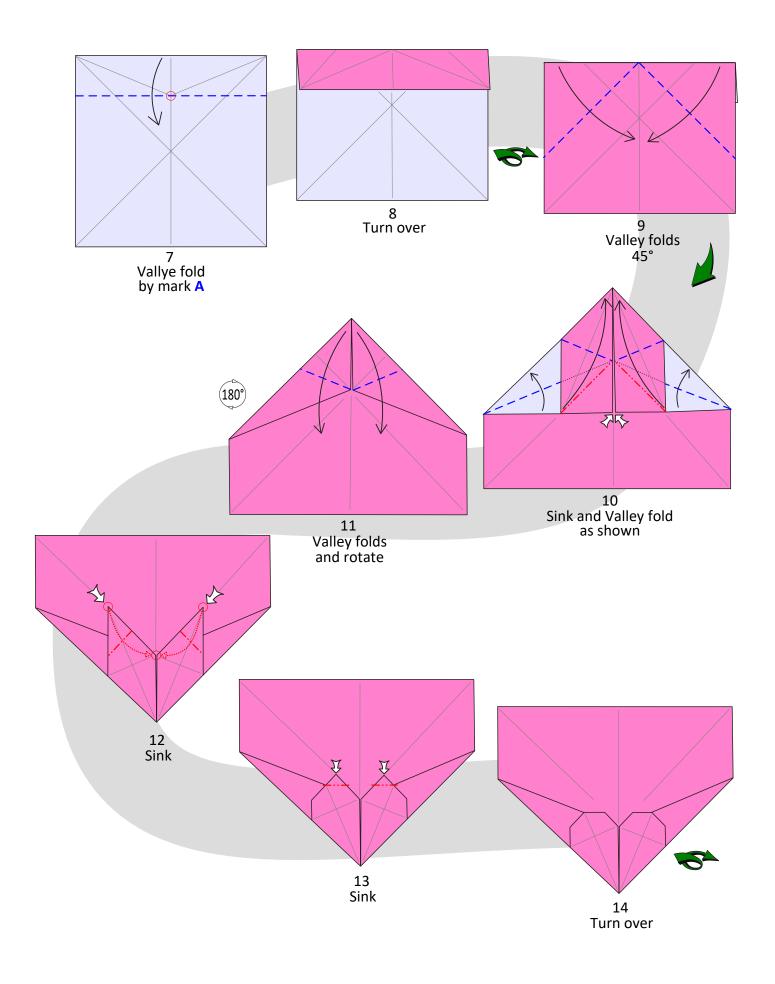

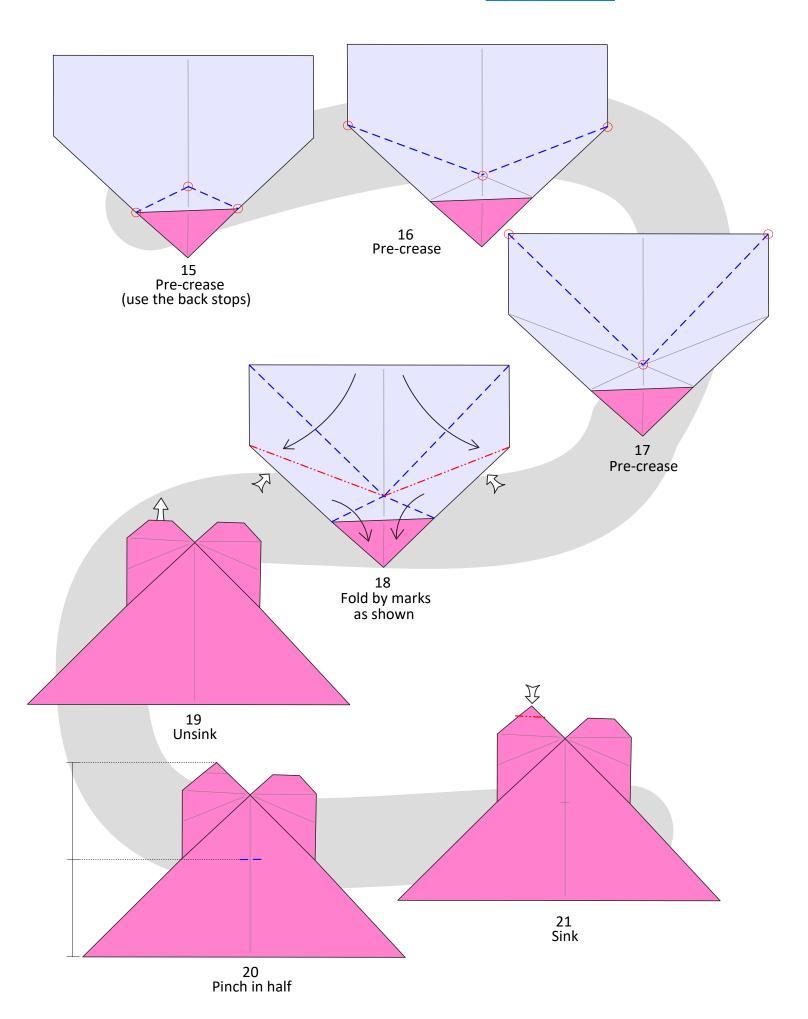

DI MOVES by Leon

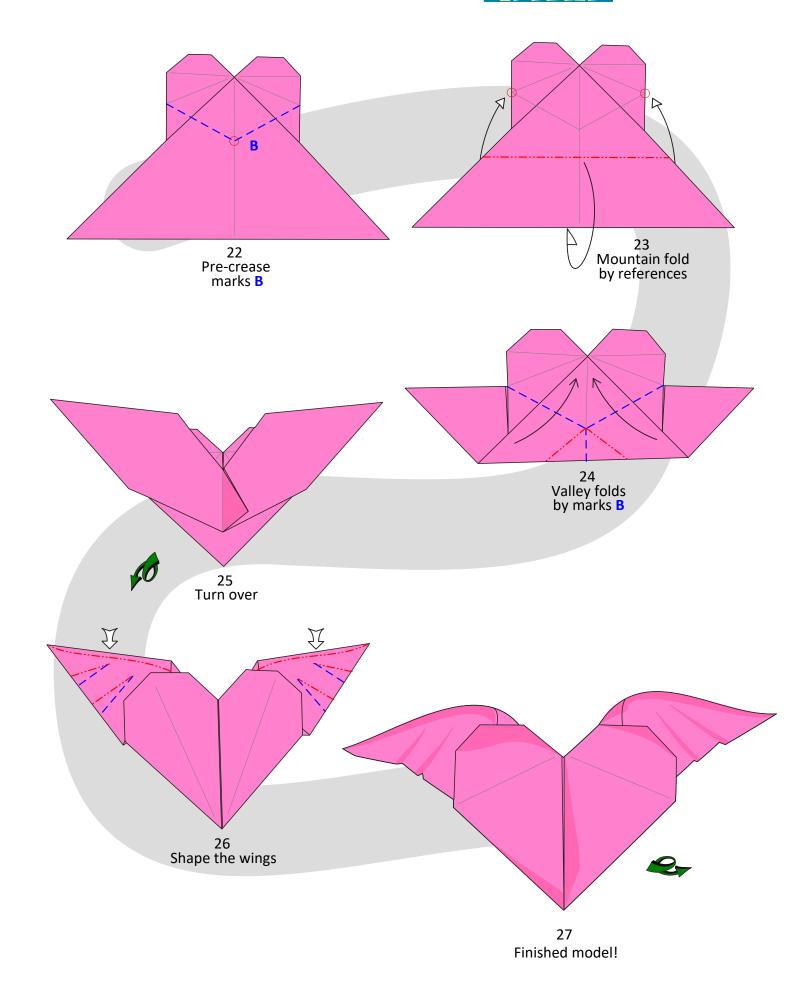

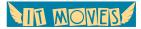

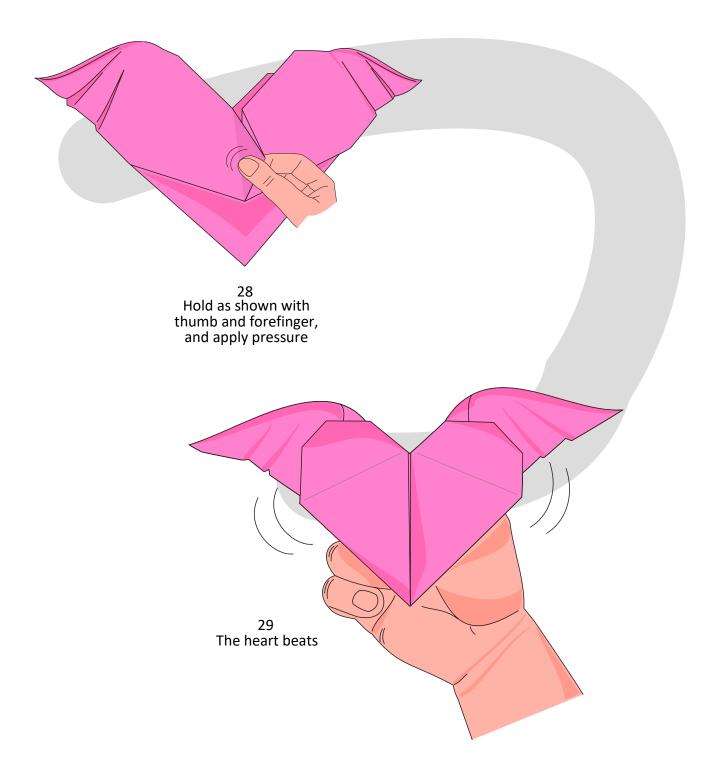

**NII MOVES** 

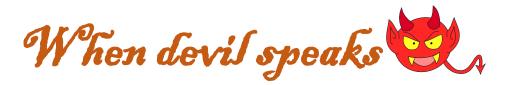

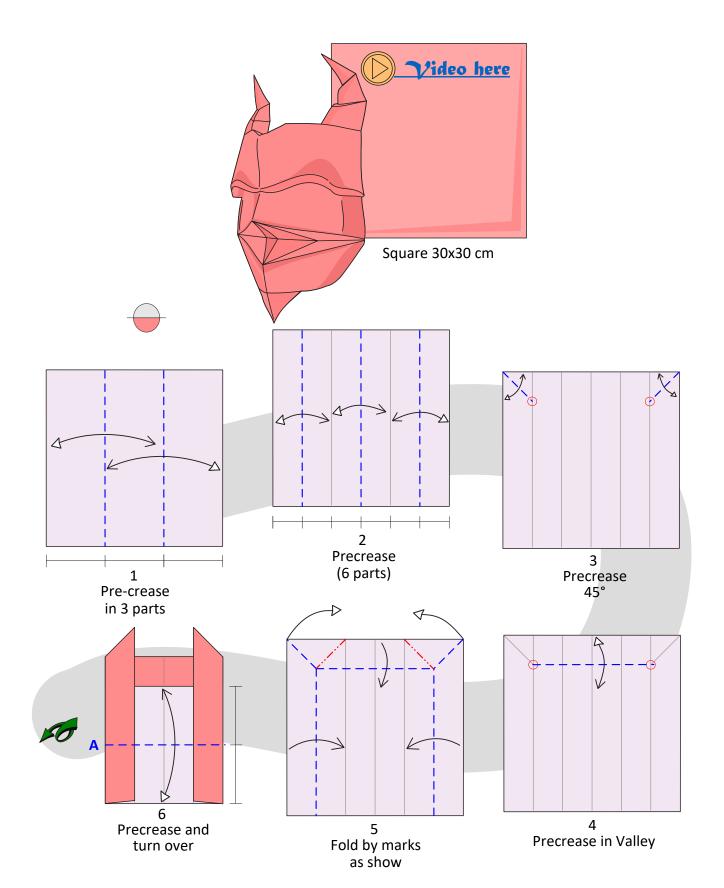

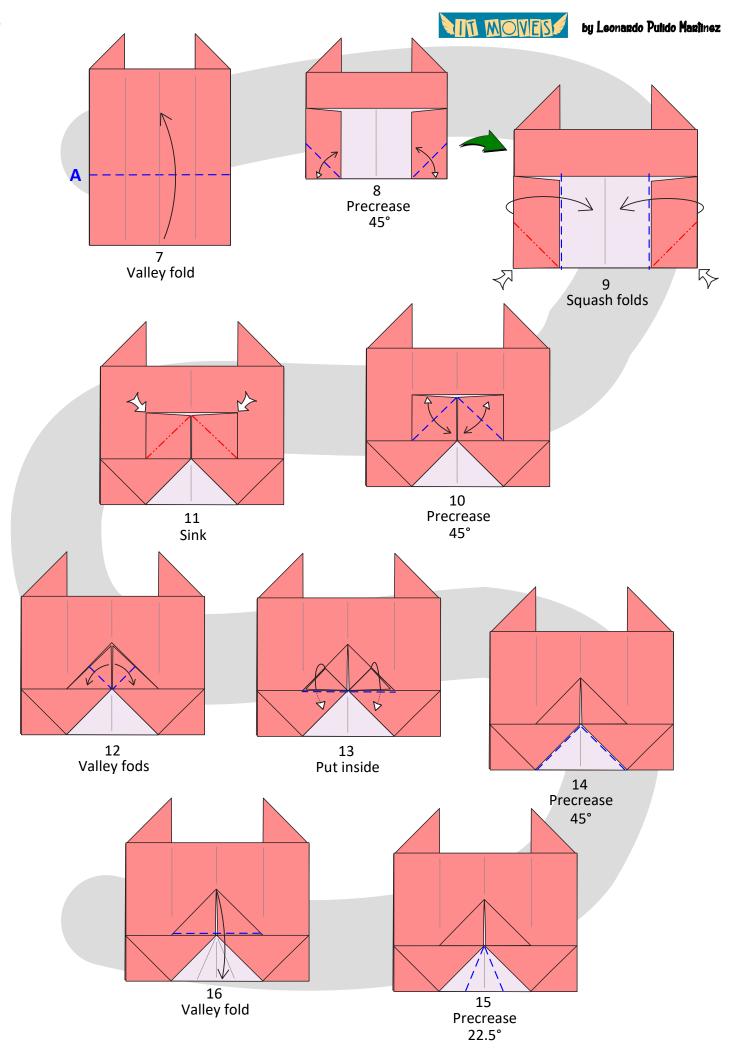

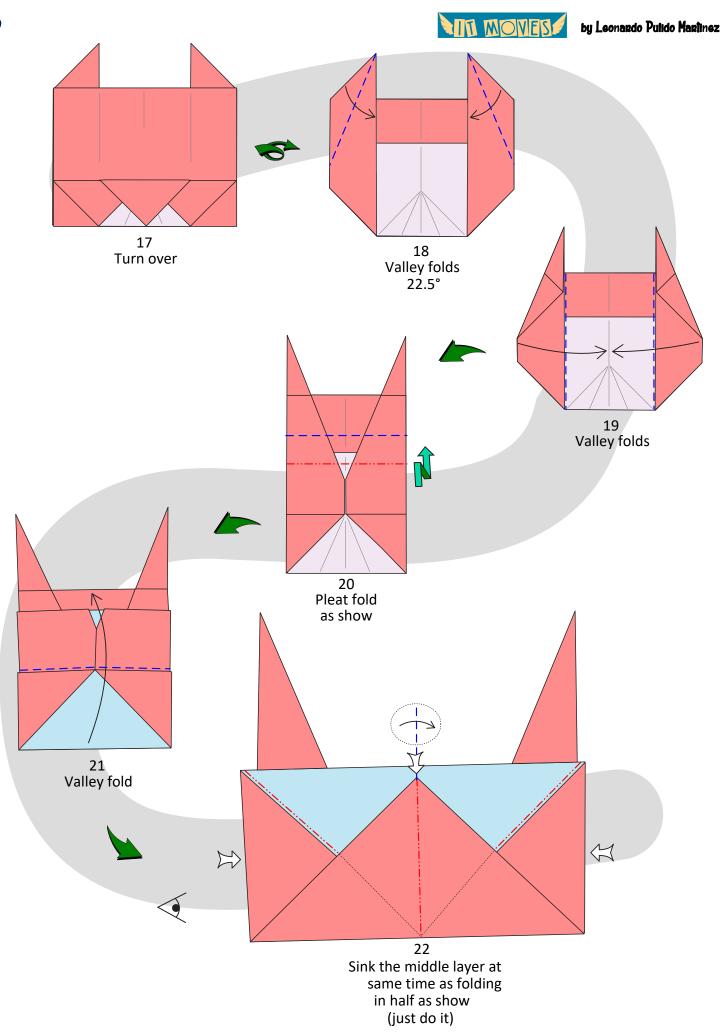

by Leonardo Pulido Marinez

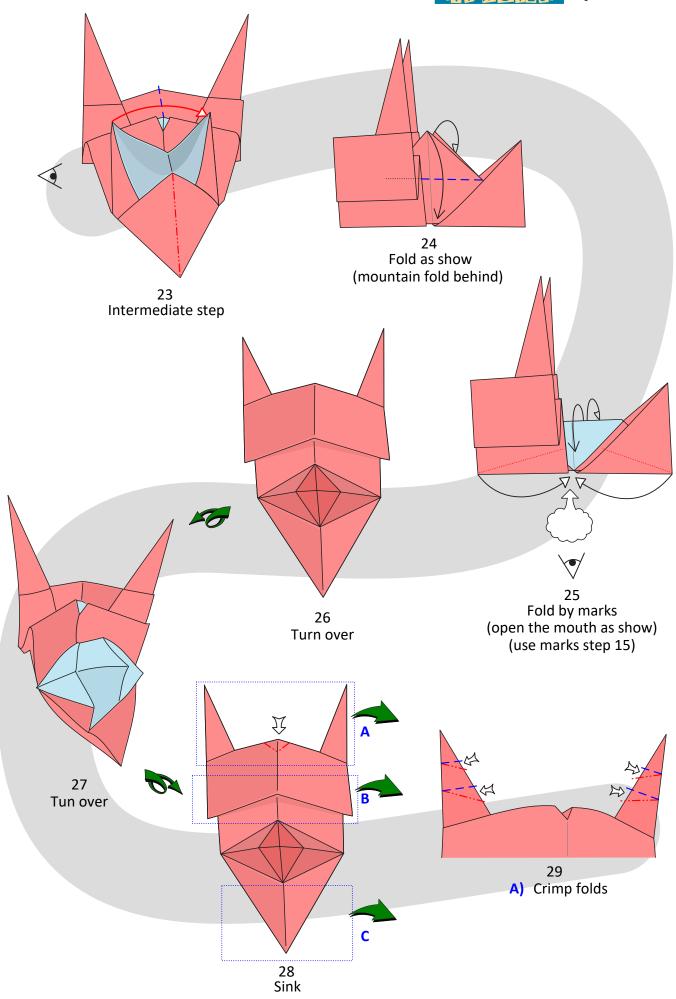

NTI MOVES

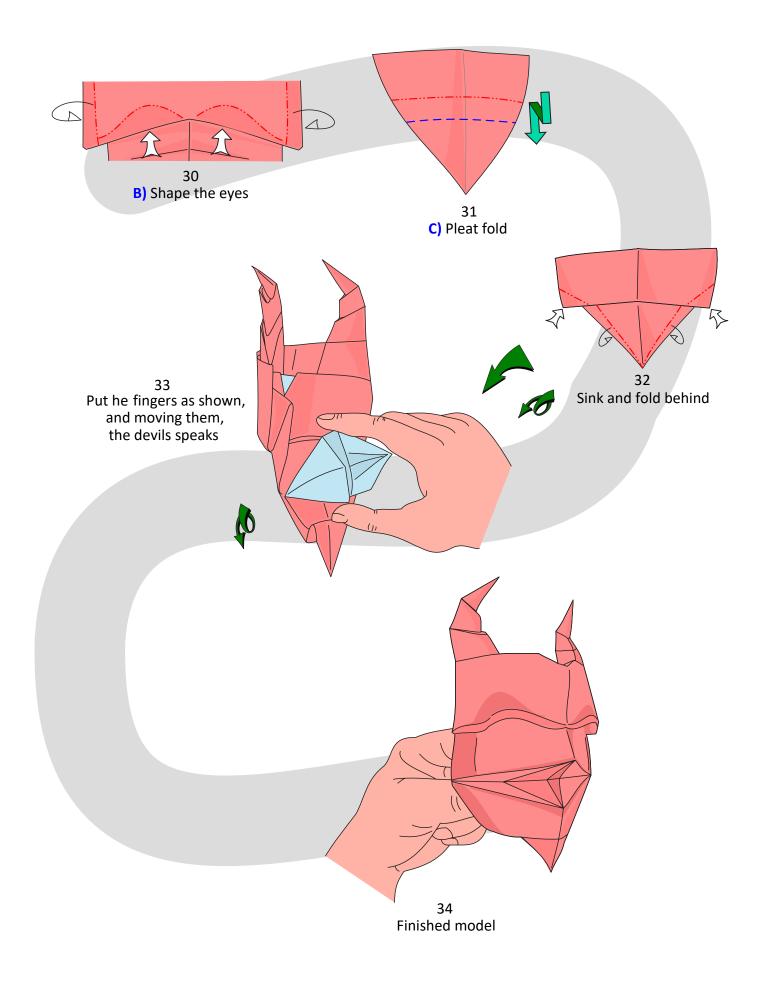

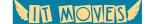

by Leonardo Pulido Martinez

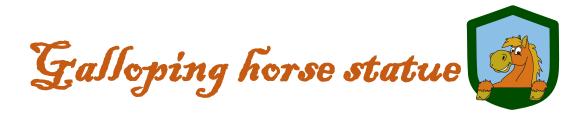

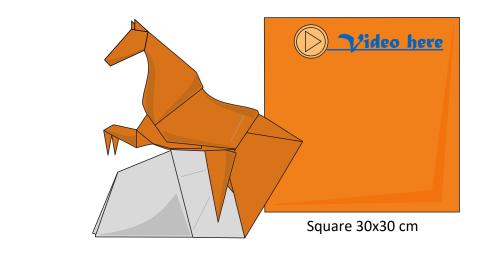

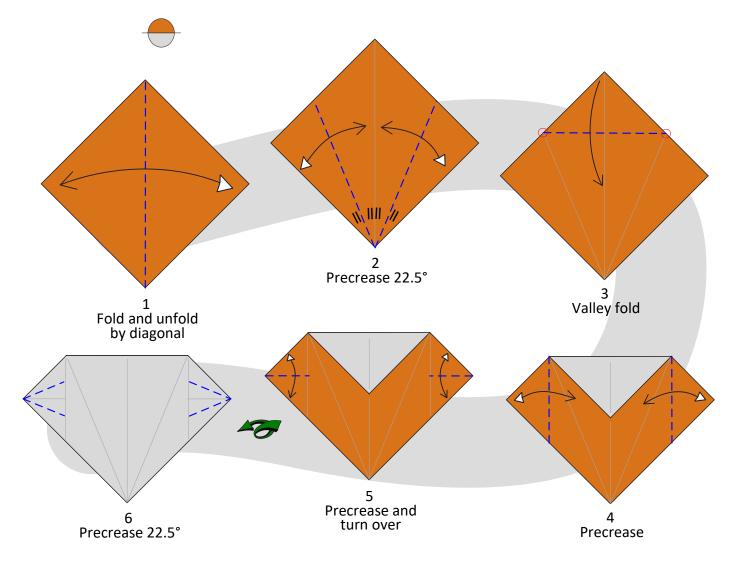

by Leonardo Pulido Martinez

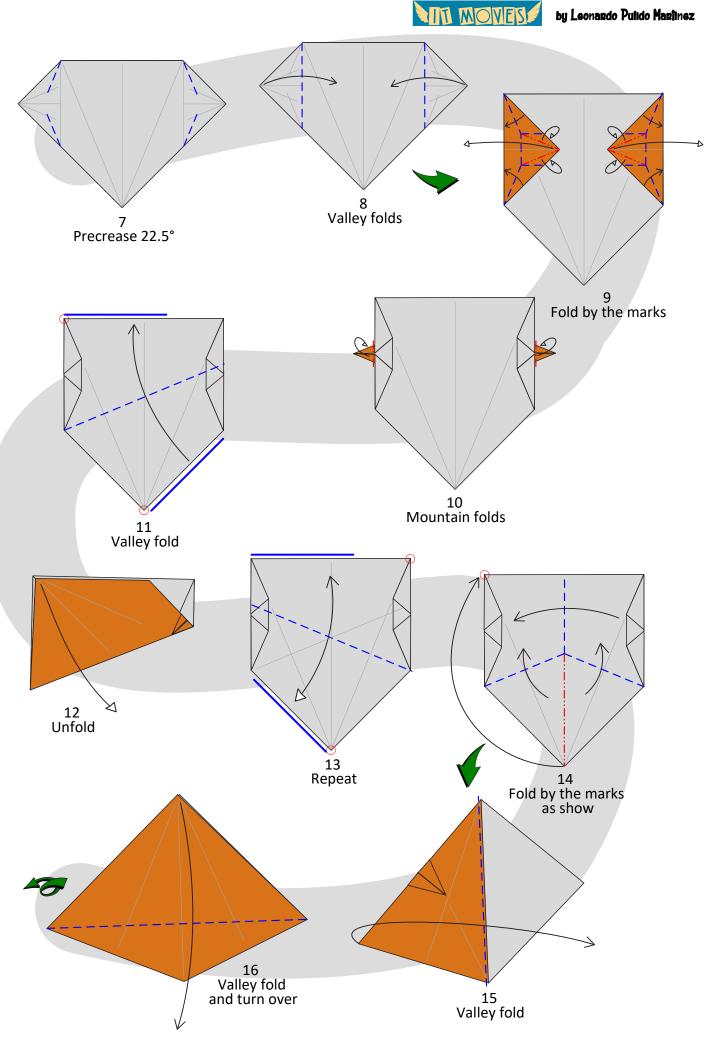

by Leonardo Pulido Martinez

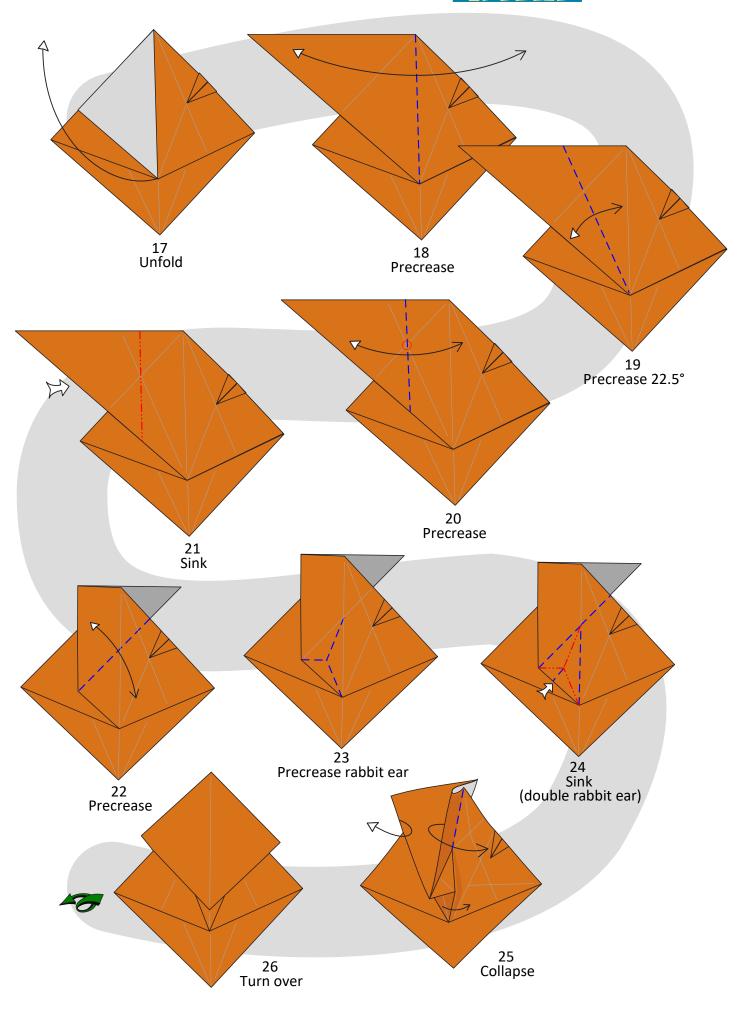

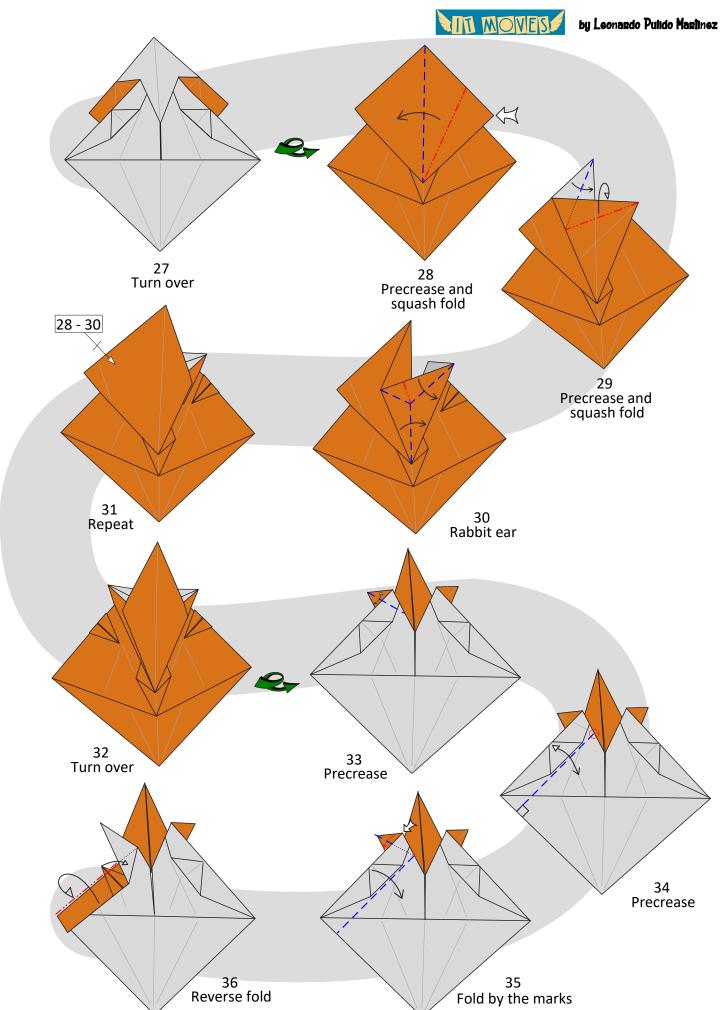

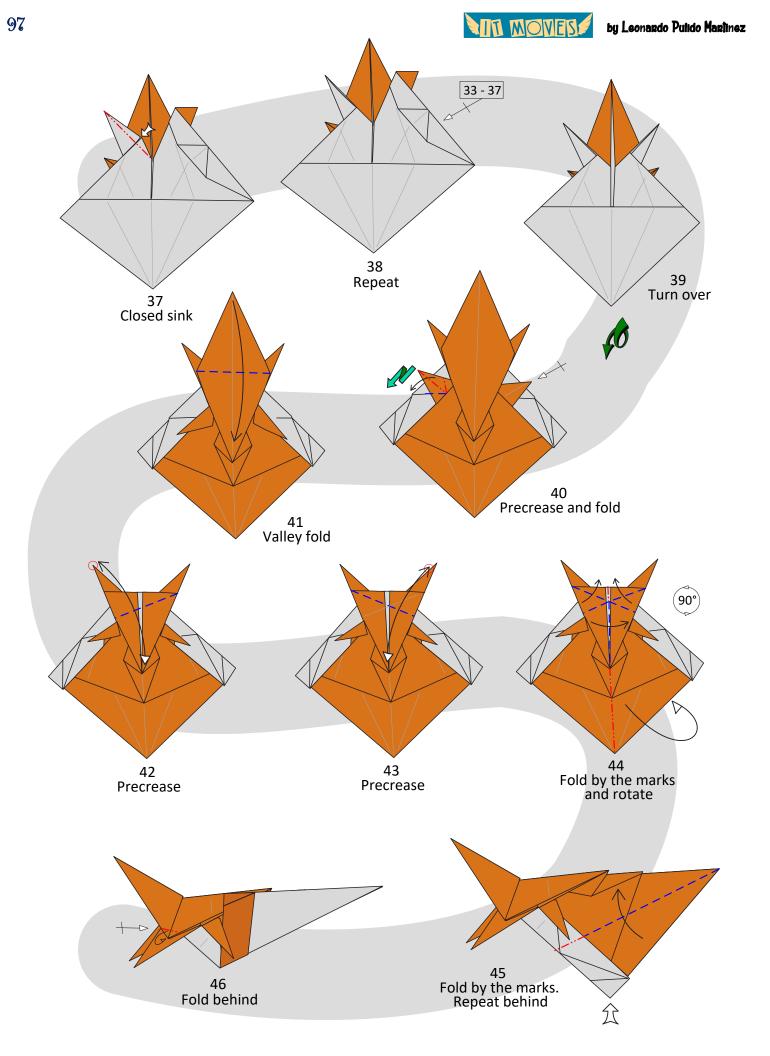

by Leonardo 1

by Leonardo Pulido Martinez

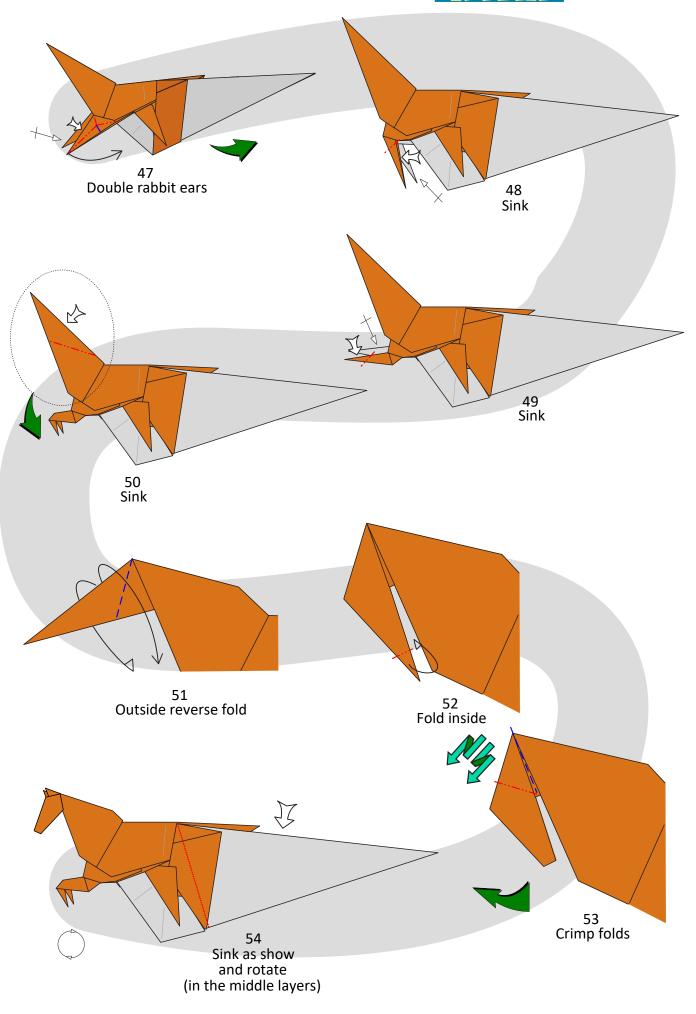

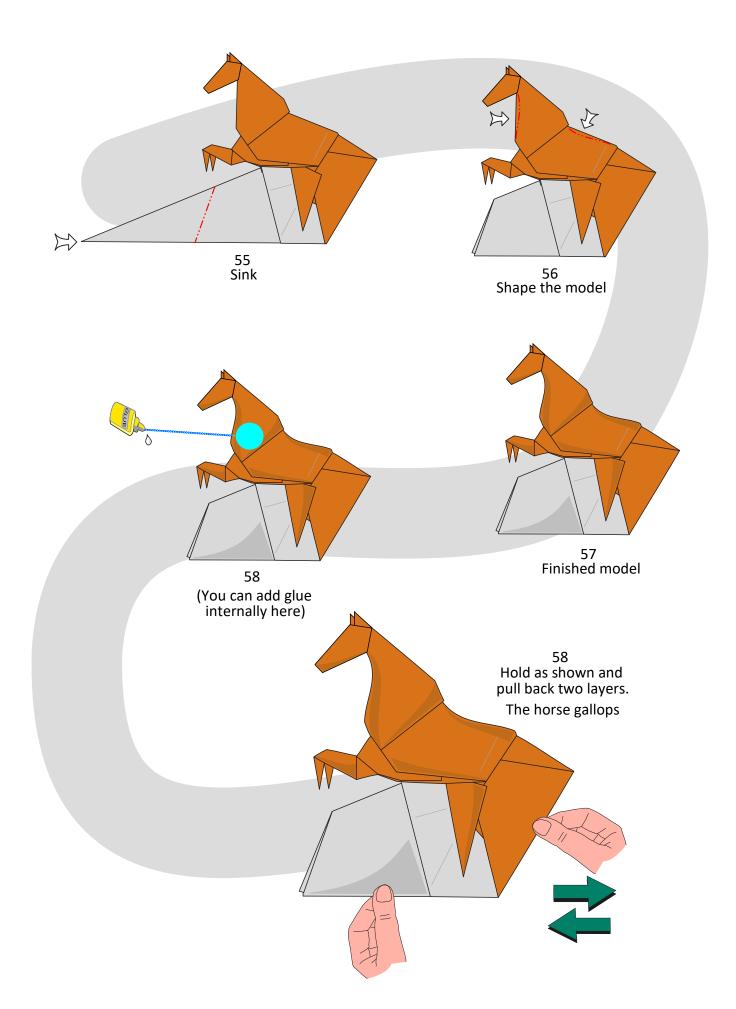

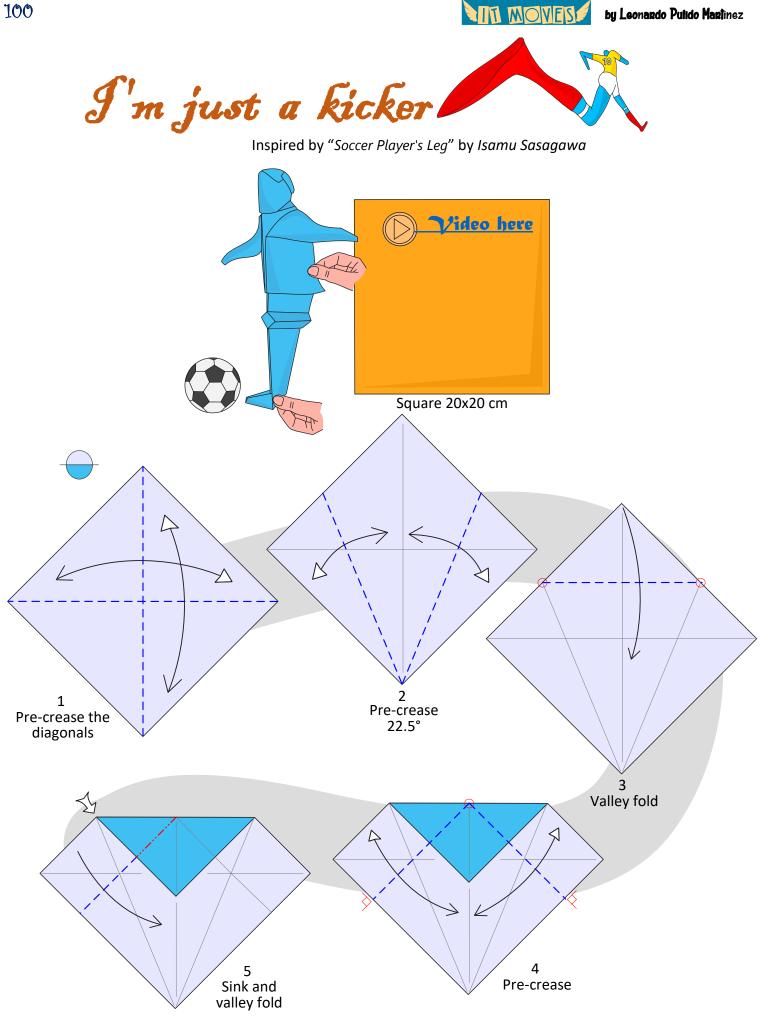

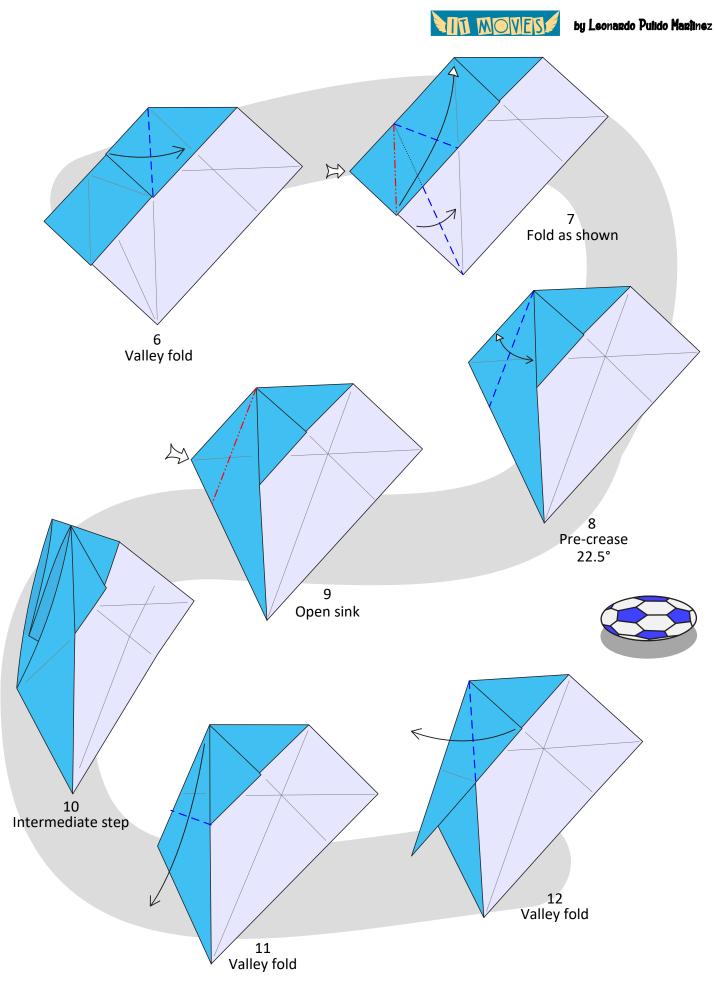

102

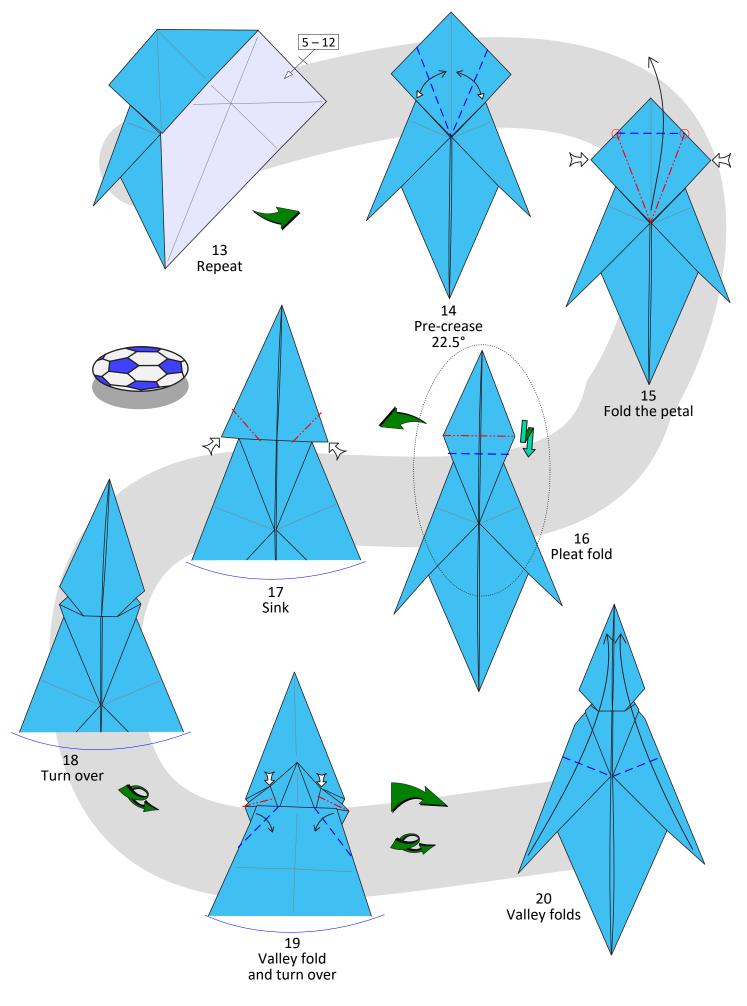

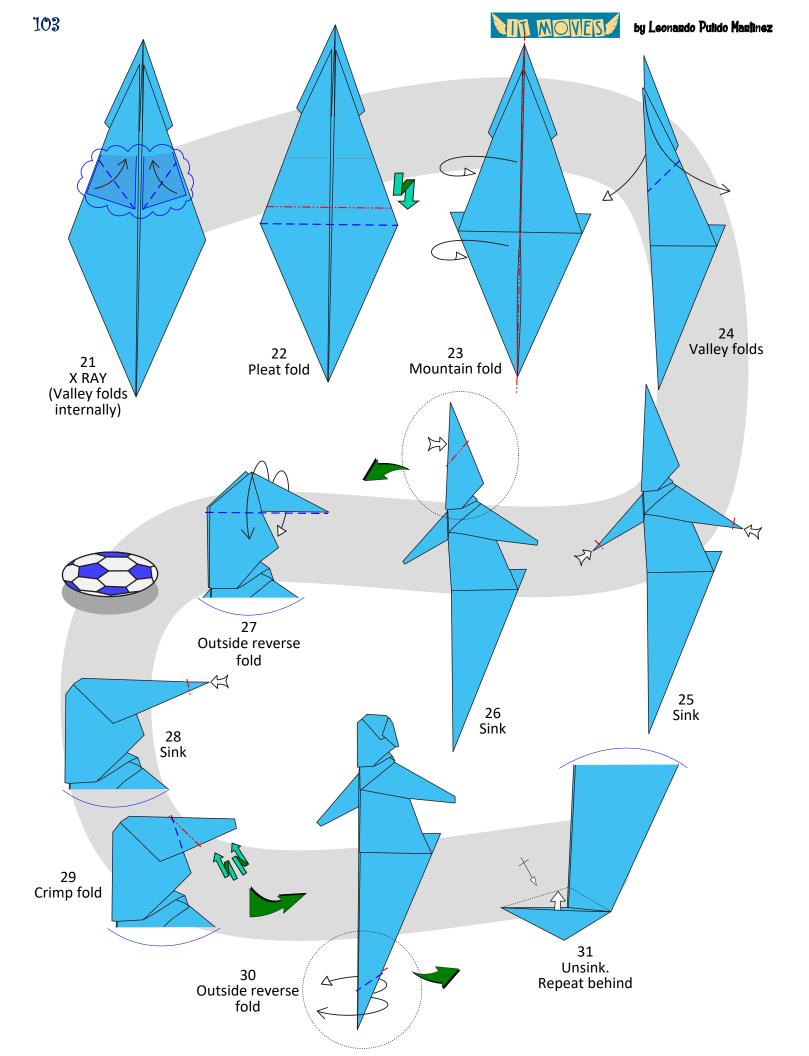

NT MOVES

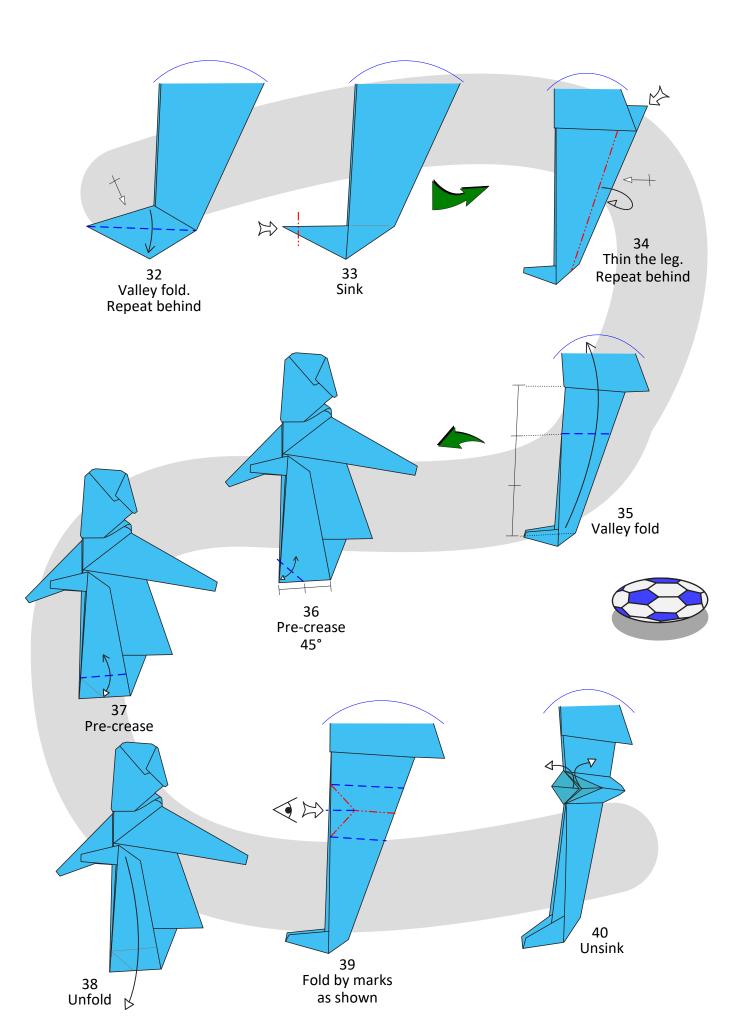

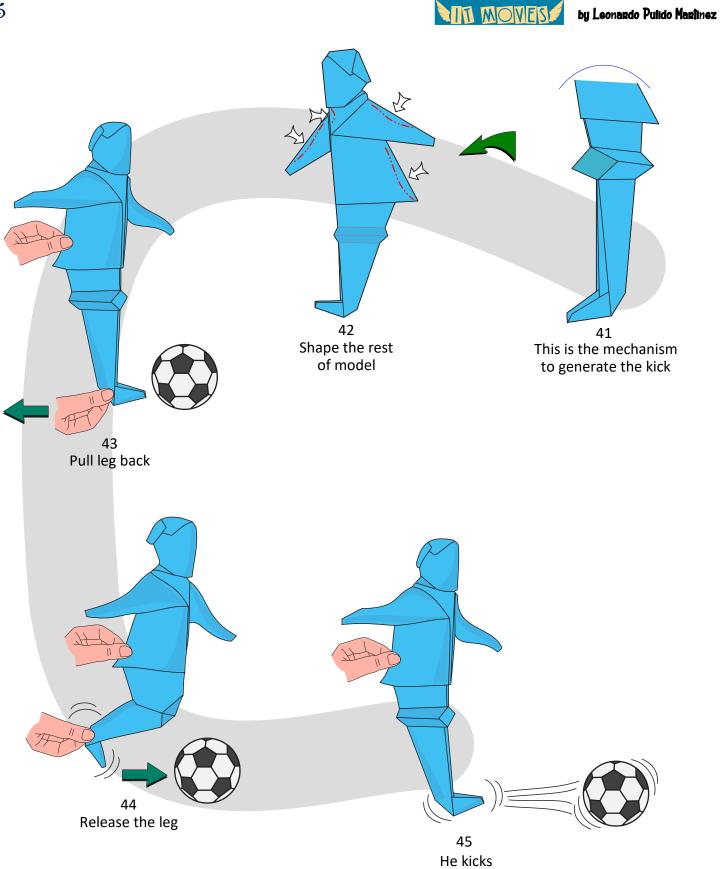

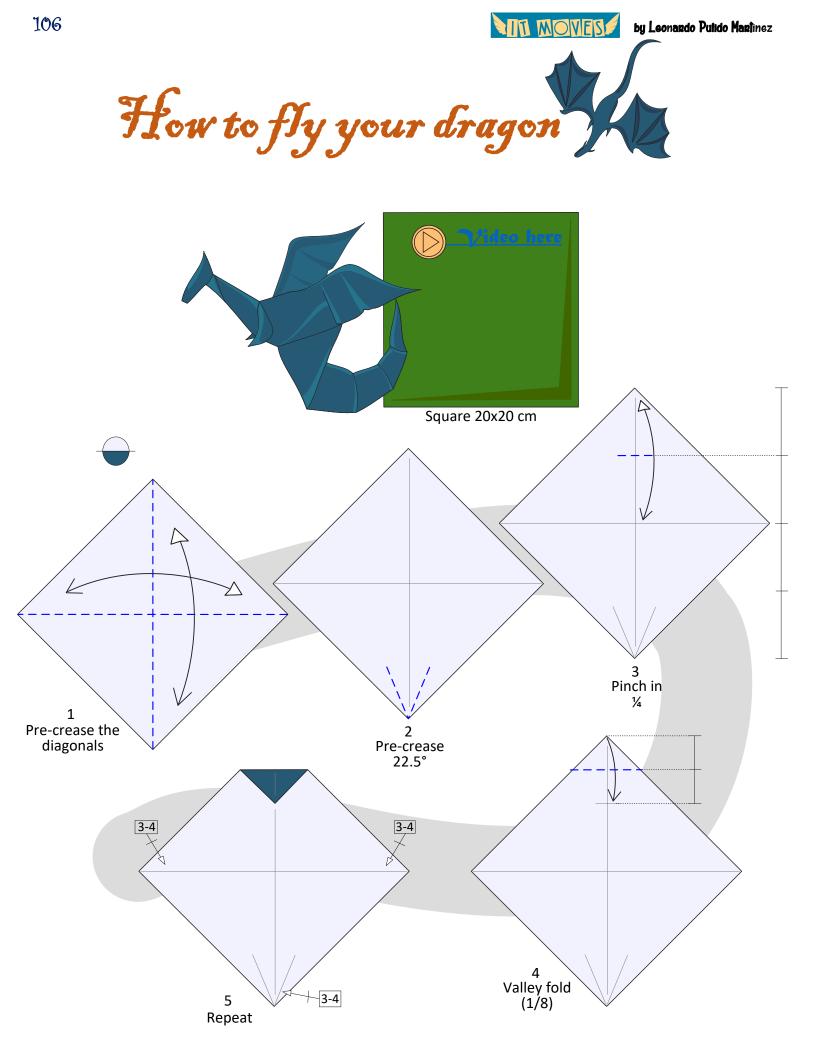

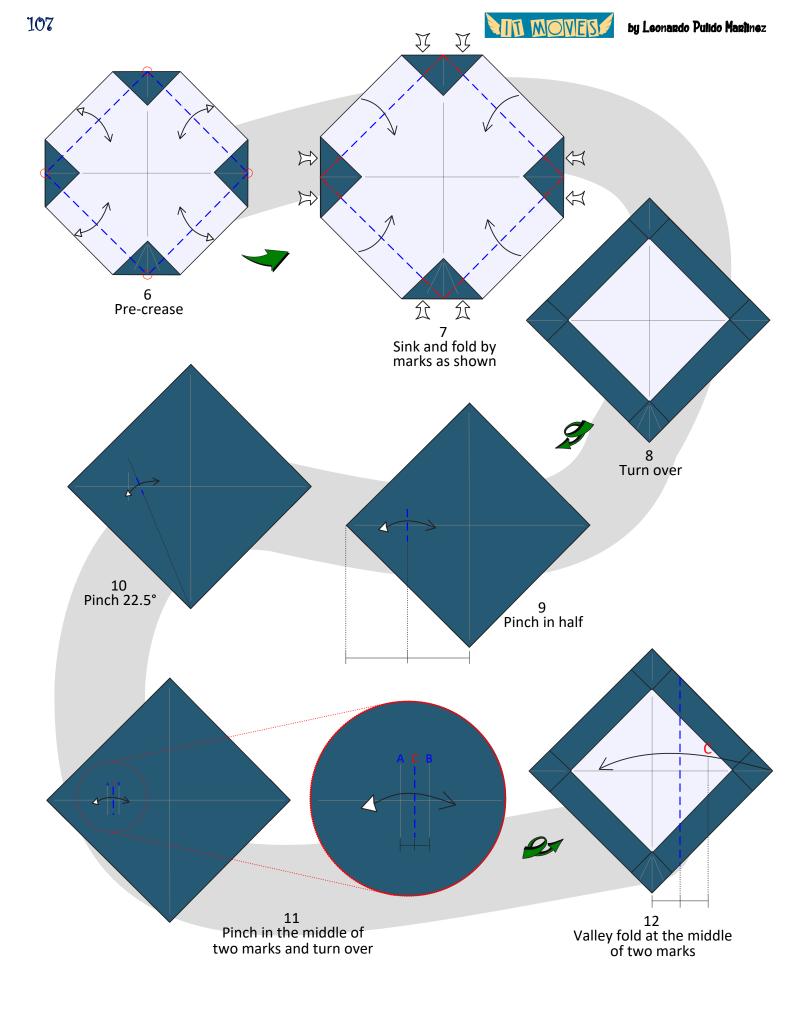

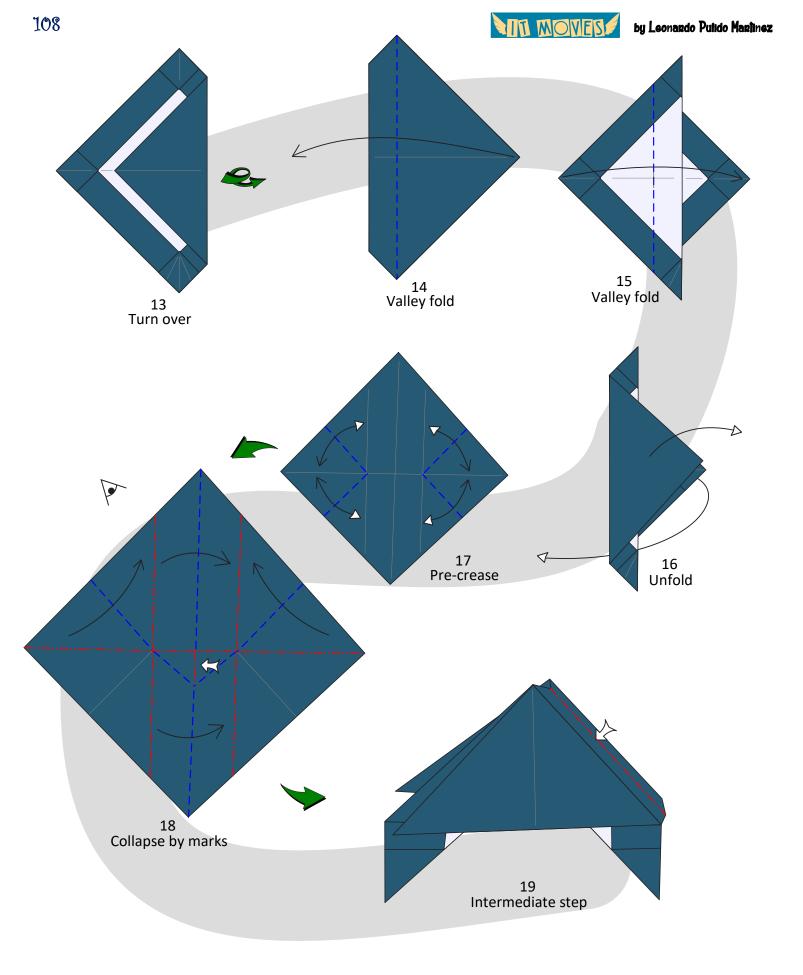

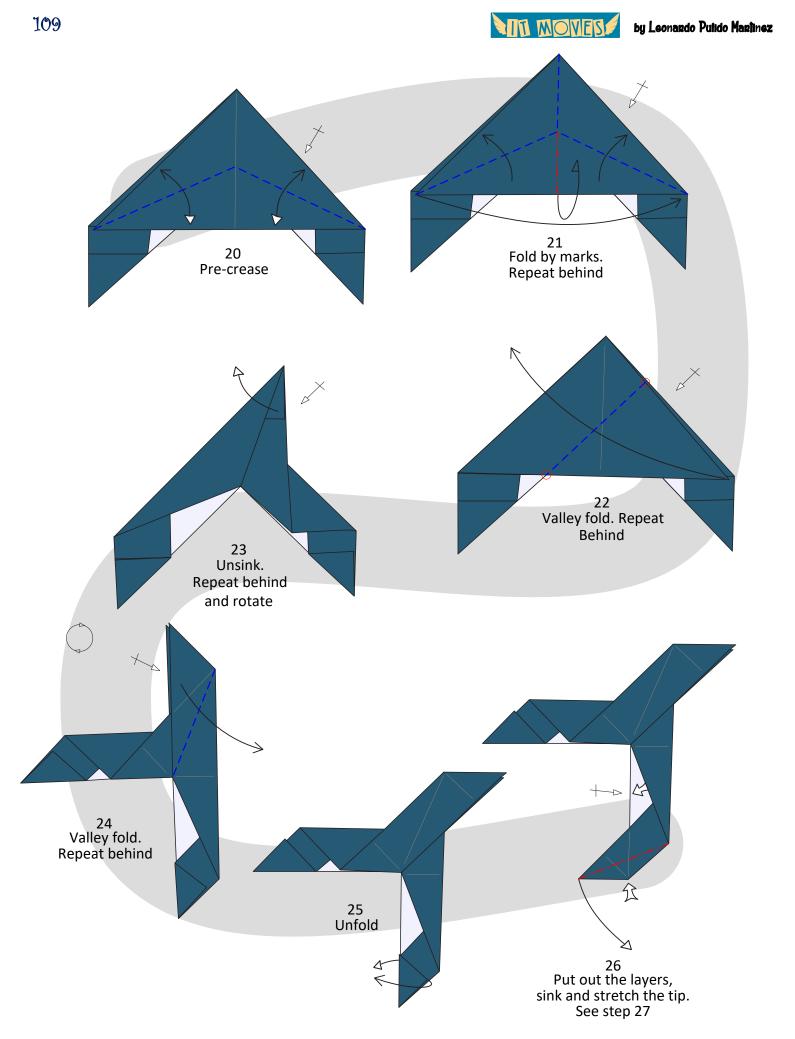

by Leonando Pulido Maninez

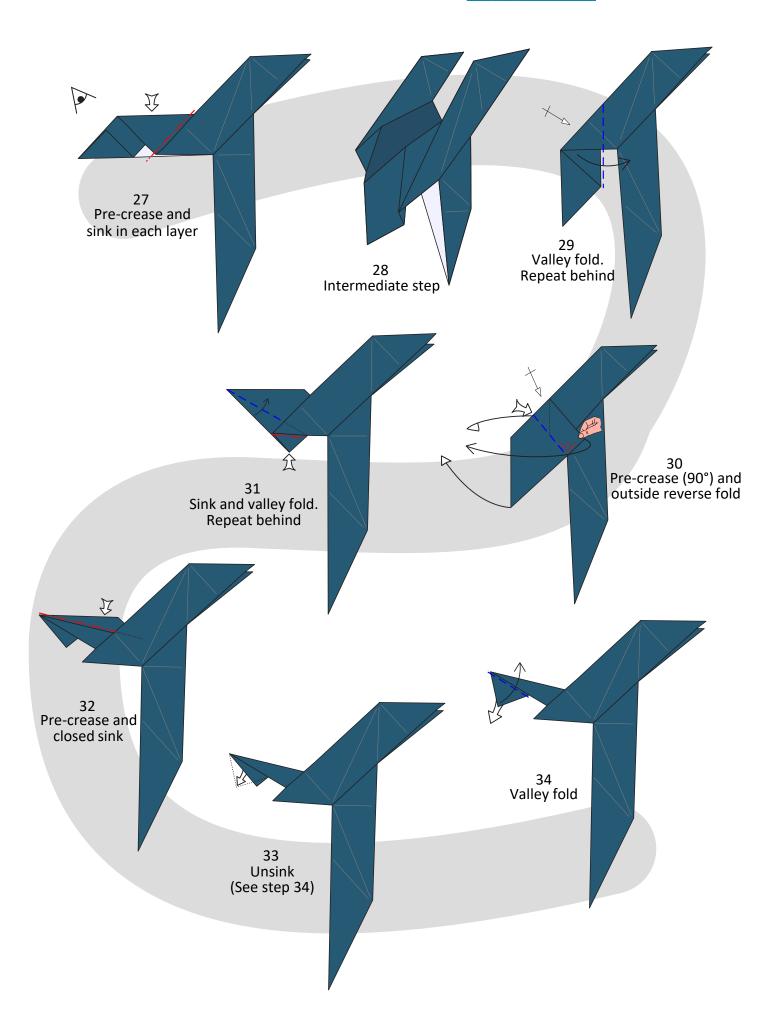

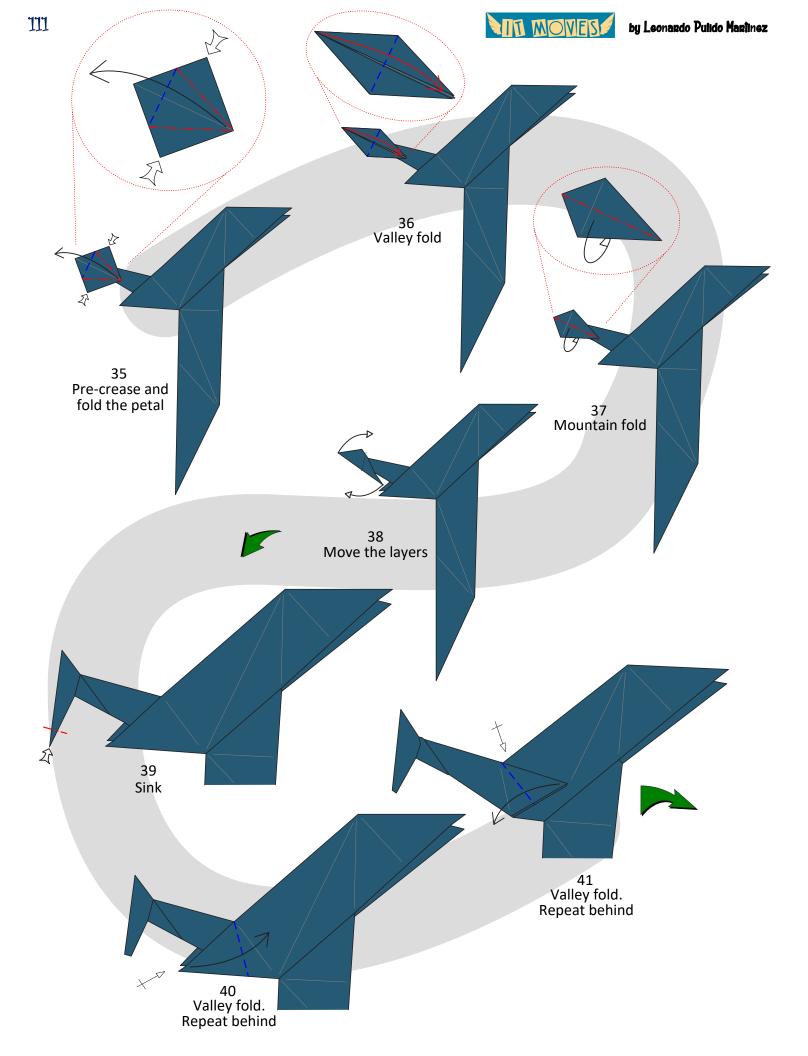

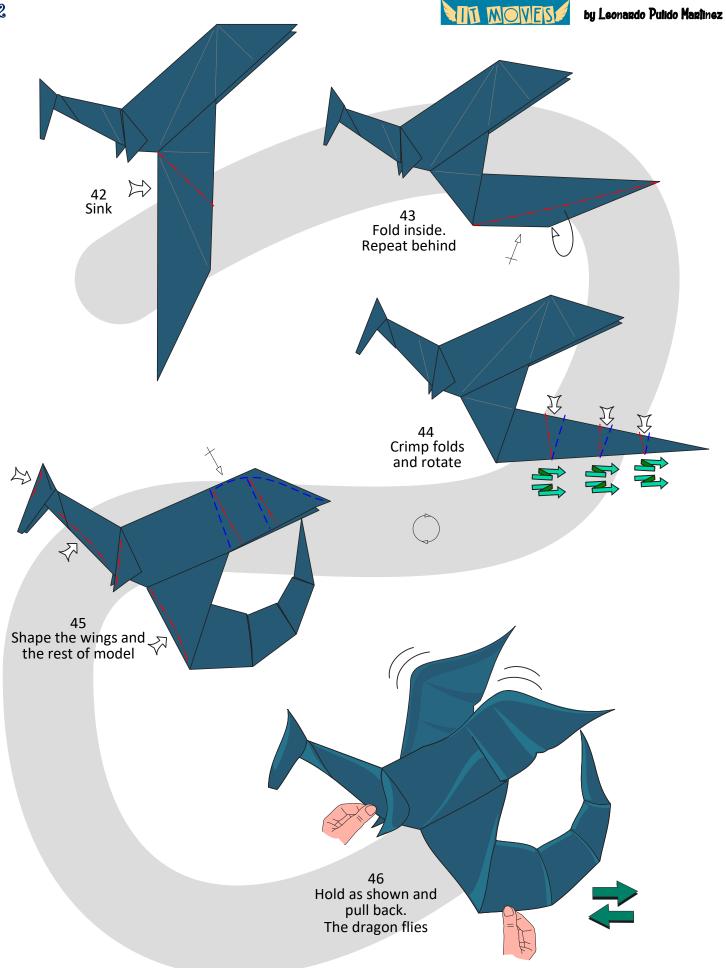

MA MOVES

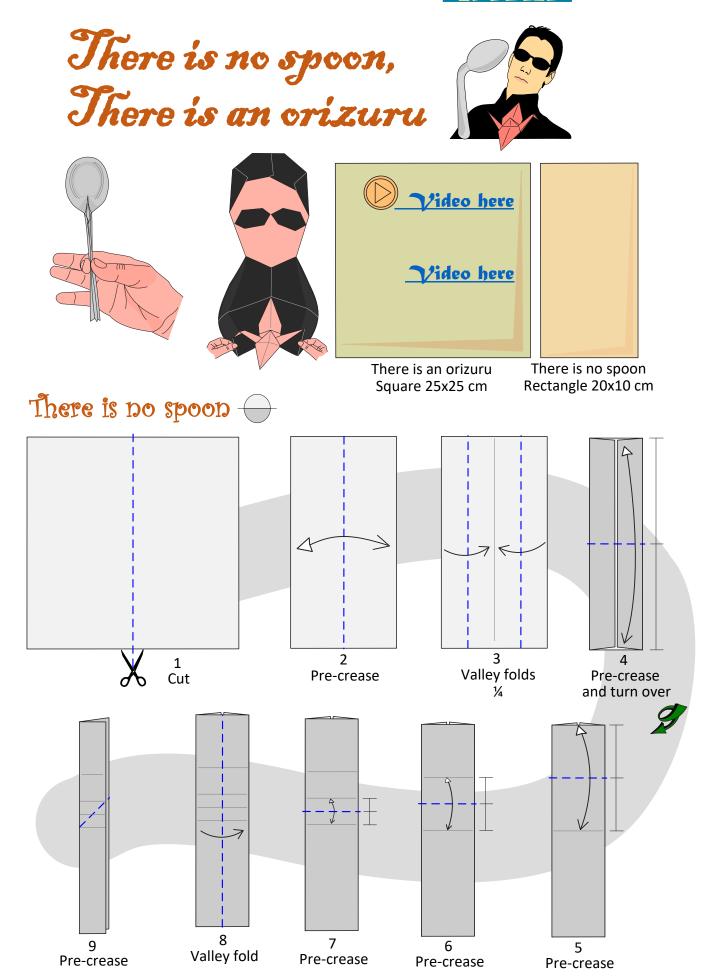

ITT MOVES by Leonardo Pulido Martinez  $\triangleleft$ AD  $\Rightarrow$ Open sink Pre-crease Crimp fold Pre-crease Outside reverse fold Pre-crease in mountain and unfold to step 15 Invert the layer a bit Squash fold Open

Mountain fold and see the side

Squash fold (put inside behind)

Mountain fold

by Leonardo Pulido Martinez

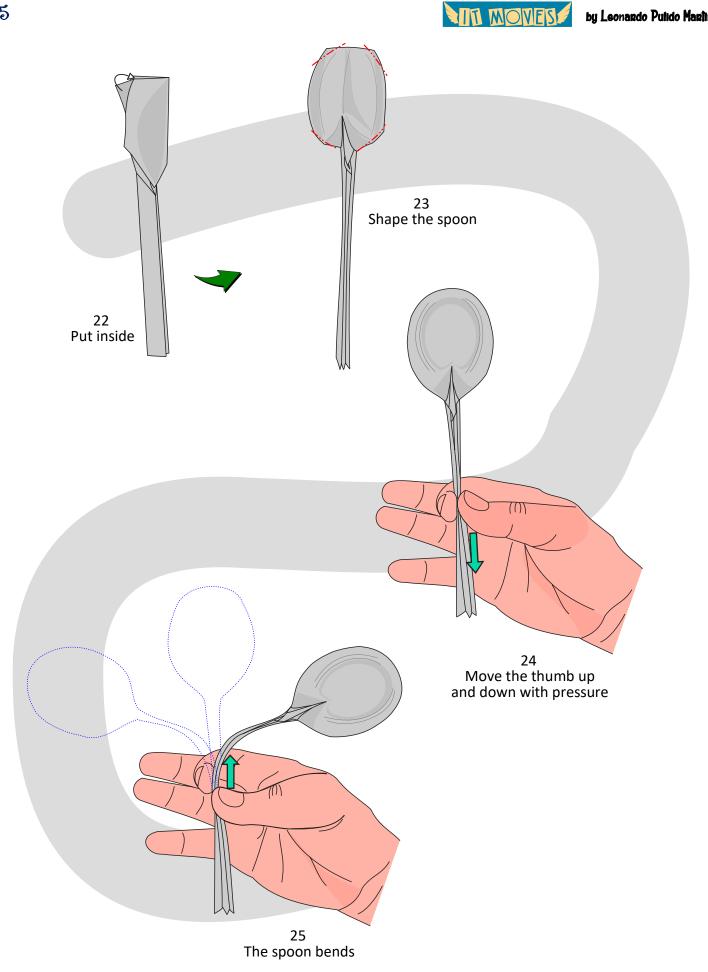

MA MOVES

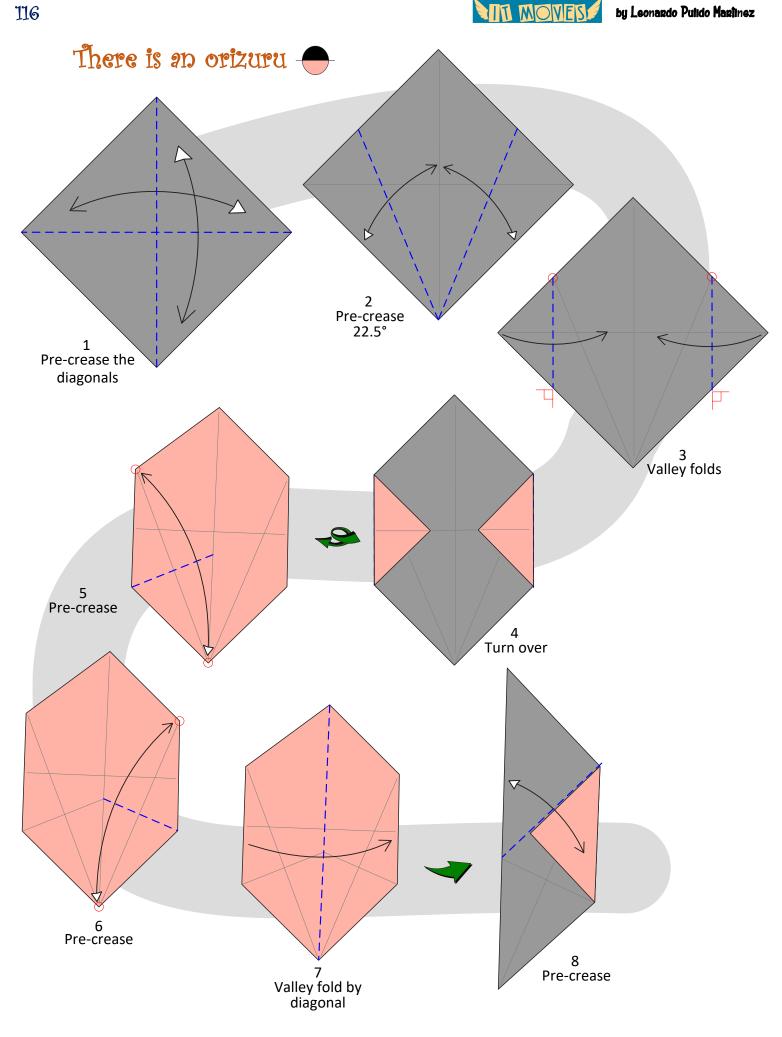

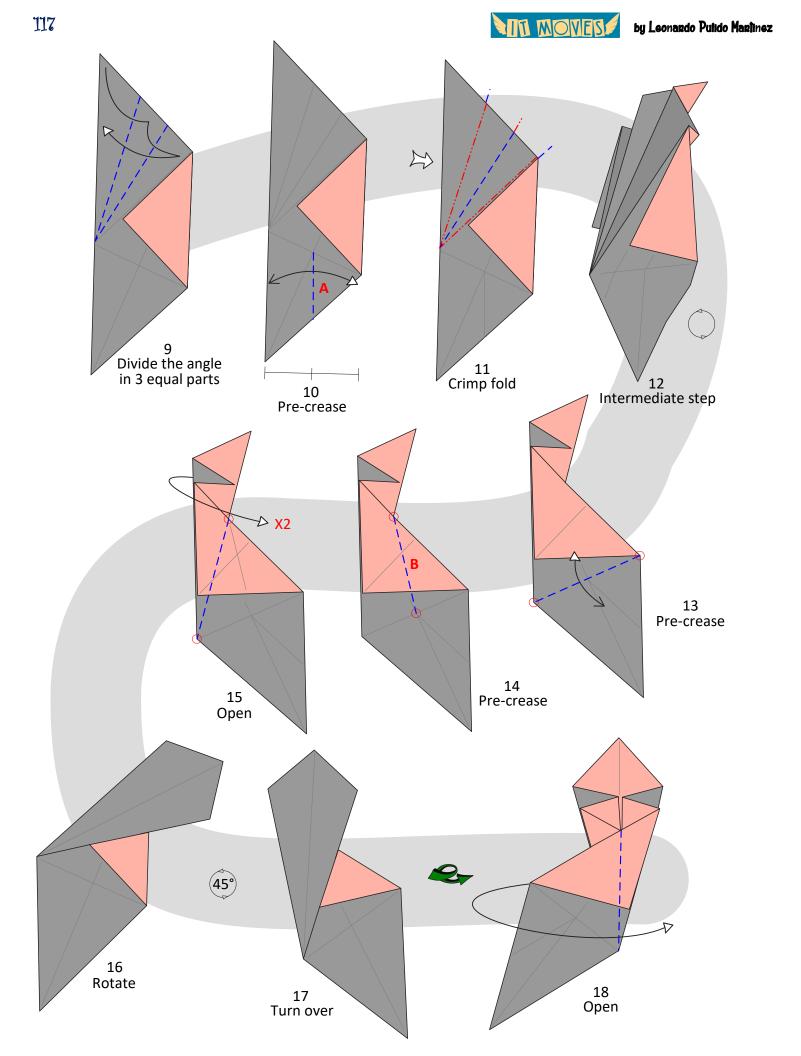

by Leonardo Pulido Martinez

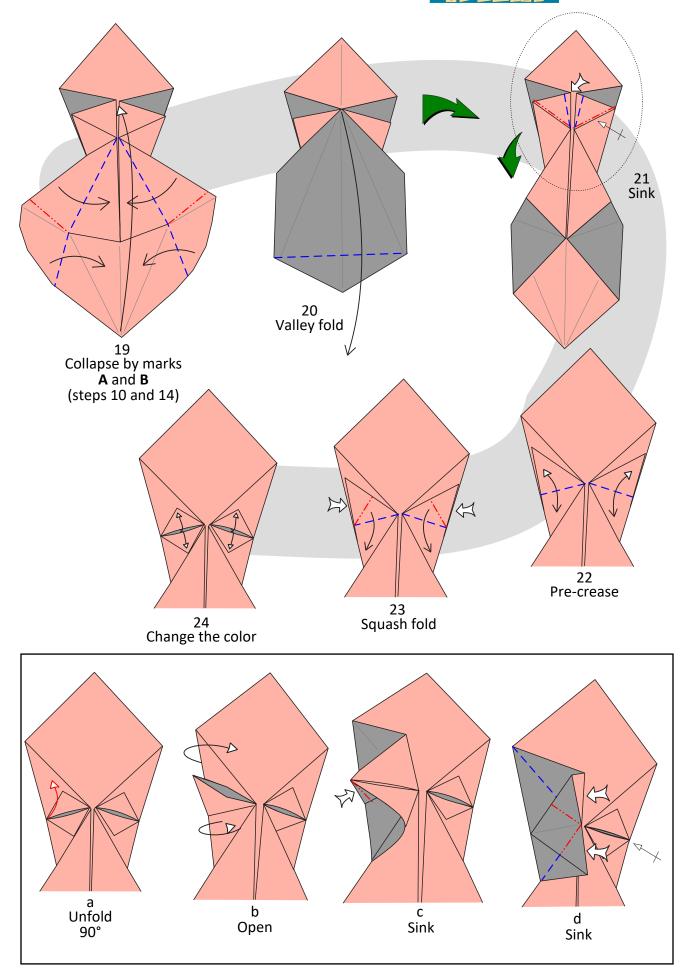

by Leonardo Pulido Martinez

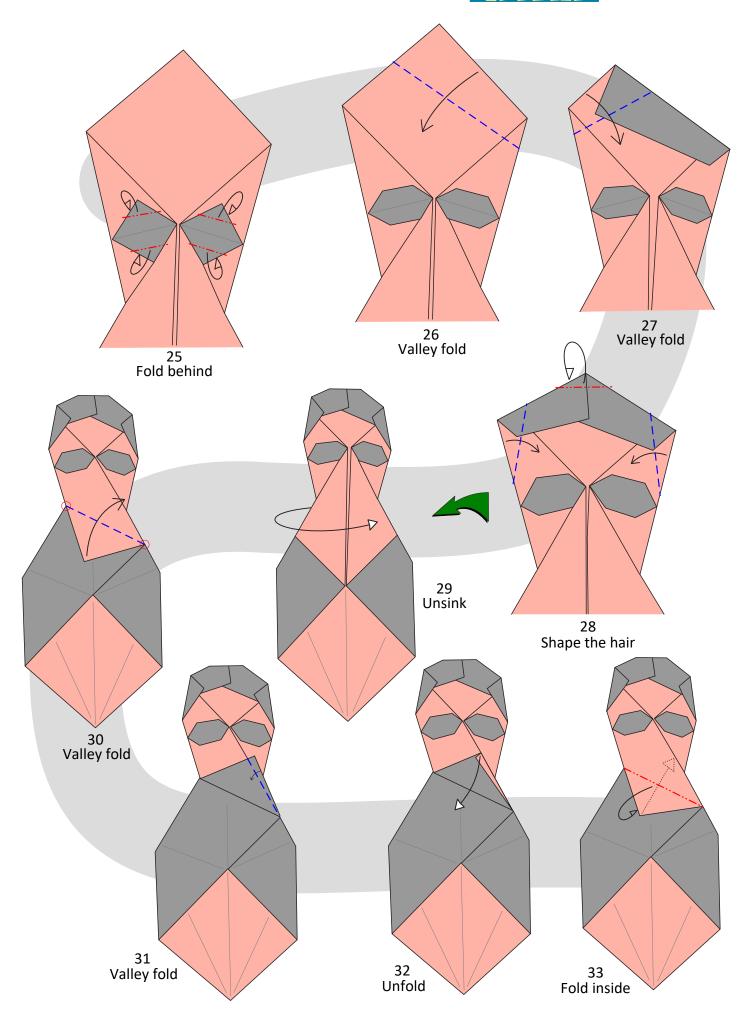

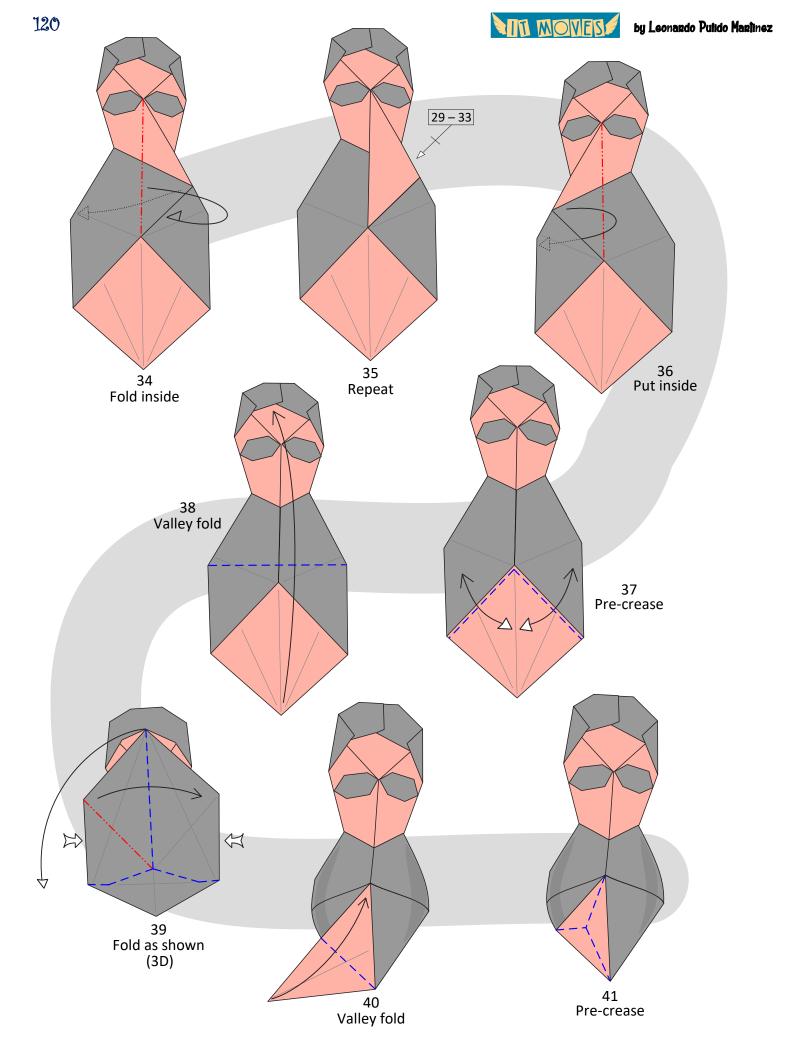

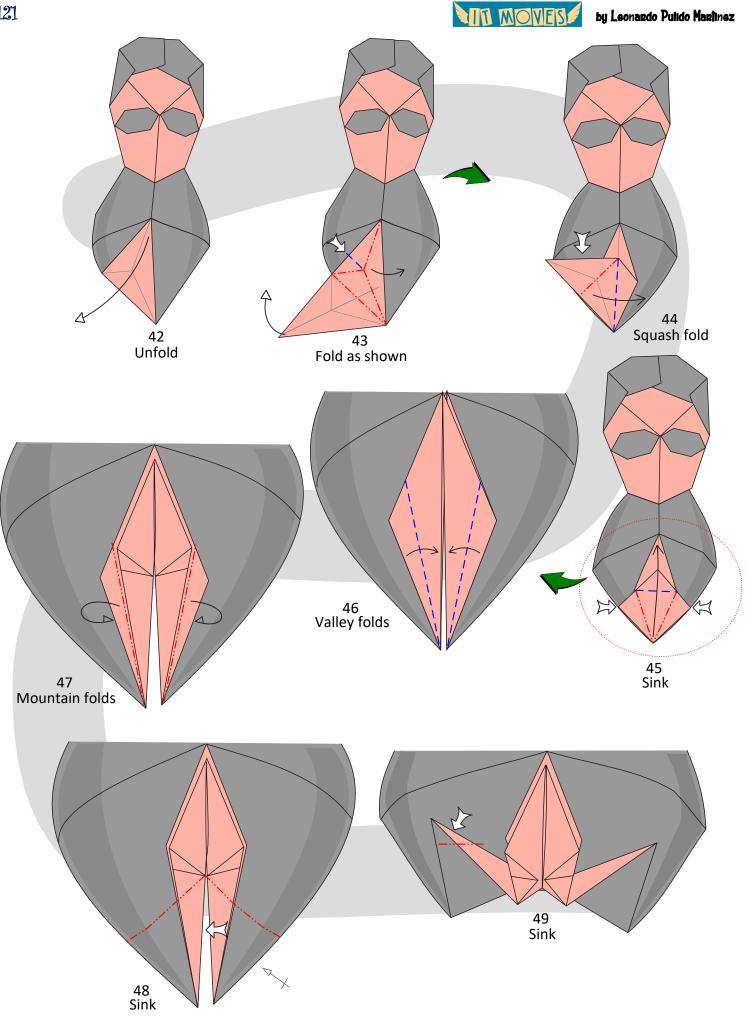

MI MOVES

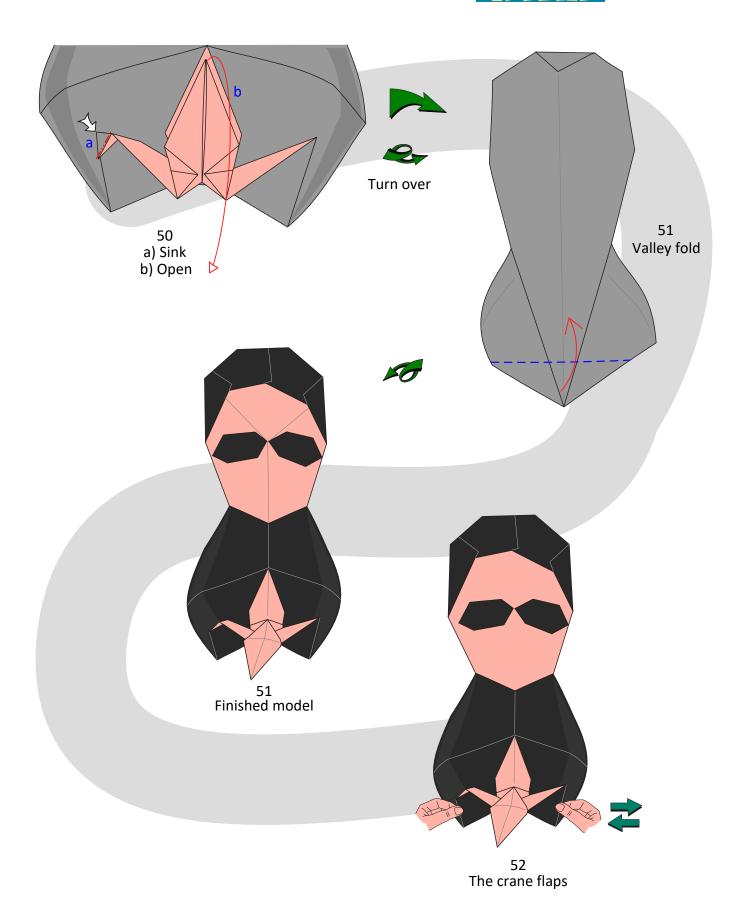

IT MOVES

by Leonardo Pulido Mariinez

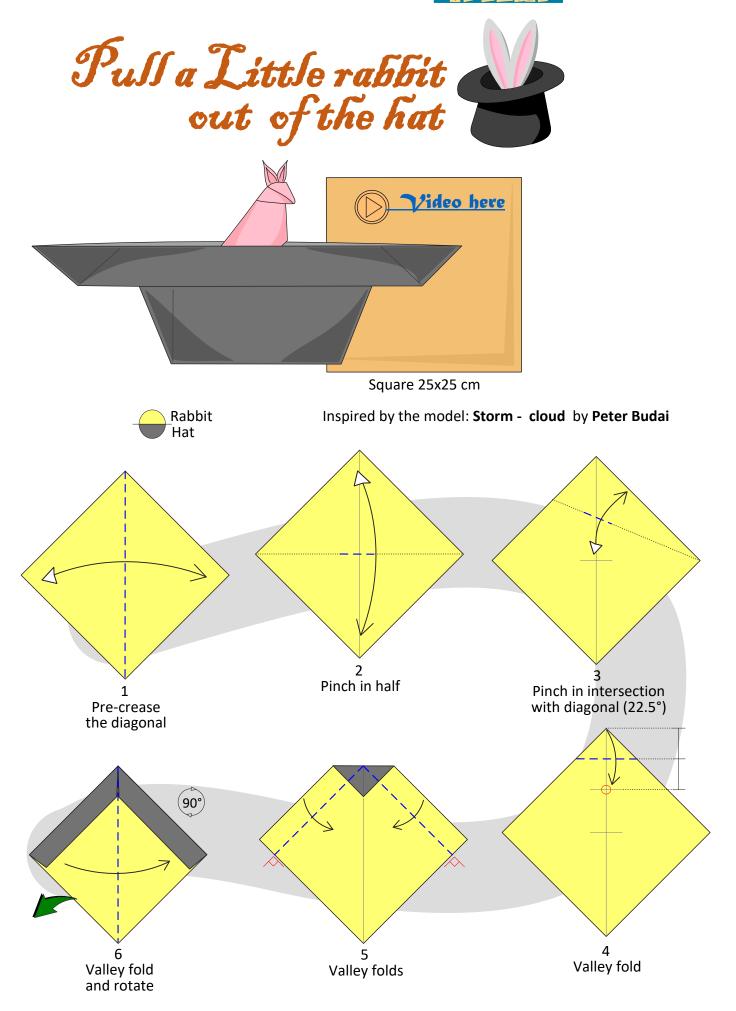

MI MOVES by L

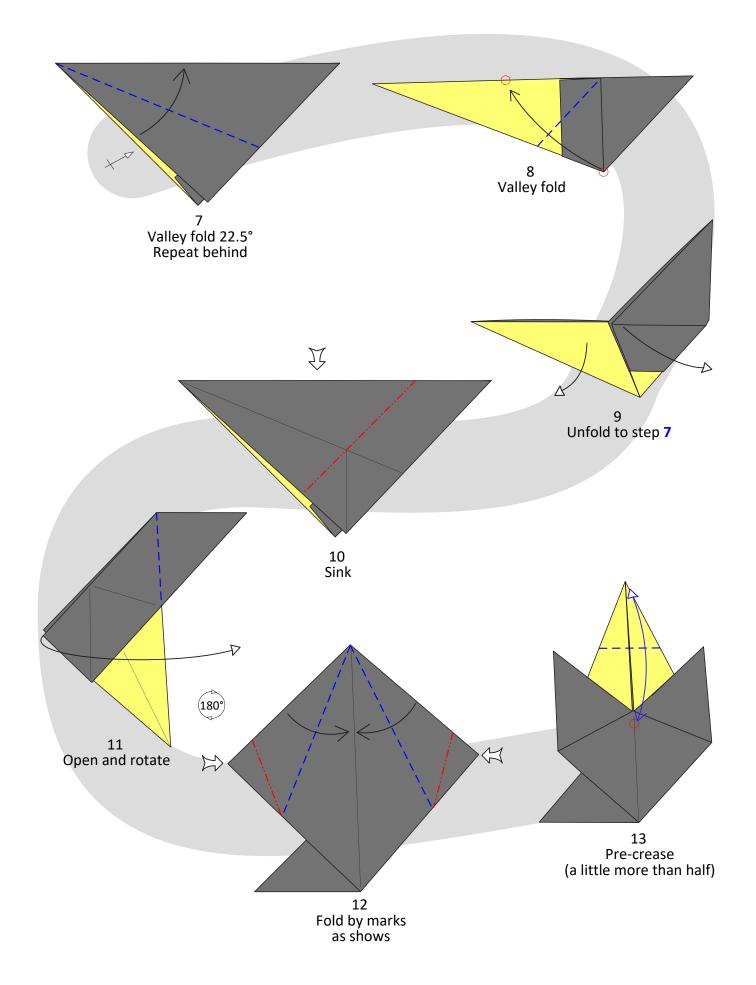

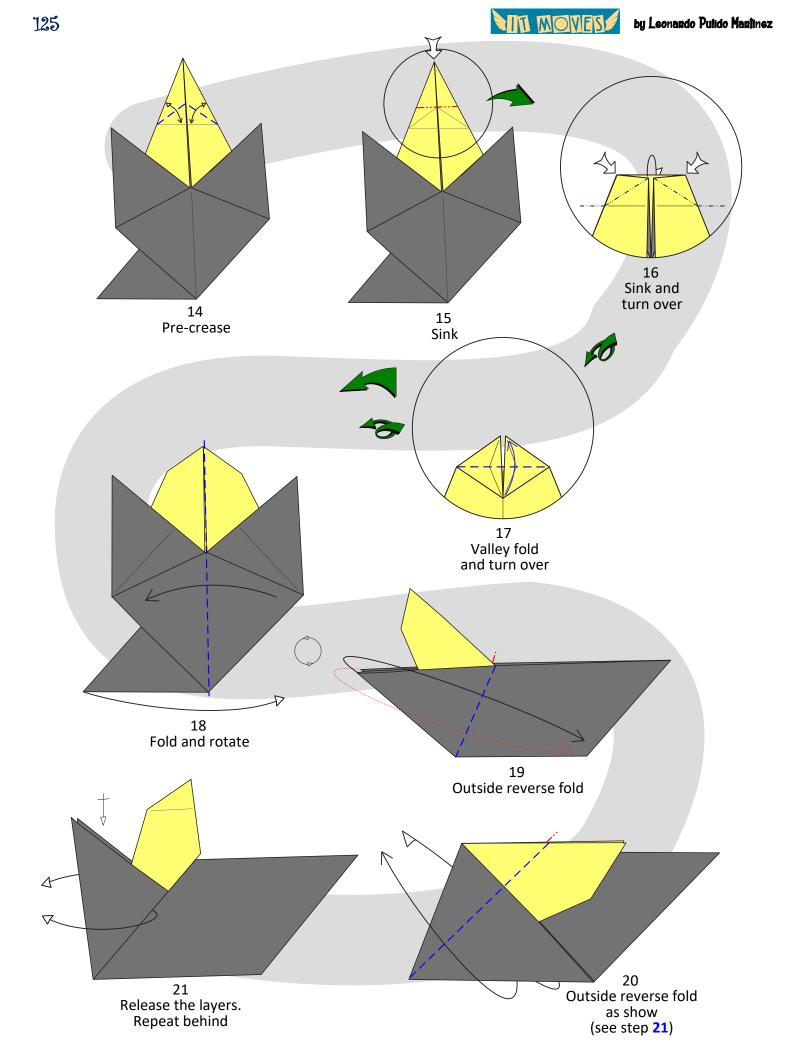

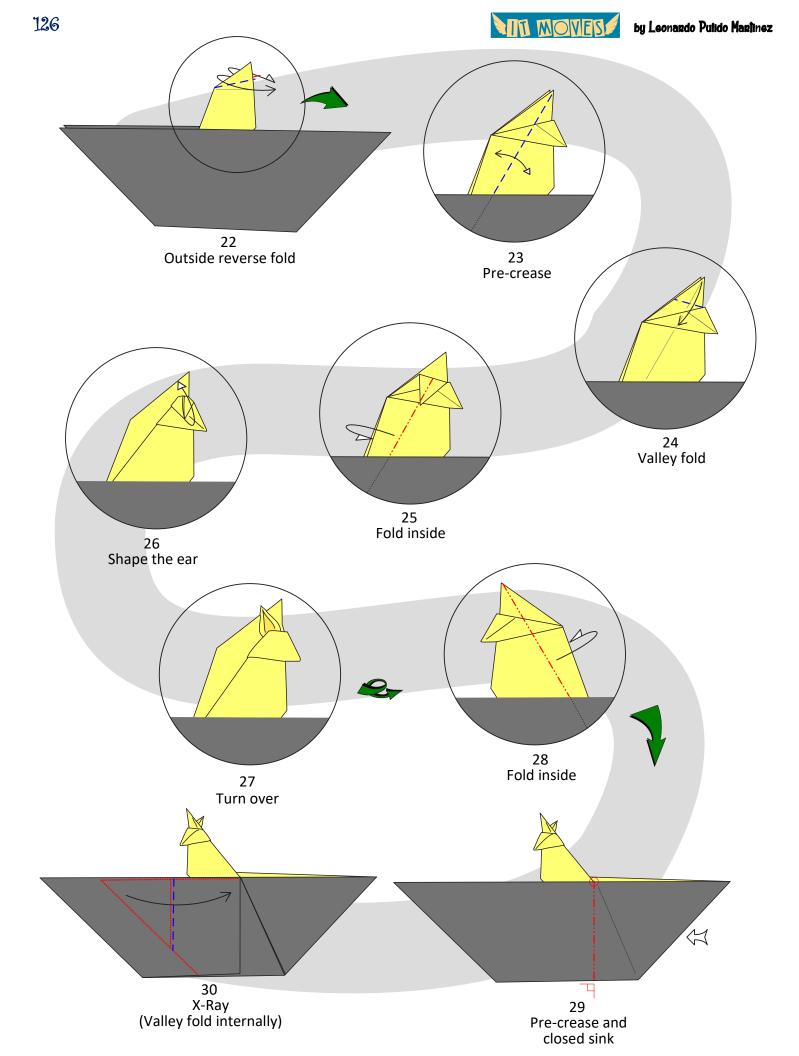

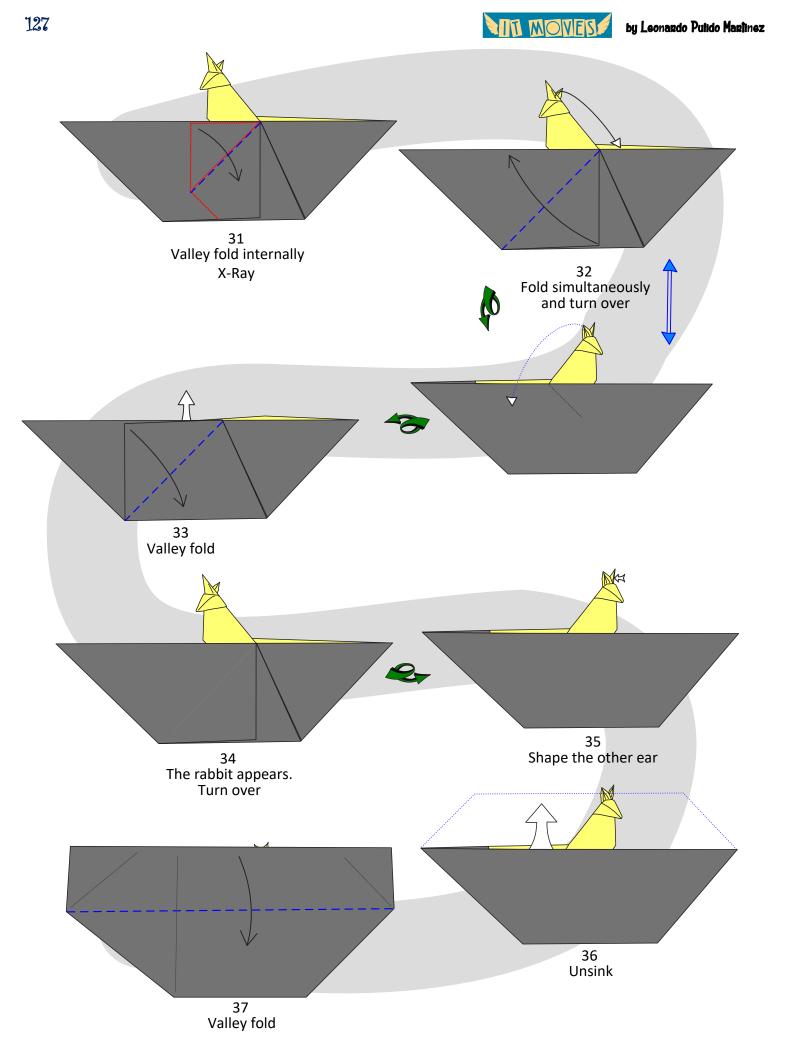

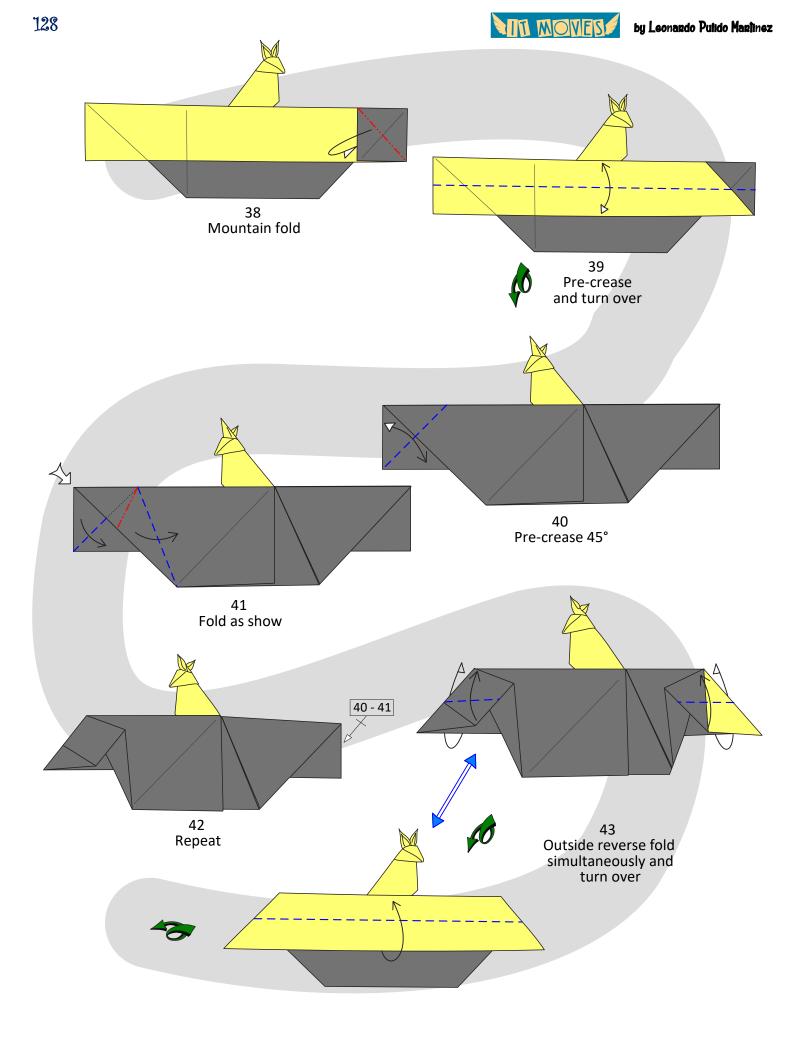

MIT MOVES

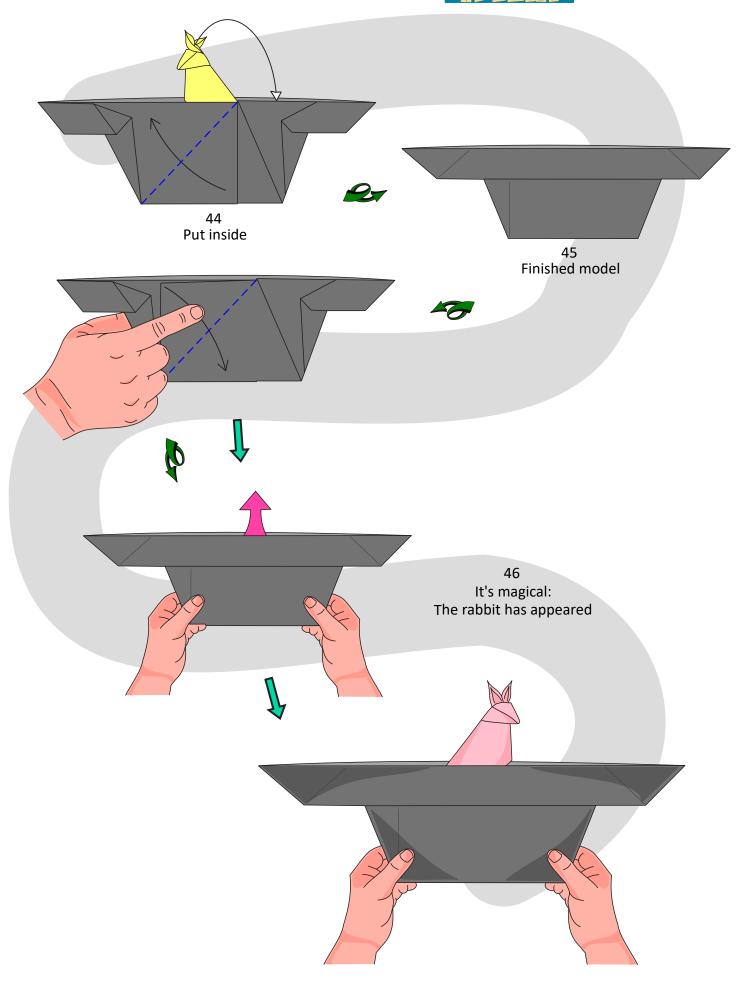

MIT MOVES

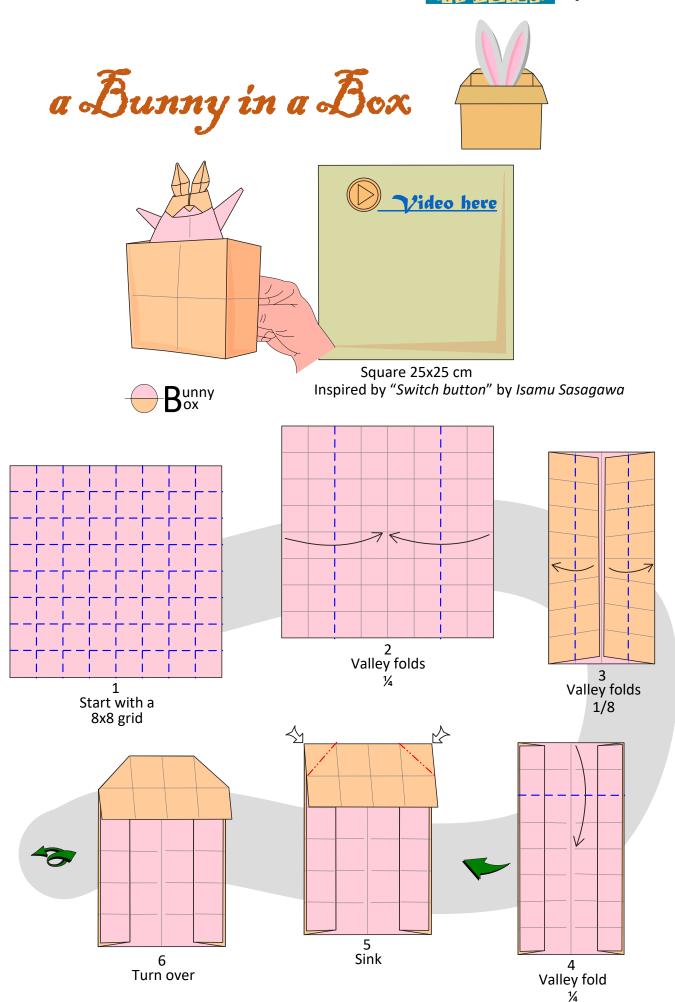

MIN MOVES .

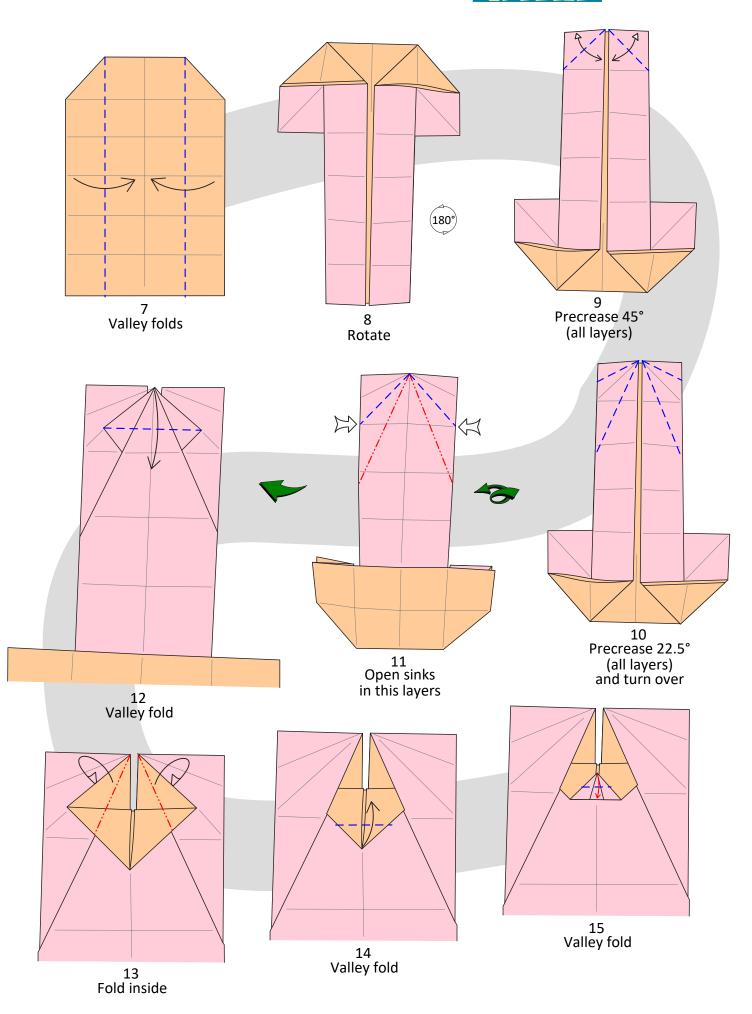

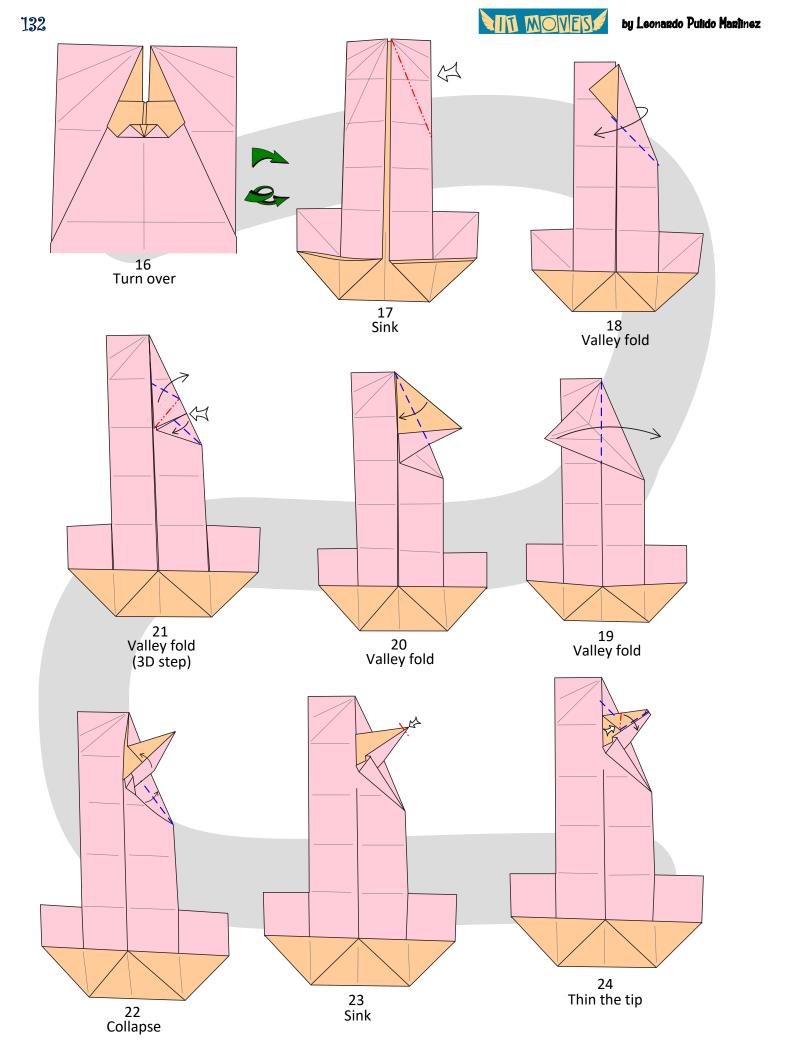

NTI MOVES

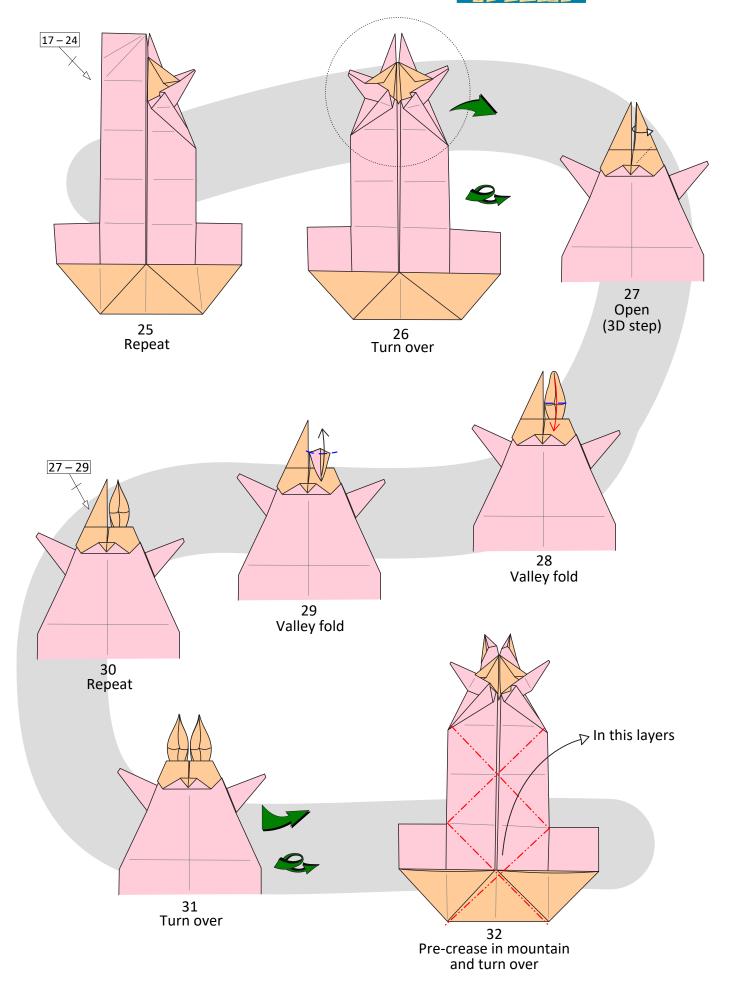

MIT MOVES

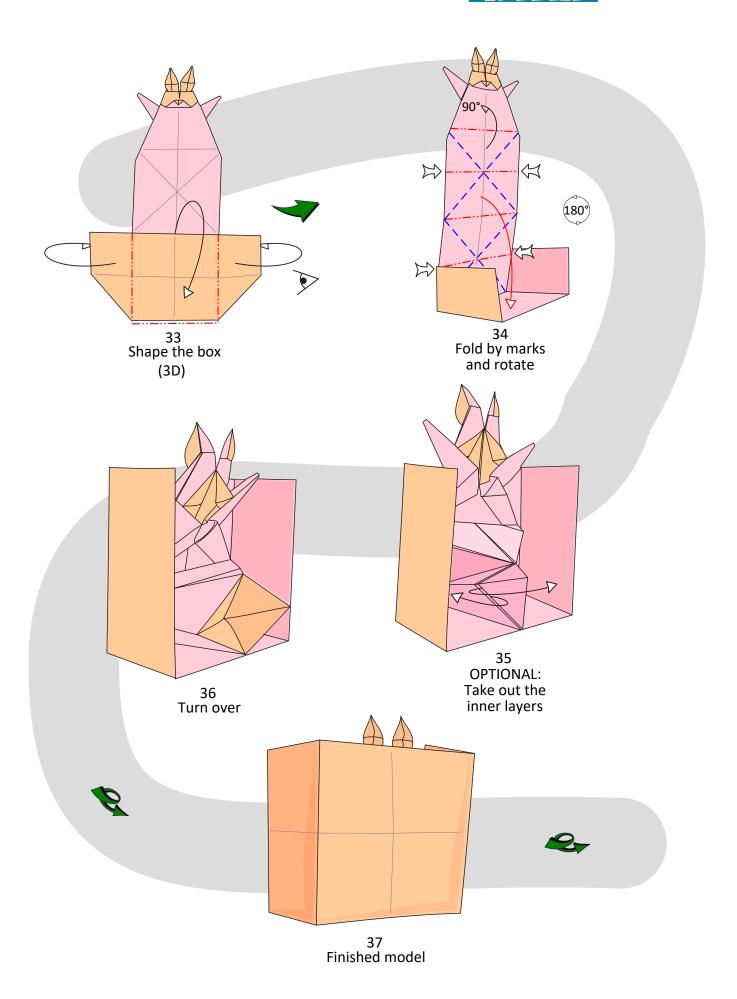

MIN MOVES

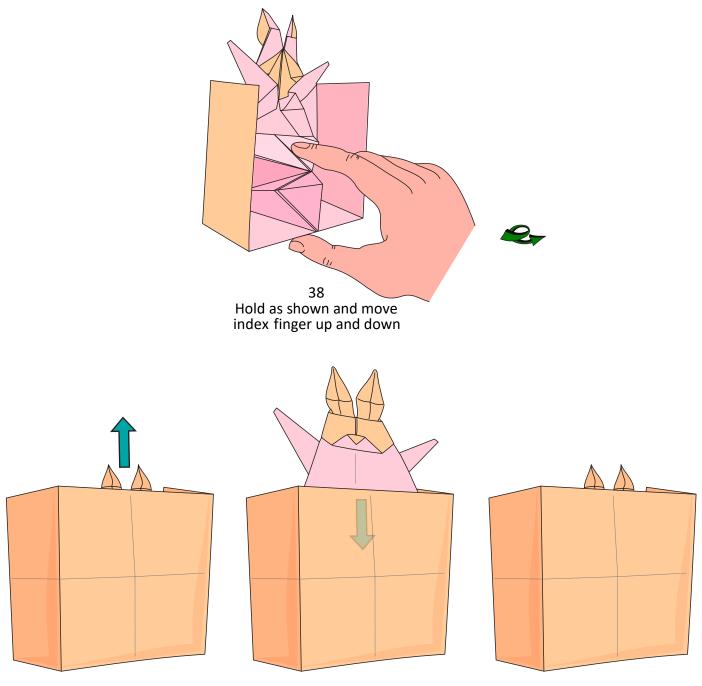

39 The bunny appears and disappears

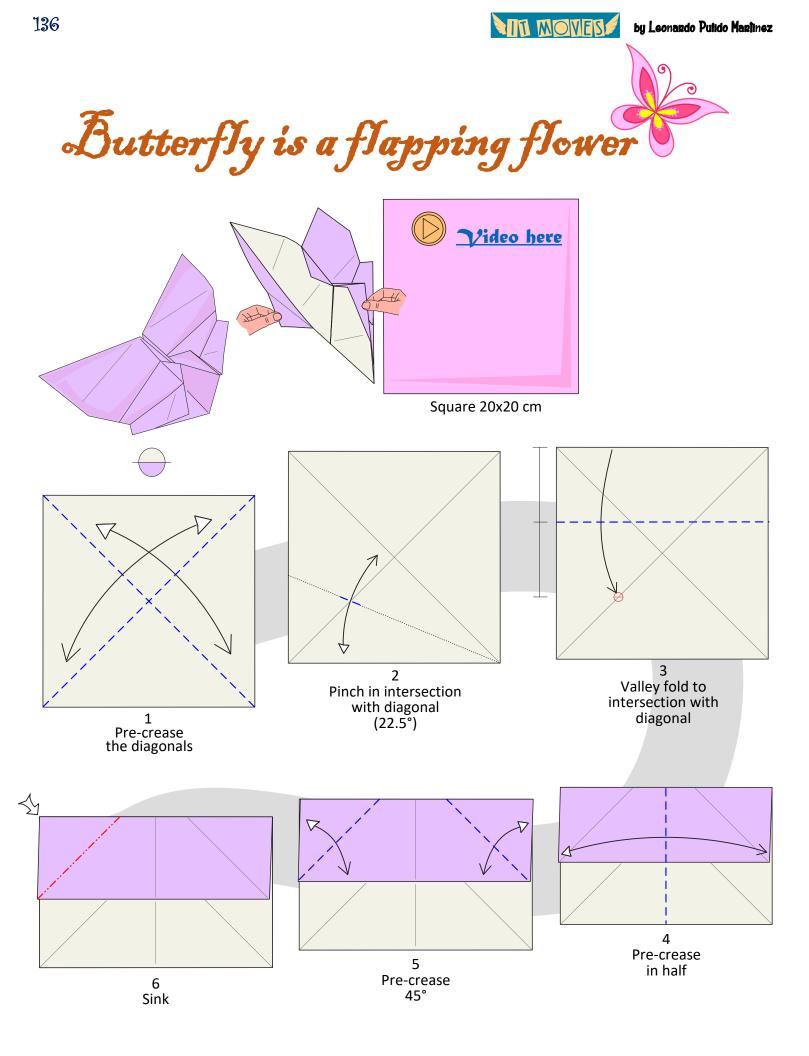

NII MOVES

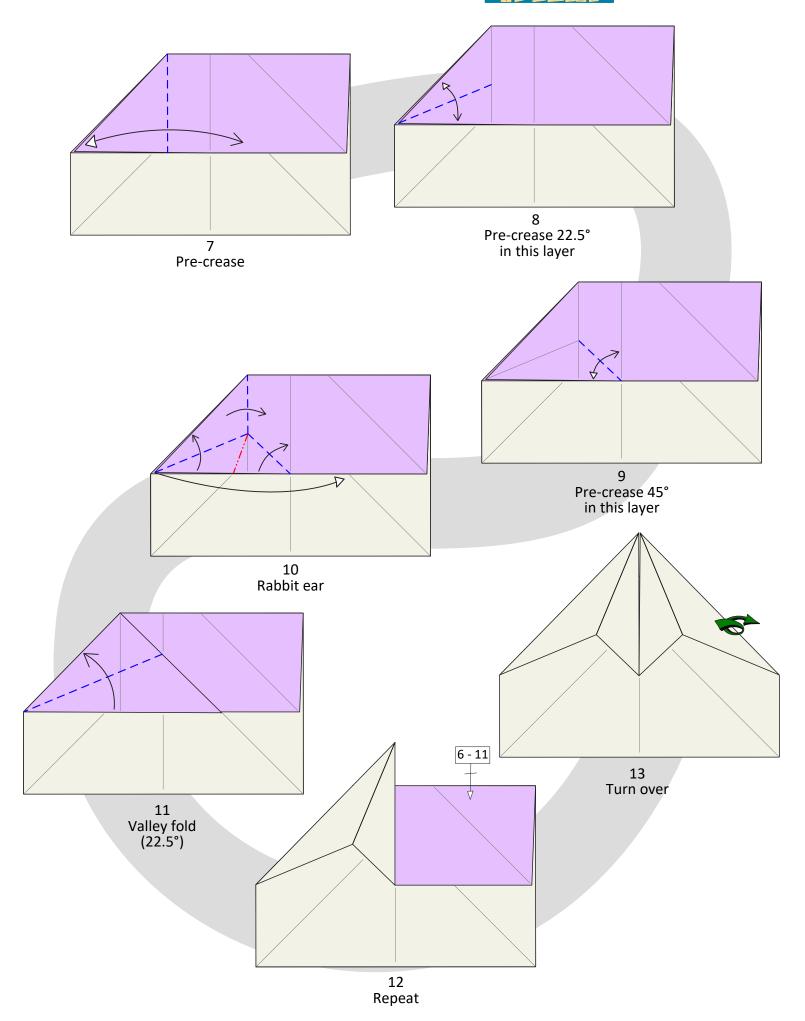

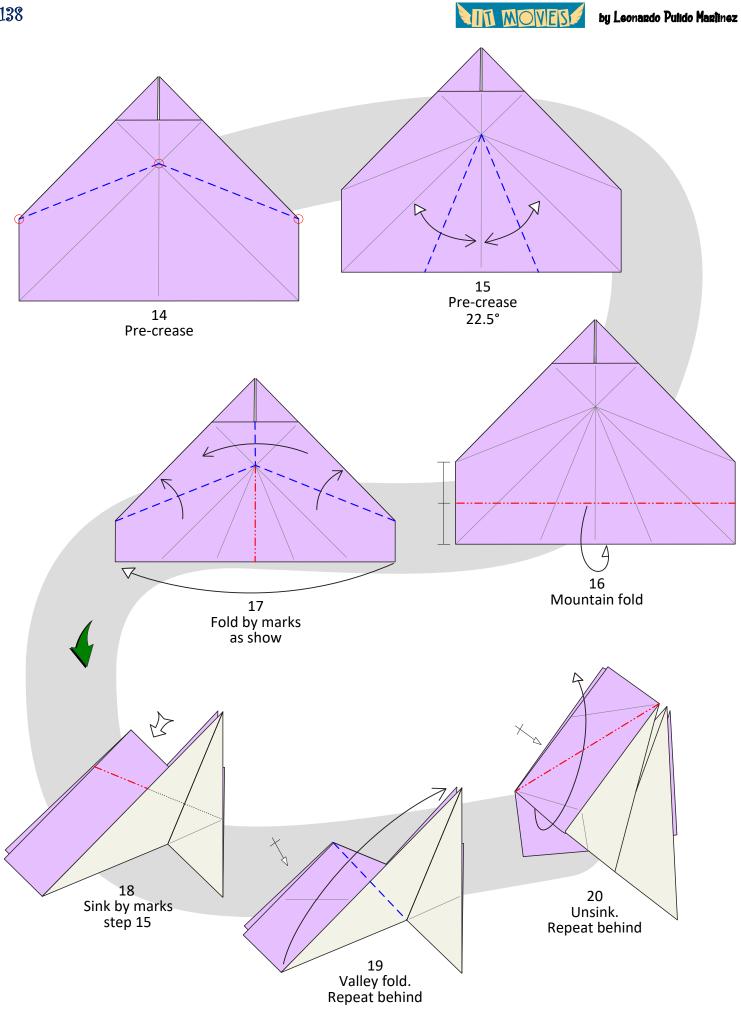

NOVES!

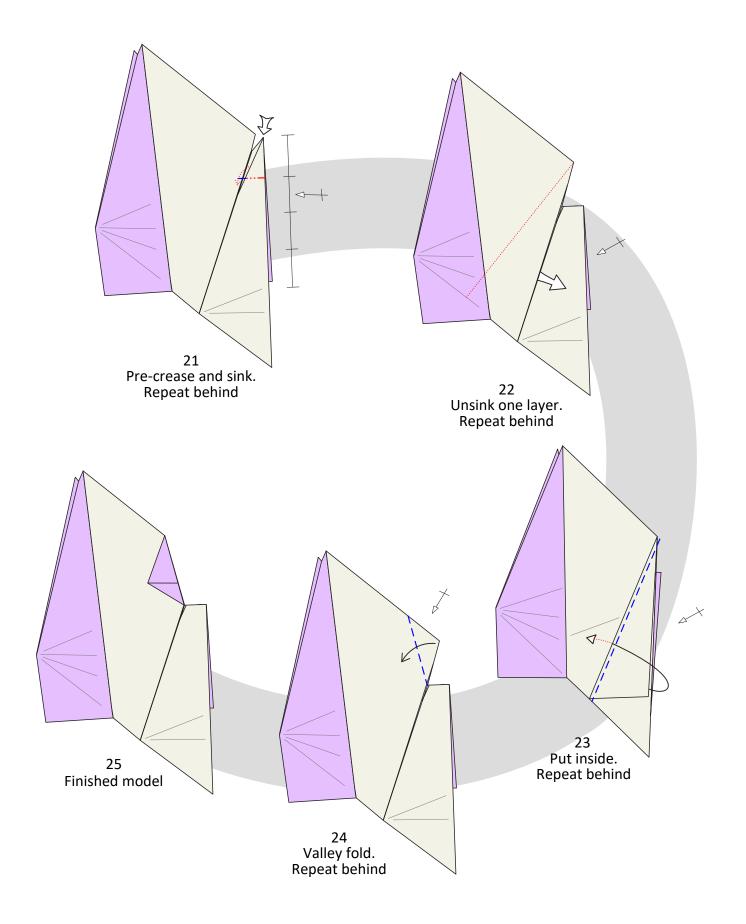

NTI MOVES

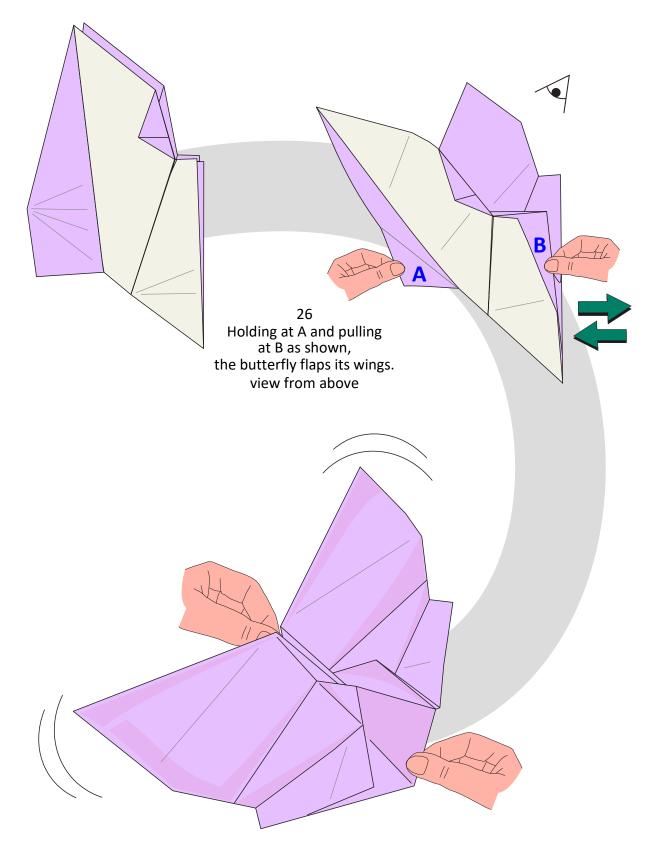

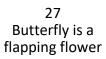

NOVES.

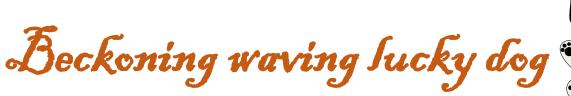

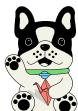

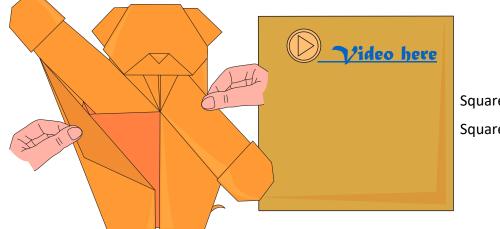

Square 20x20 cm or Square 25x25 cm

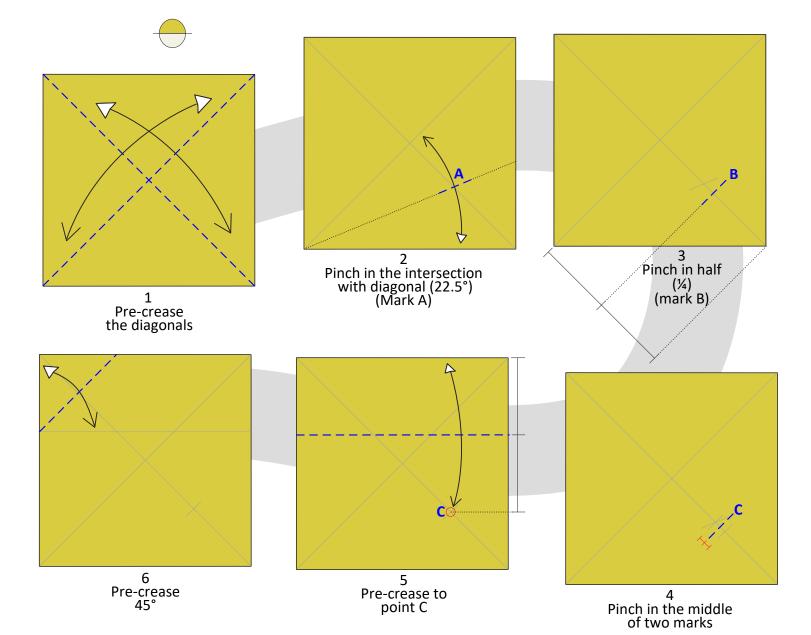

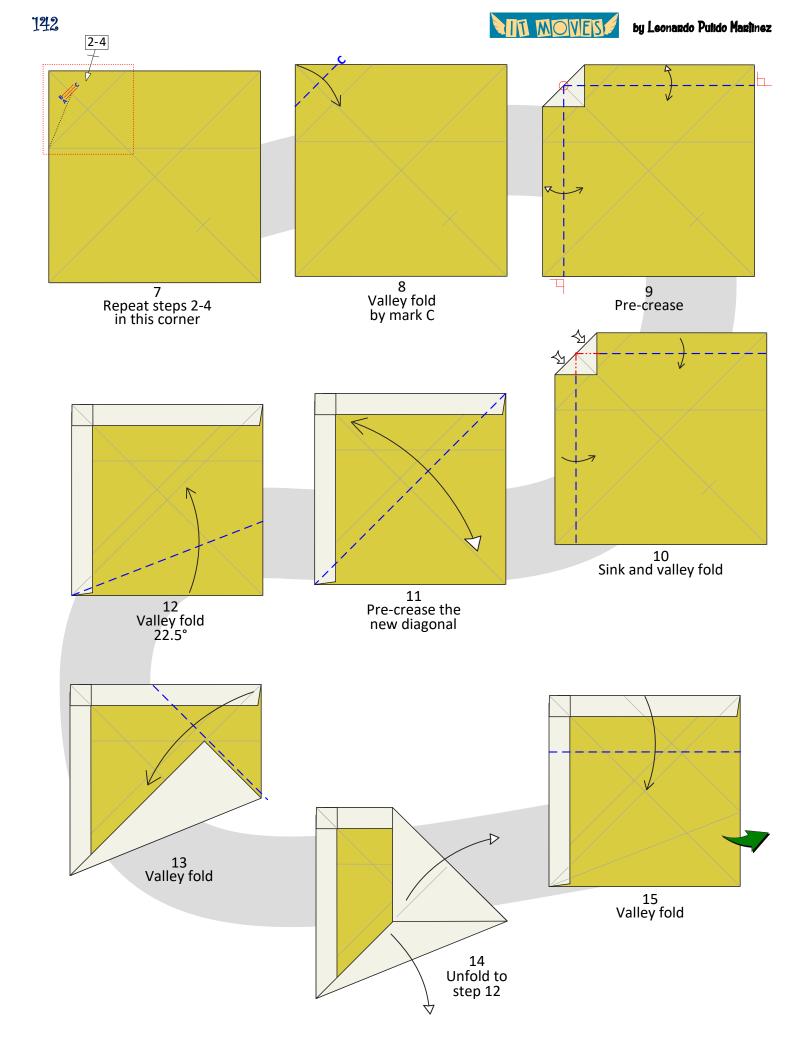

143

NII MOVES

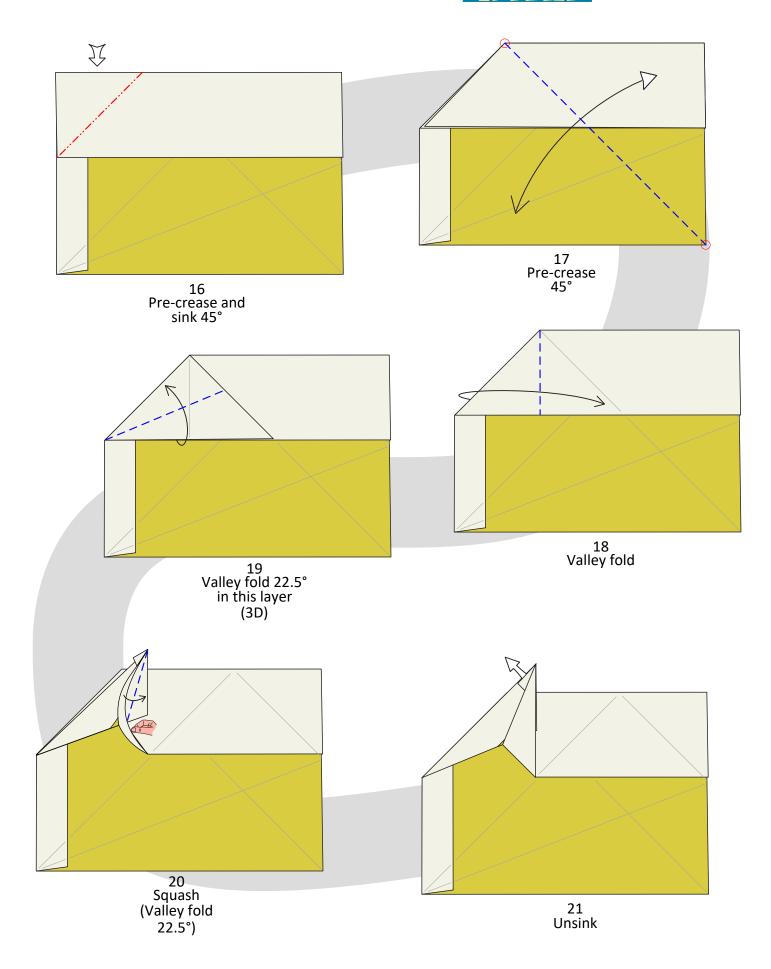

MI MOVES by

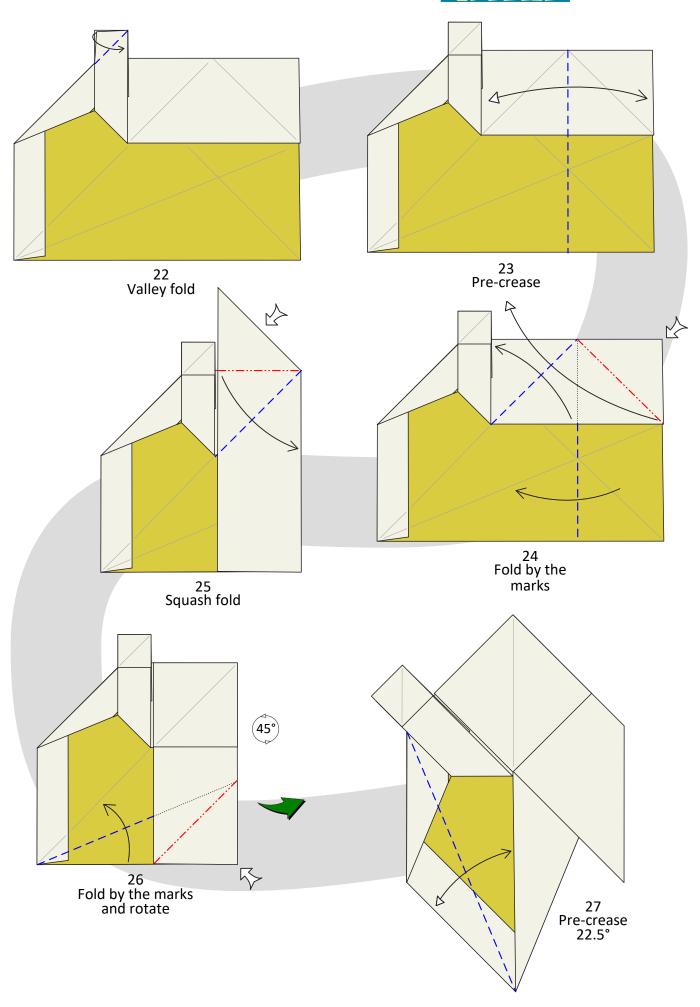

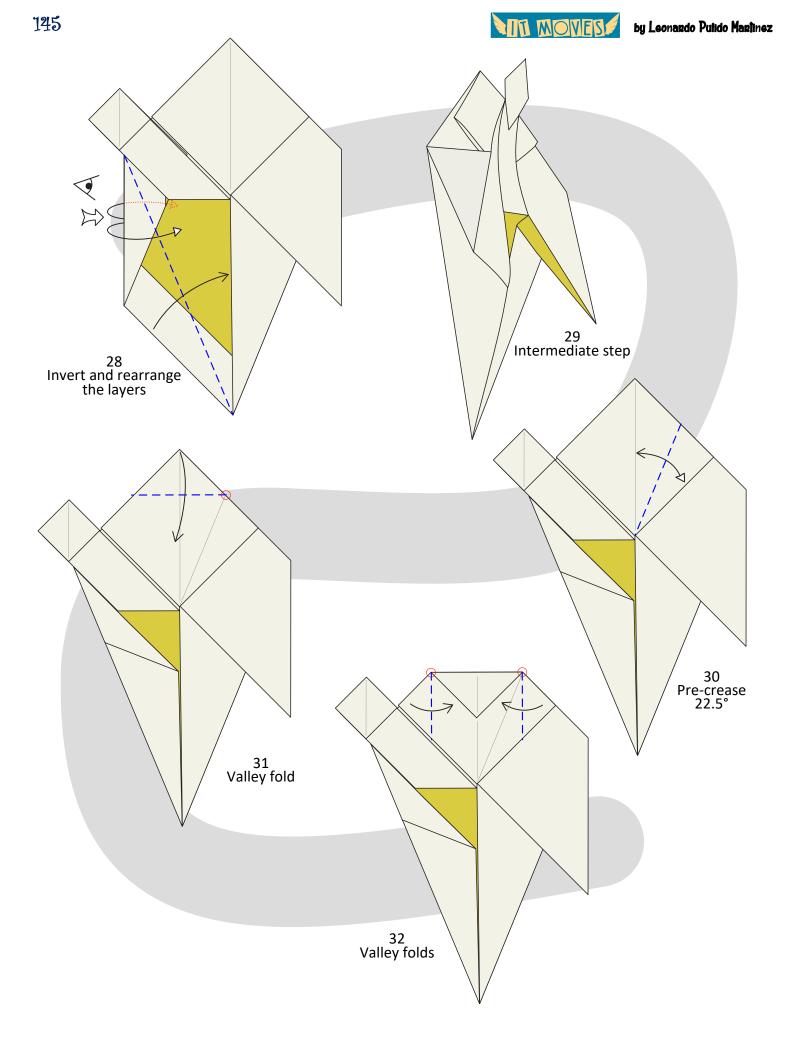

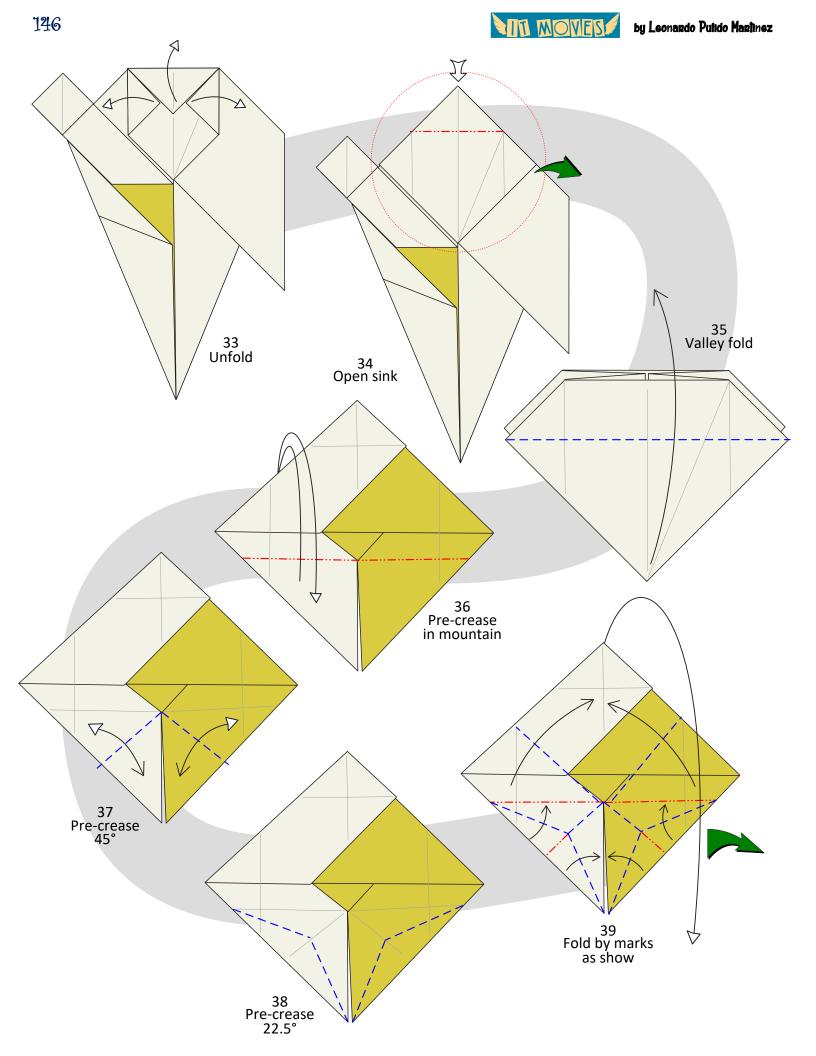

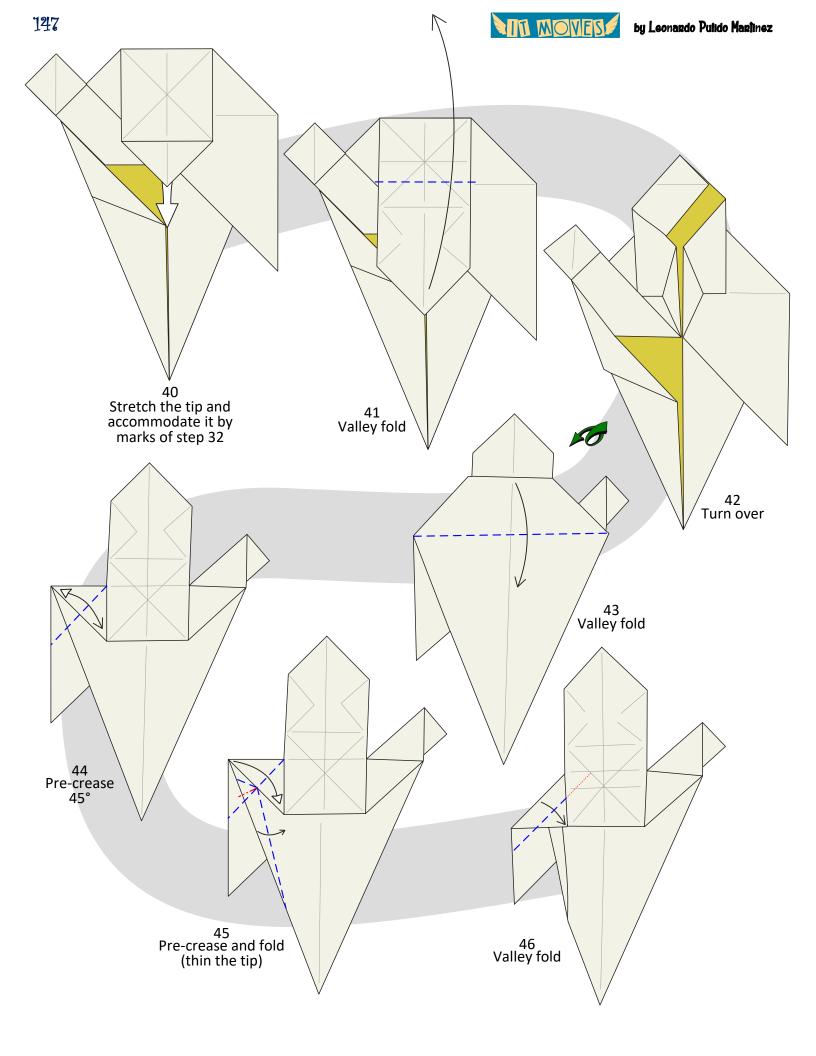

MIT MOVES

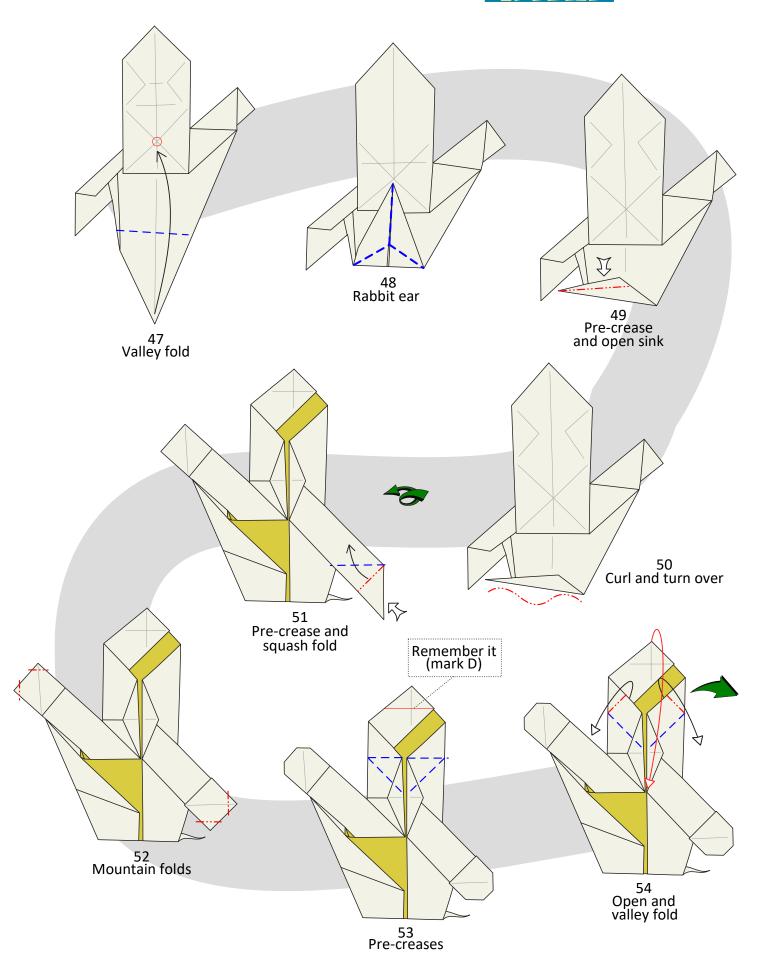

148

149

IT MOVES

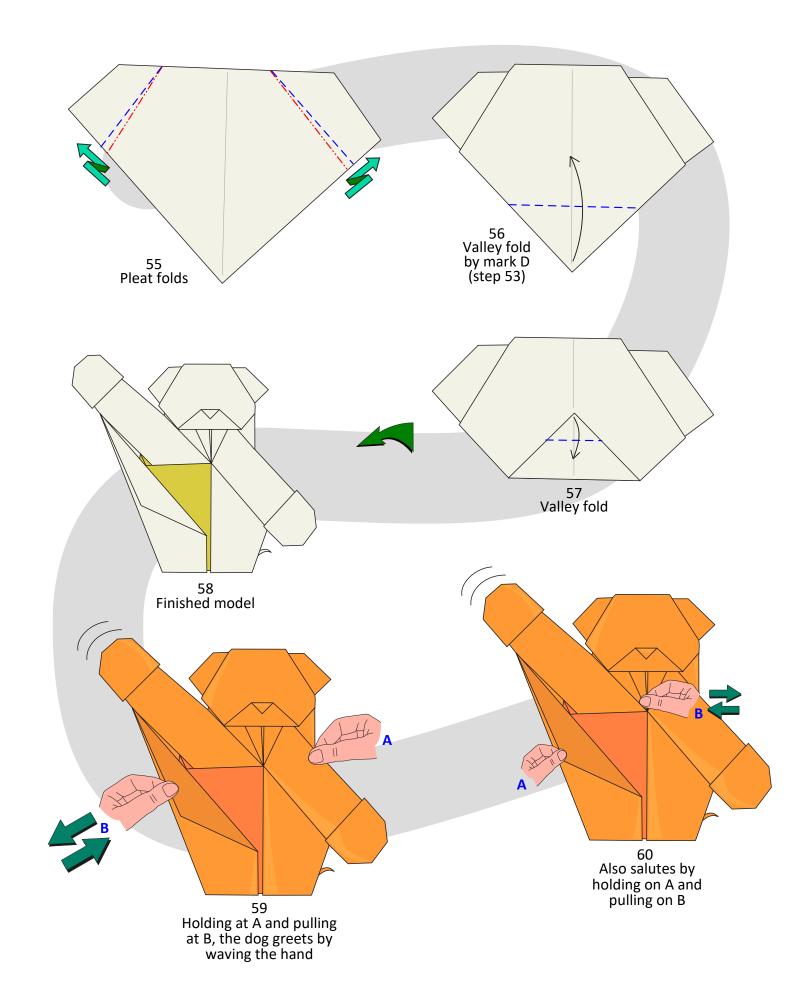

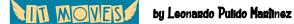

The ugly duckling wants to fly

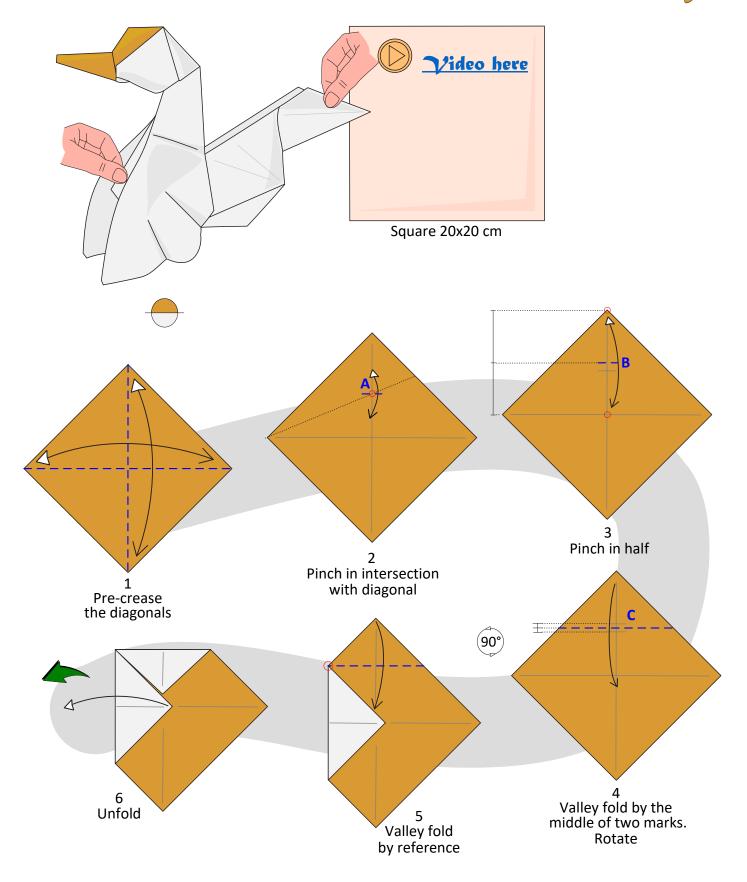

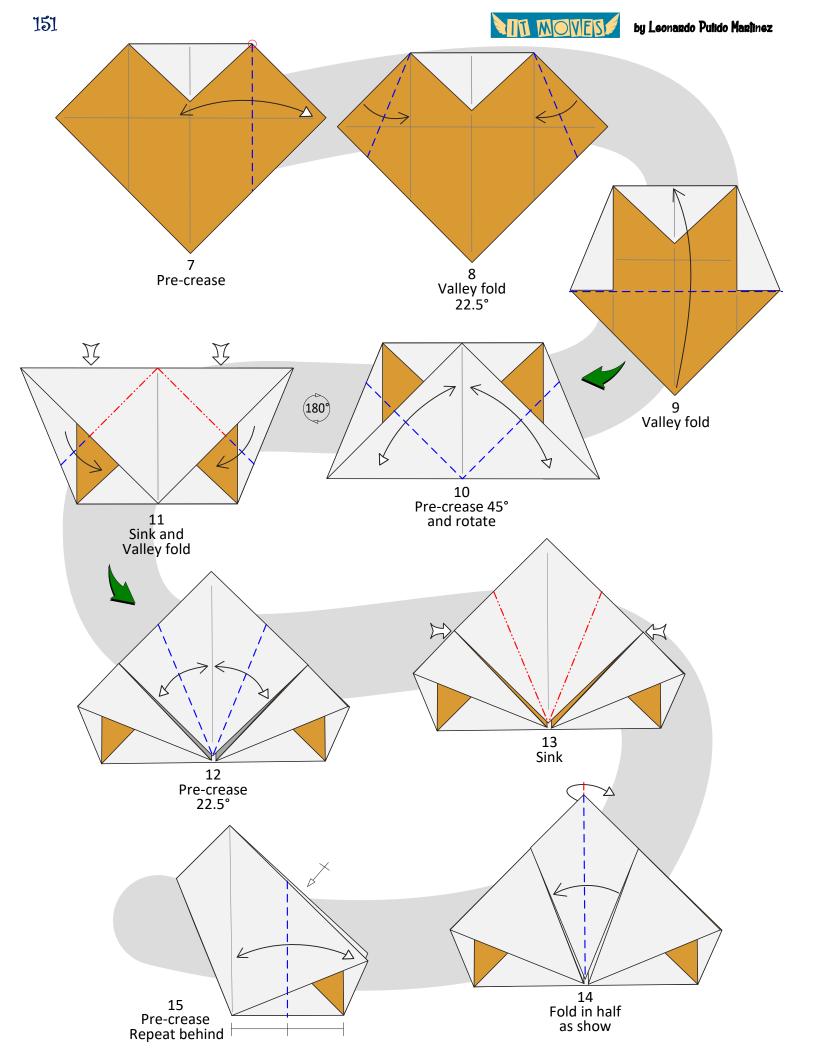

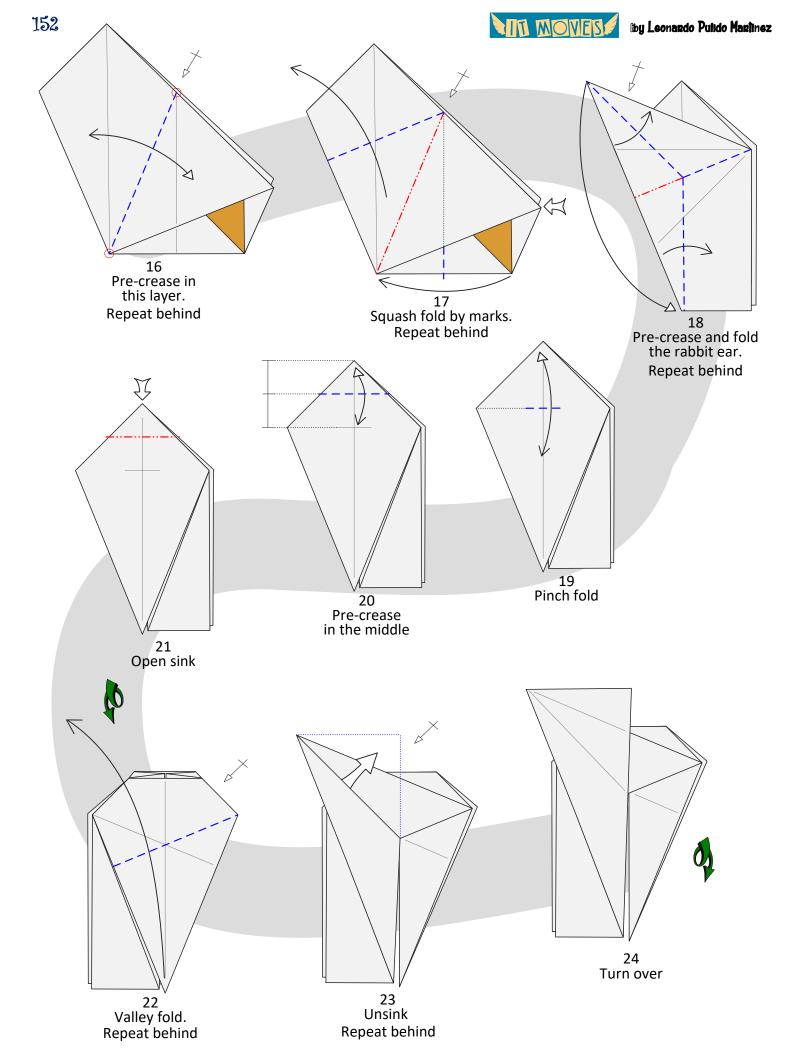

MA MOVES

by Leonardo Pulido Martinez

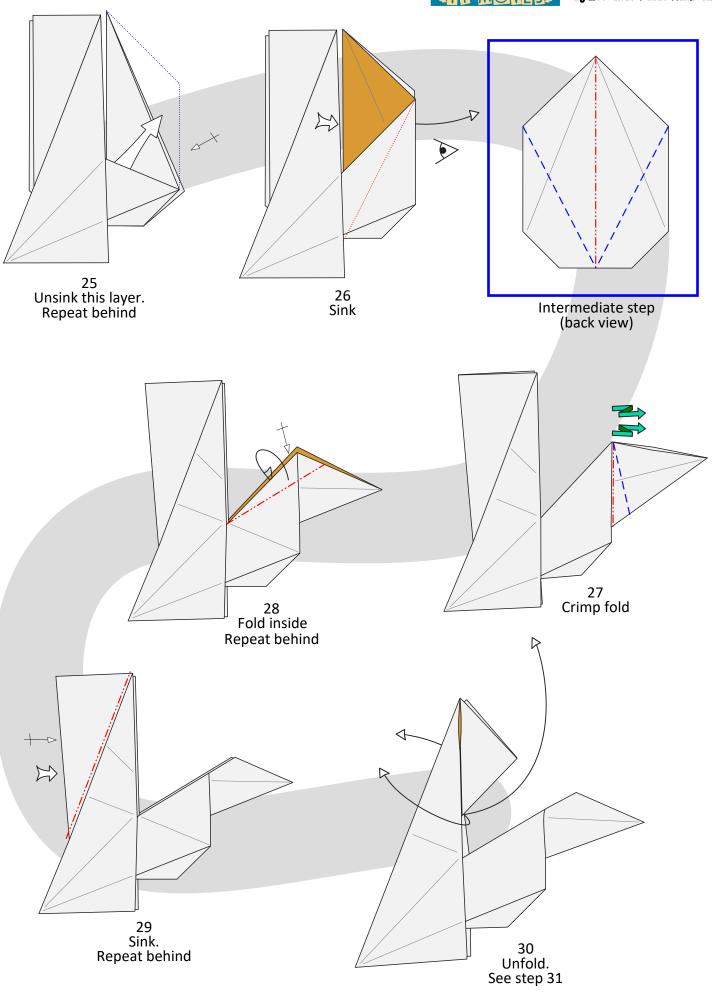

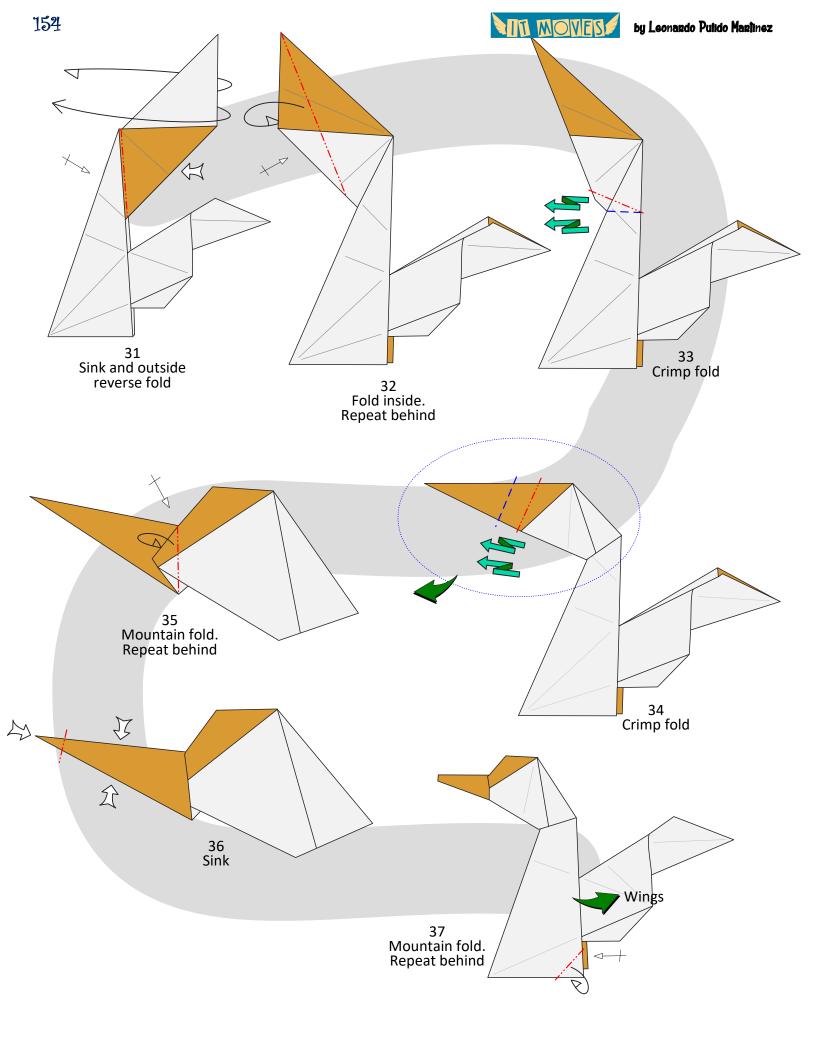

MA MOVES

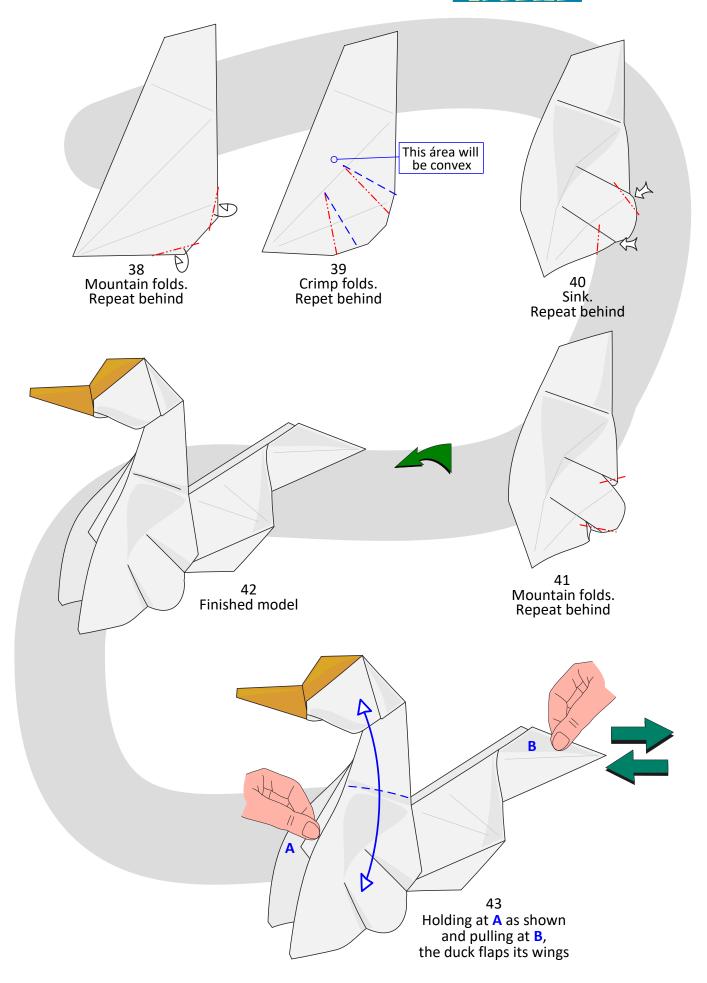

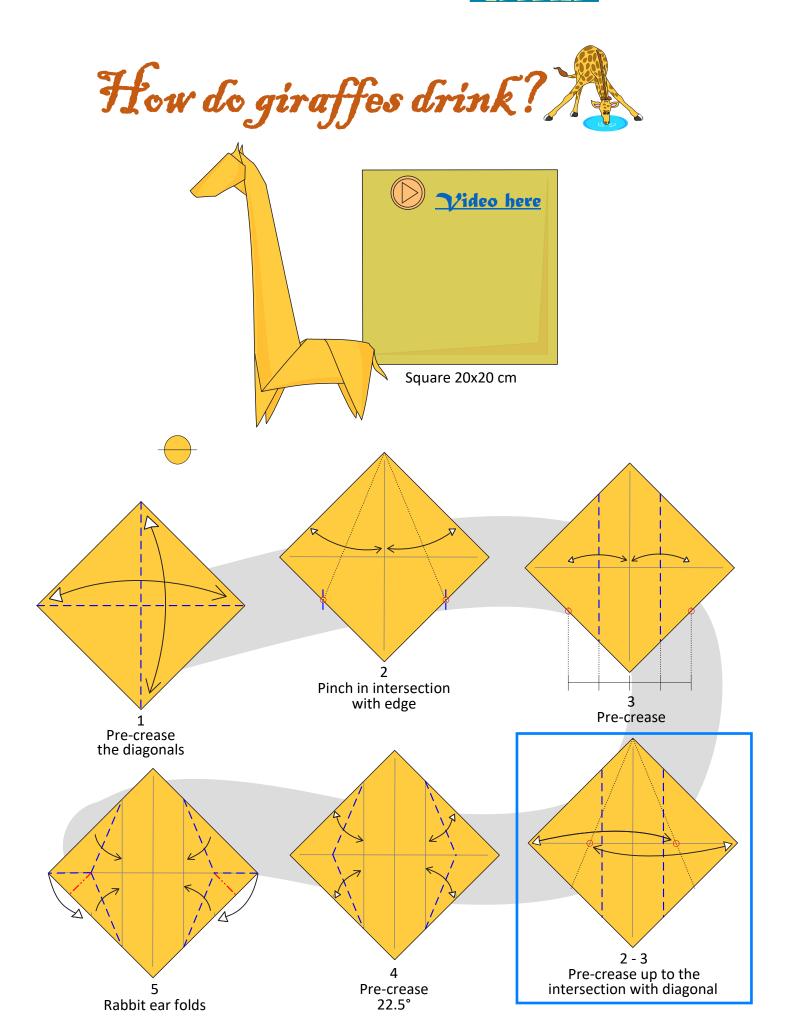

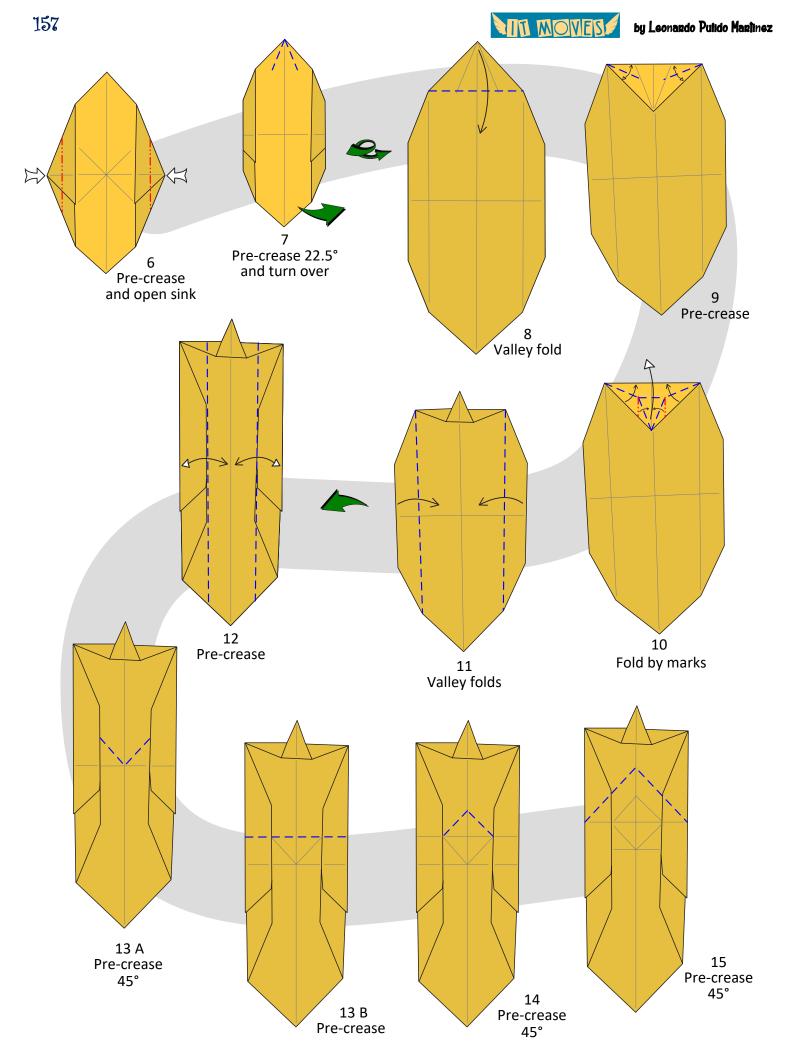

NTI MOVES

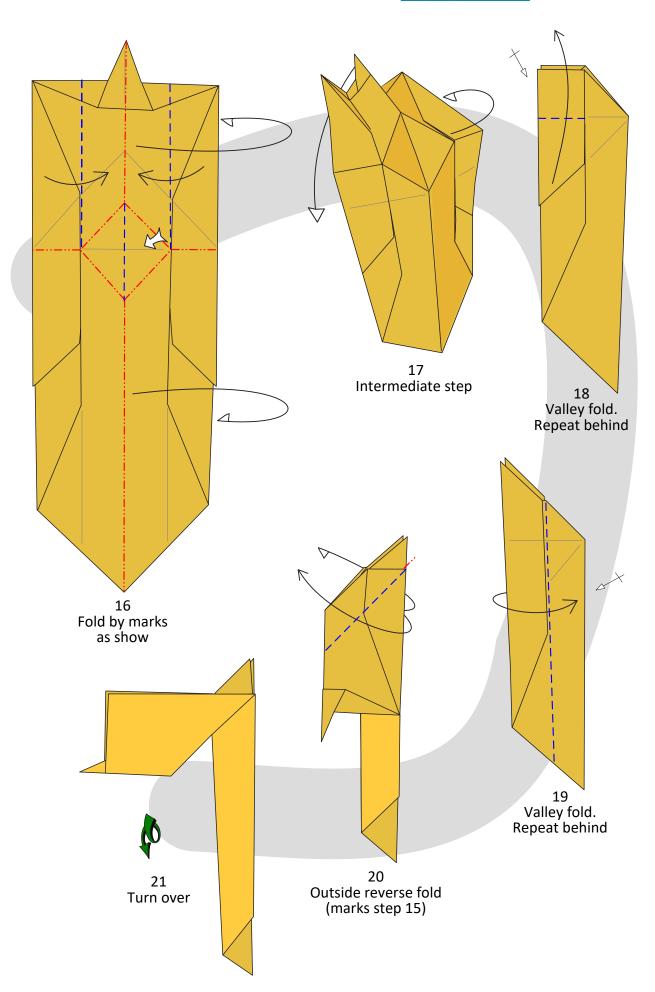

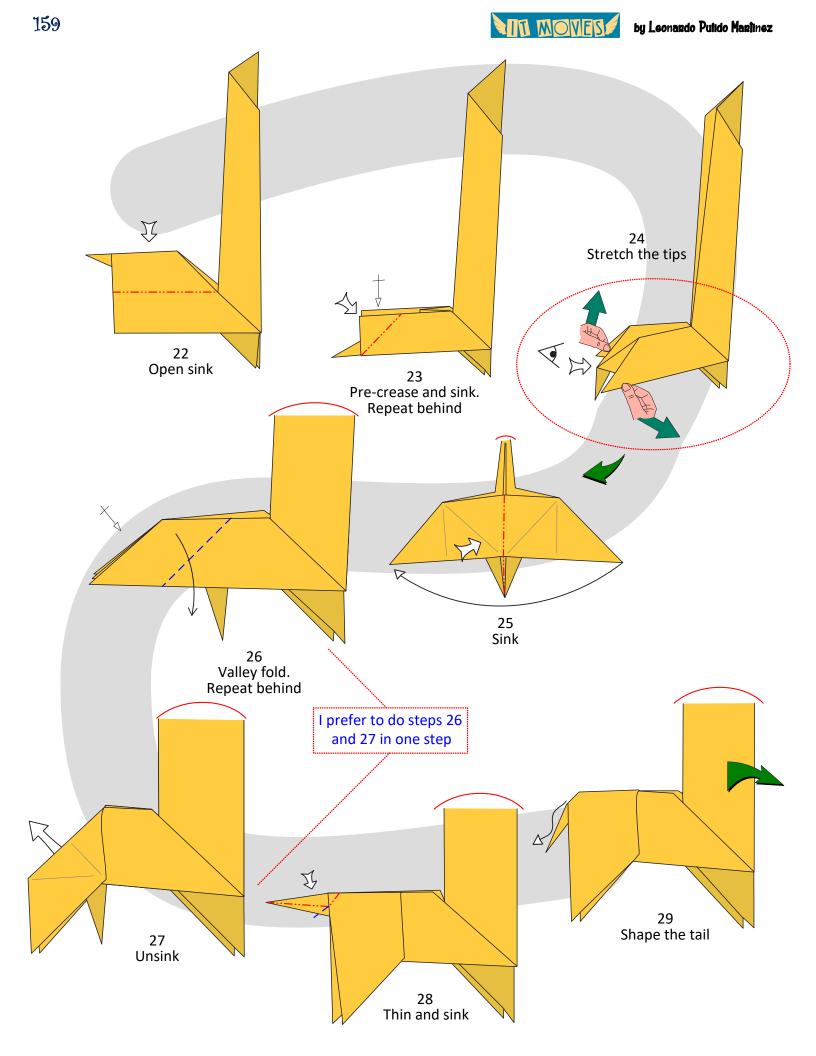

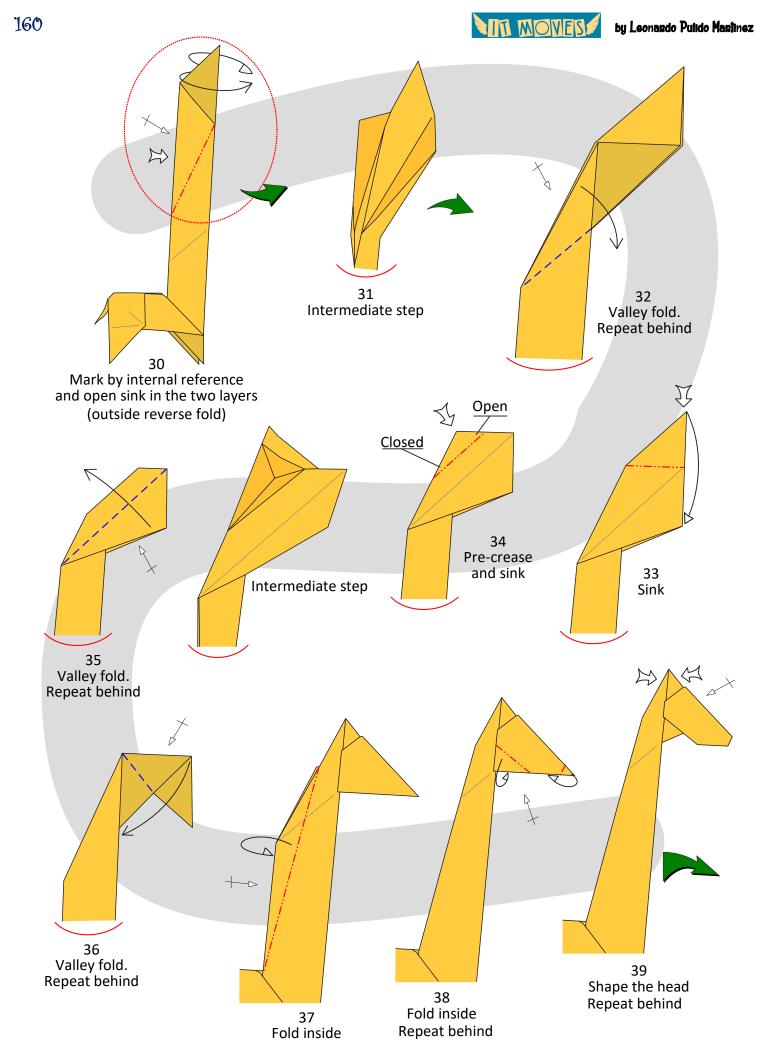

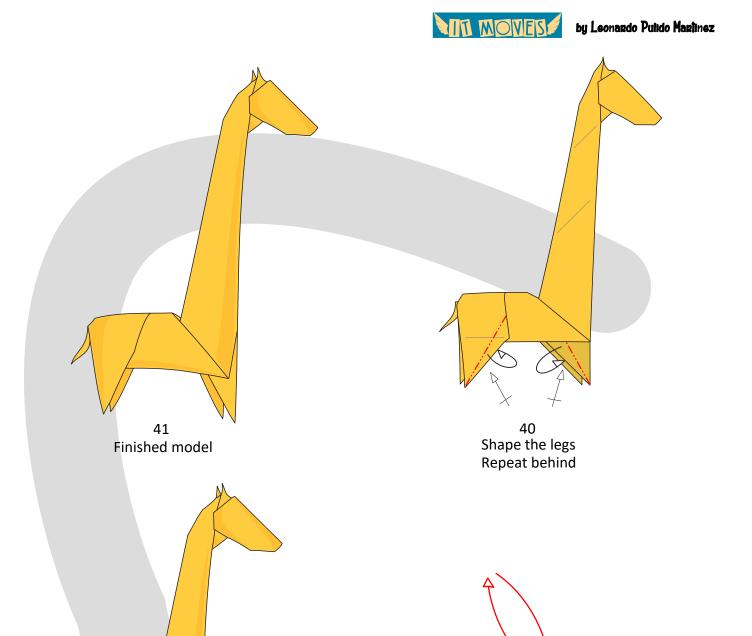

42 Holding on A and pulling on B, the giraffe lowers and raises its head

BO

161

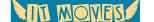

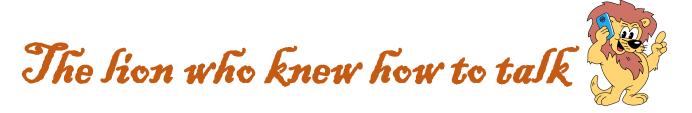

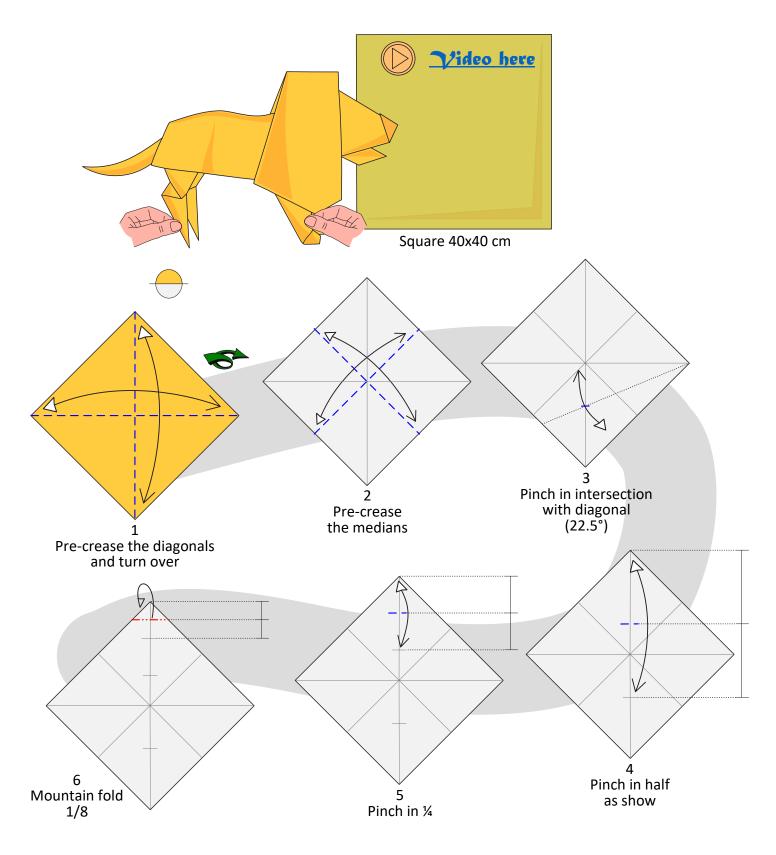

NOVES

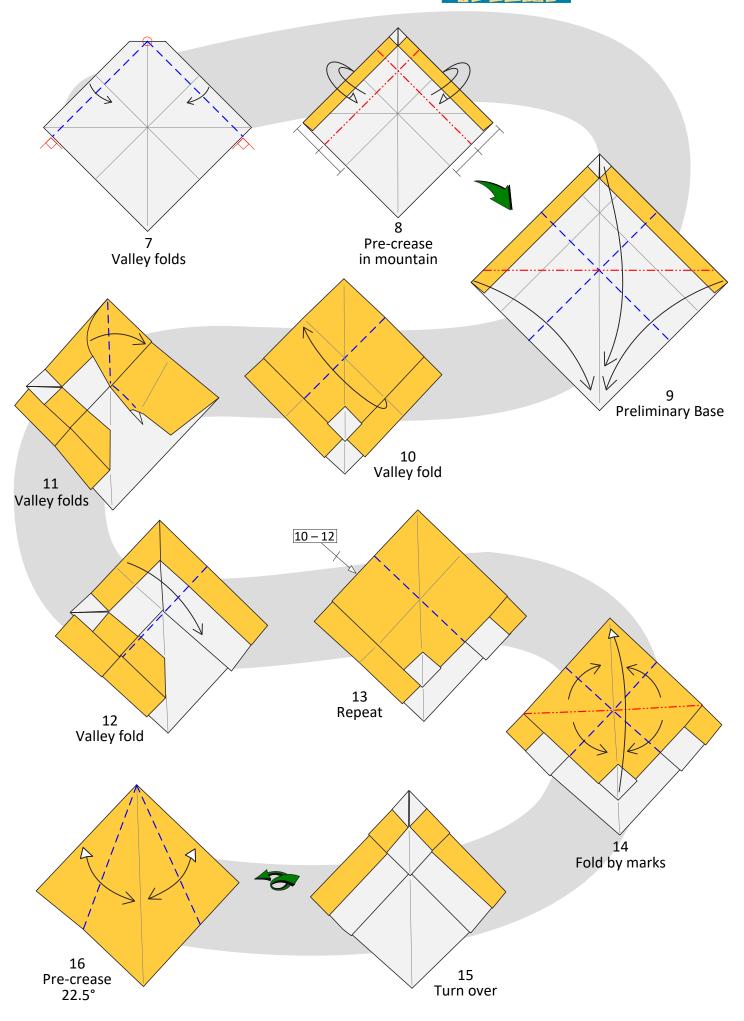

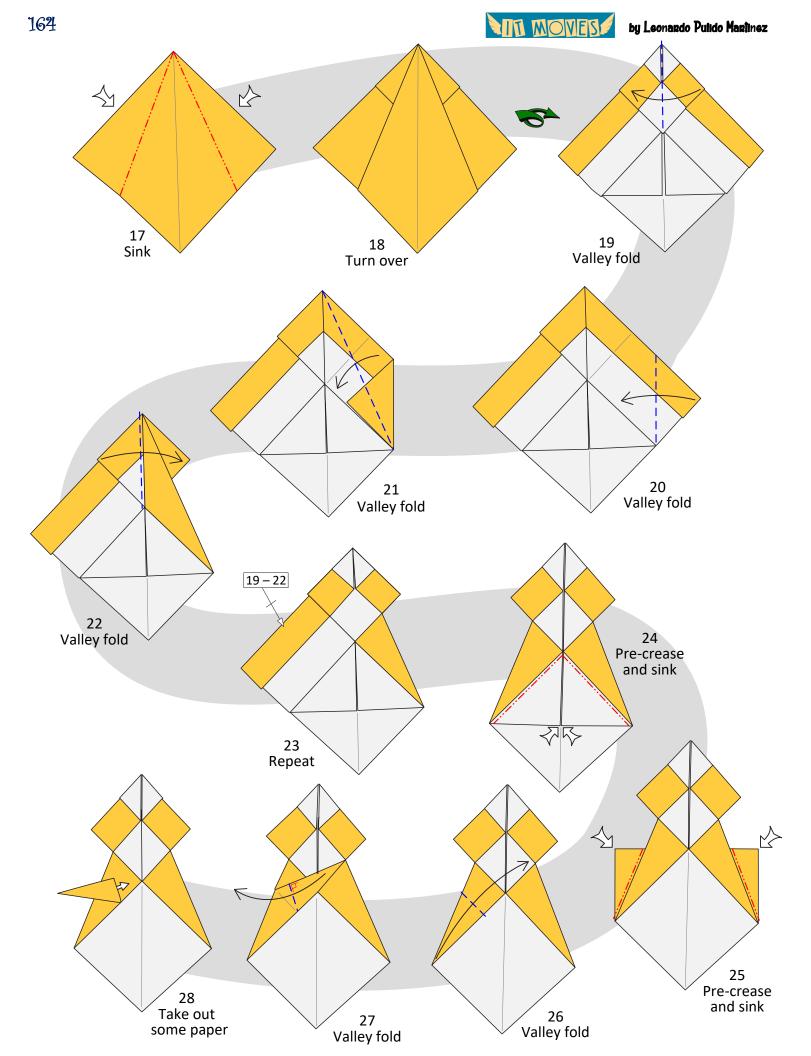

by Leonardo Pulido Marinez

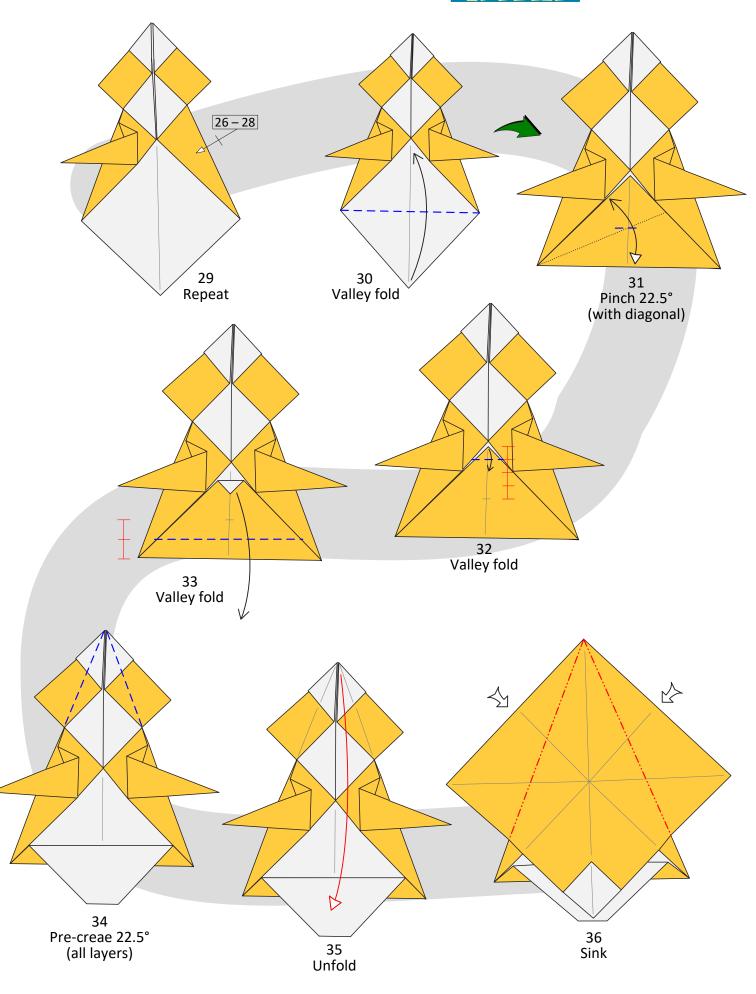

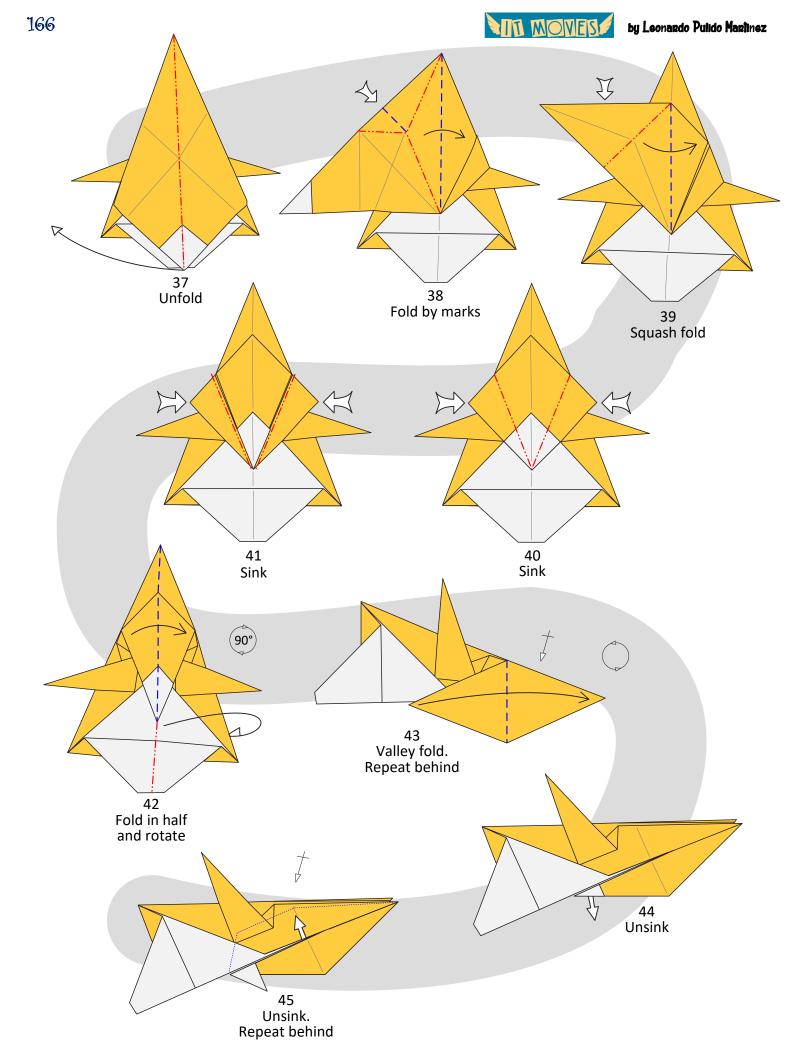

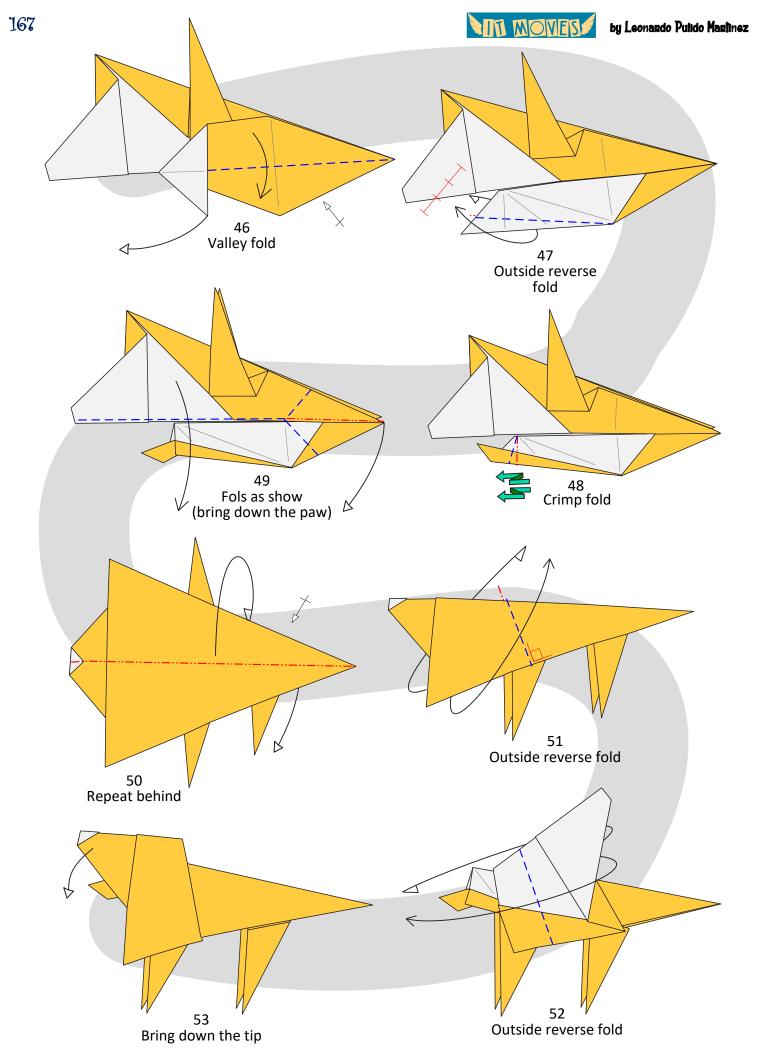

IT MOVES

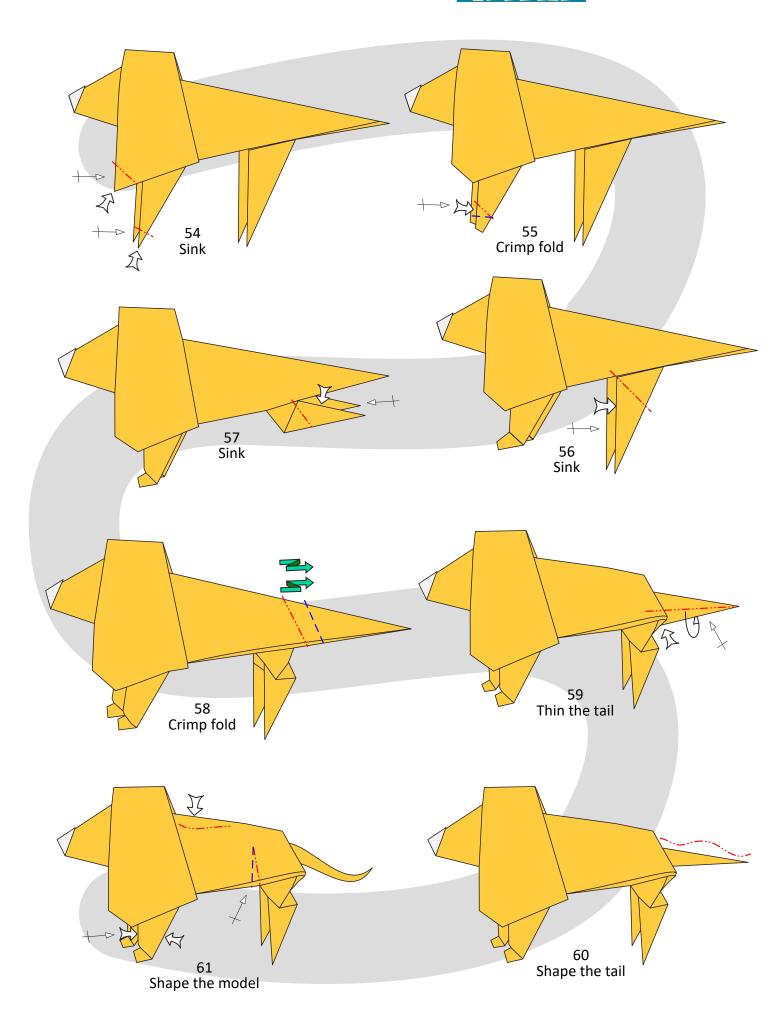

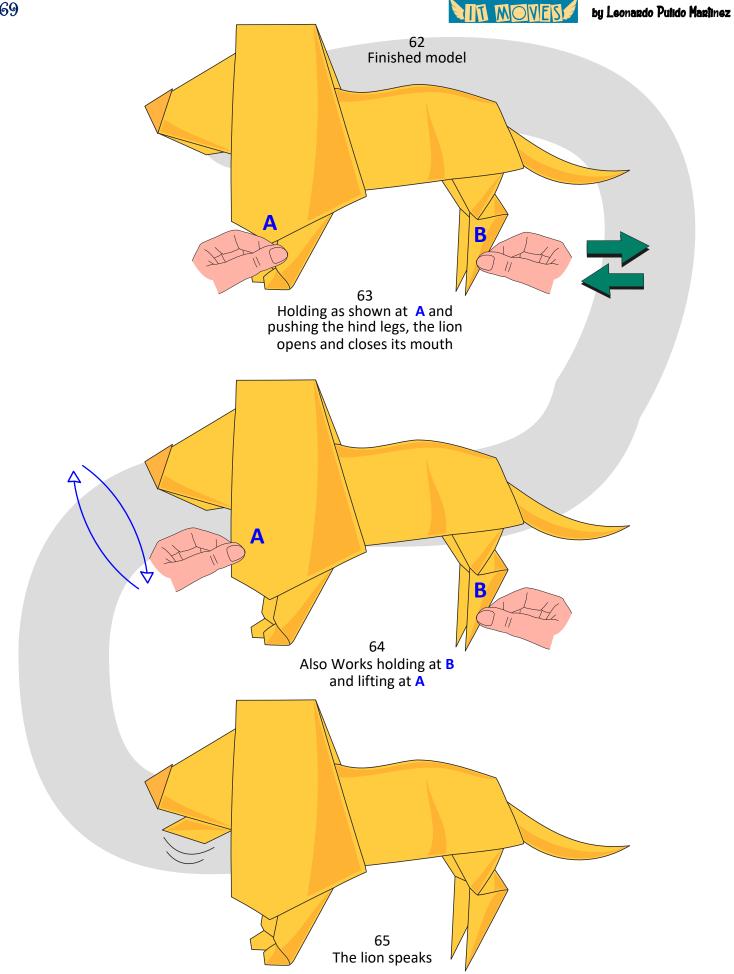

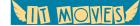

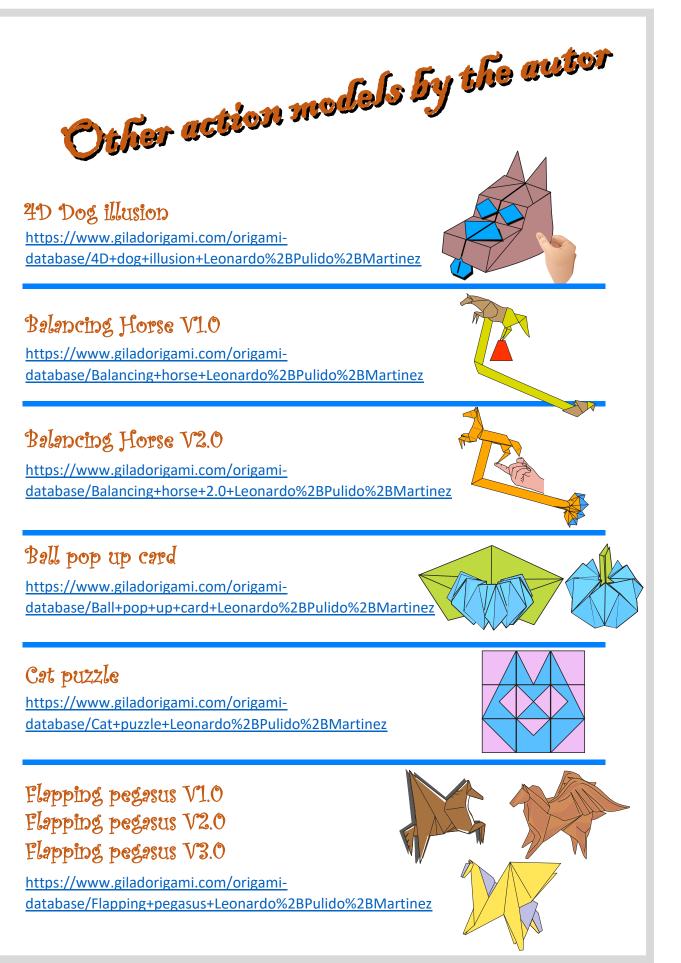

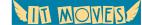

## Flexagons https://www.giladorigami.com/origamidatabase/Flexagons+Leonardo%2BPulido%2BMartinez Floating cube https://www.giladorigami.com/origamidatabase/Floating+cube+Leonardo%2BPulido%2BMartinez Galloping horse and rider https://www.giladorigami.com/origamidatabase/Galloping+horse+and+rider+Leonardo%2BPulido%2BMartinez Horse bookmark V1.0 Horse bookmark V2.0 https://www.giladorigami.com/origamidatabase/Horse+bookmark+Leonardo%2BPulido%2BMartinez Horse pop up card https://www.giladorigami.com/origamidatabase/Horse+card+Leonardo%2BPulido%2BMartinez Horse puzzle https://www.giladorigami.com/origamidatabase/Horse+puzzle+Leonardo%2BPulido%2BMartinez Rebus https://www.giladorigami.com/origamidatabase/Rebus+Leonardo%2BPulido%2BMartinez

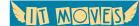

by Leonardo Pulido Martinez

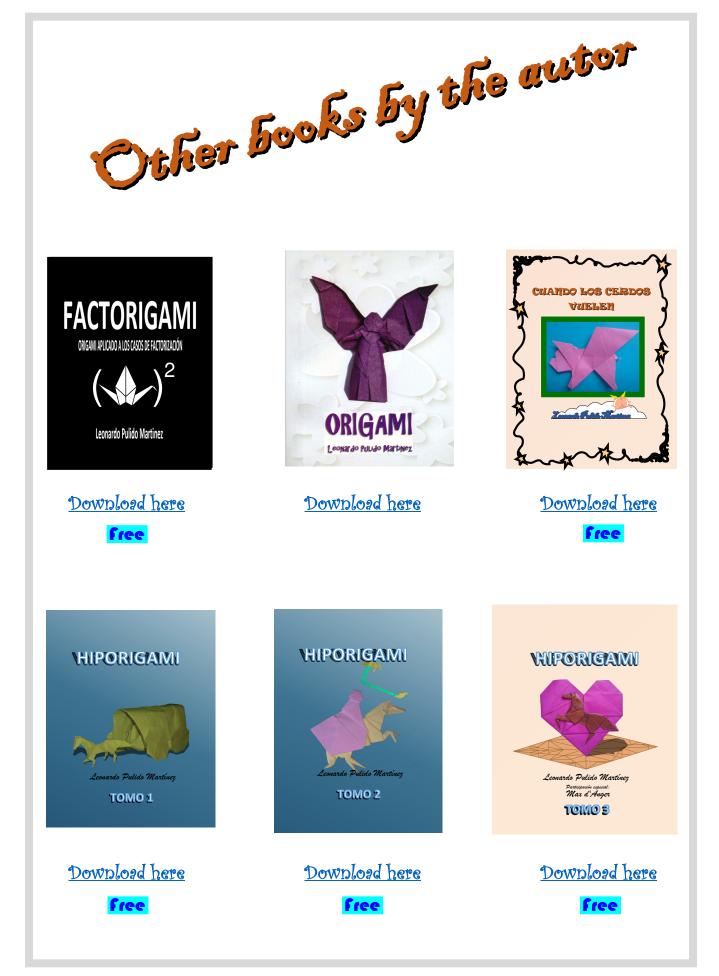

IN MOVES by Leonando Pulido Maninez

Bibliography and References

## MODELS

- Isamu Sasagawa. Model: Soccer Player's Leg. https://www.instagram.com/p/ClelW-QhOs0/
- Isamu Sasagawa. Model: Switch button. <u>https://www.instagram.com/p/CWkT4SahPVh/</u>

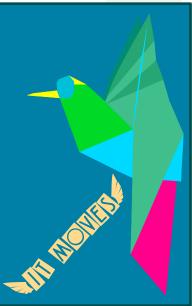

- Juan Gimeno. Model: Baby bird. <u>https://www.giladorigami.com/origami-database/Bird+-+baby+Juan%2BGimeno</u> <u>https://www.make-origami.com/BARF/babybird.pdf</u>
- Paul Jackson. Model: Barking dog. https://www.giladorigami.com/origami-database/Barking+dog+Paul%2BJackson

## ACTION BOOKS

 Belinda Webster. Joe Fullman. Ation Origami: Paper Models That Snap, Bang, Fly and Spin!

https://www.barnesandnoble.com/w/action-origami-belindawebster/1137513925

Jeremy Shafer. Origami Oh La La!
 <u>https://www.giladorigami.com/origami-database-book/2892/Origami-Ooh-La-La!-by-Jeremy-Shafer</u>
 <u>https://www.amazon.com/exec/obidos/ASIN/1456439642/giladsorigampage</u>

- Jeremy Shafer. Origami Pop-ups to Amaze and Amuse. <u>https://www.giladorigami.com/origami-database-book/2649/Origami-Pop-ups-to-Amaze-and-Amuse-by-Jeremy-Shafer</u> <u>https://www.amazon.com/exec/obidos/ASIN/149429902X/giladsorigampage</u>
- Jeremy Shafer. Origami to Astosnish and Amuse. <u>https://www.giladorigami.com/BO\_Astonish.html</u> <u>https://www.amazon.com/exec/obidos/ASIN/0312254040/giladsorigampage</u>
- Joe Fullman. Action Origami. https://www.barnesandnoble.com/w/action-origami-joe-fullman/1122574413
- Nick Robinson. Origami on Motion
   <u>https://www.giladorigami.com/origami-database-book/3913/Origami-in-Motion-by-Nick-Robinson</u>

   <u>https://www.origami-shop.com/nick-robinsons-collection-origami-motion-xml-</u>
  206 2649 641 248 549 378-12148.html?ref=6&affiliate banner id=1
- Nipon Origami Association. NOA Magazine 10 (Action models). https://www.giladorigami.com/origami-database-book/2559/NOA-Magazine-10
- Paul Jackson. Incredible Action Origami that really Works. <u>https://www.thriftbooks.com/w/action-</u> origami/8884249/#edition=8142740&idig=4016734
- Paul Jackson. Origami Toys Taht Tumble, Fly and Spin. <u>https://www.giladorigami.com/origami-database-book/2848/Origami-Toys-That- Tumble,-Fly-and-Spin-by-Paul-Jackson <u>https://www.amazon.com/exec/obidos/ASIN/1423605241/giladsorigampage</u>
  </u>
- Rick Beech. Action Origami: Over 25 Animated paperfolding Projects. <a href="https://www.giladorigami.com/BO\_ActionOrigami.html">https://www.giladorigami.com/BO\_ActionOrigami.html</a> <a href="https://www.amazon.com/Action-Origami-Animated-Paperfolding-Projects/dp/1842157086">https://www.amazon.com/Action-Origami-Animated-Paperfolding-Projects/dp/1842157086</a>
- Robert J. Lang. Origami in Action. <u>https://www.giladorigami.com/origami-database-book/102/Origami-in-Action-by-Robert-J.-Lang</u> <u>https://www.amazon.com/exec/obidos/ASIN/0312156189/giladsorigampage</u>

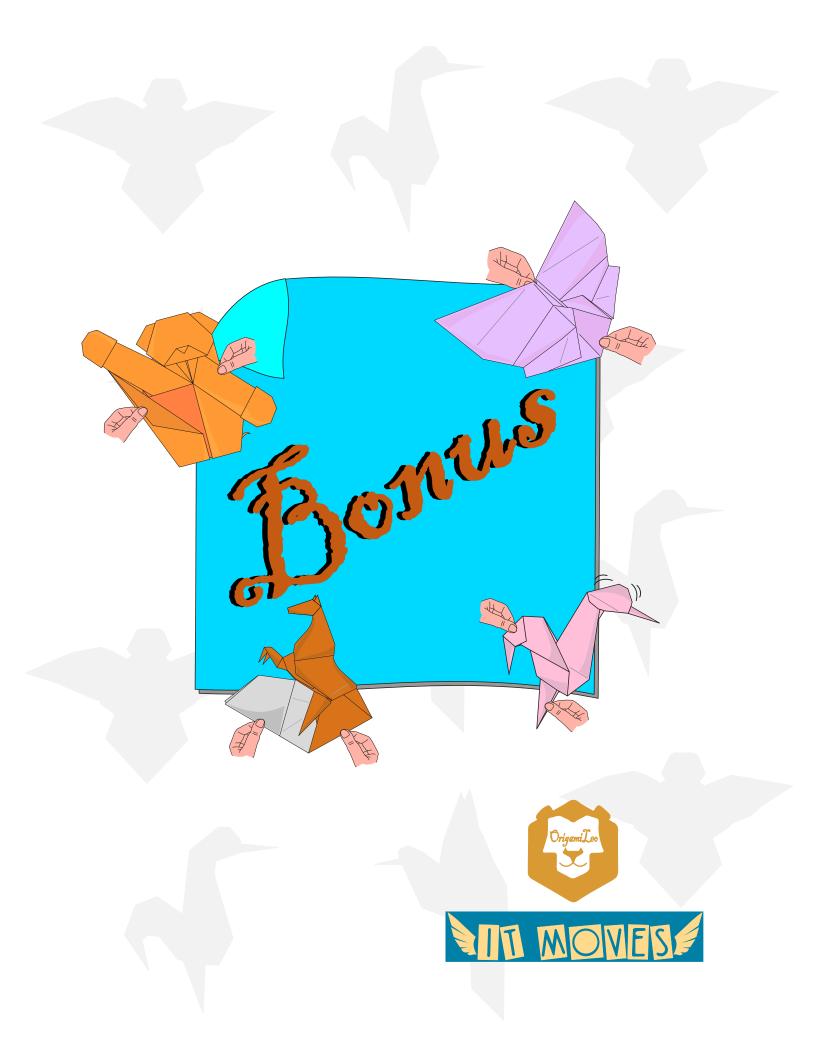

by Leonardo Pulido Martinez

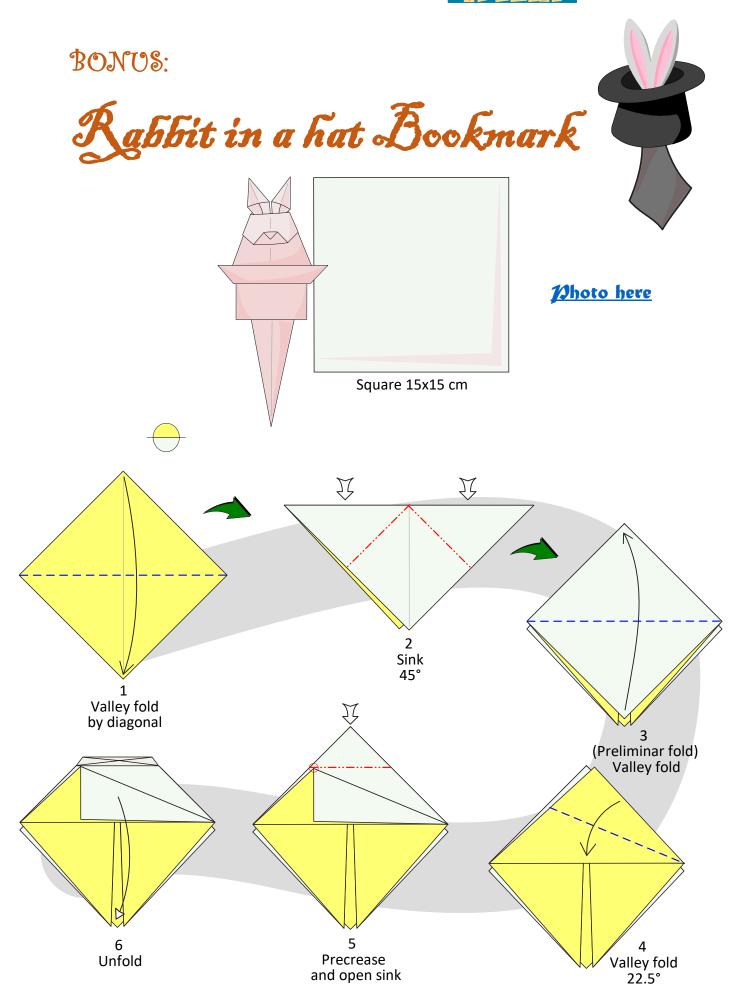

NIT MOVES

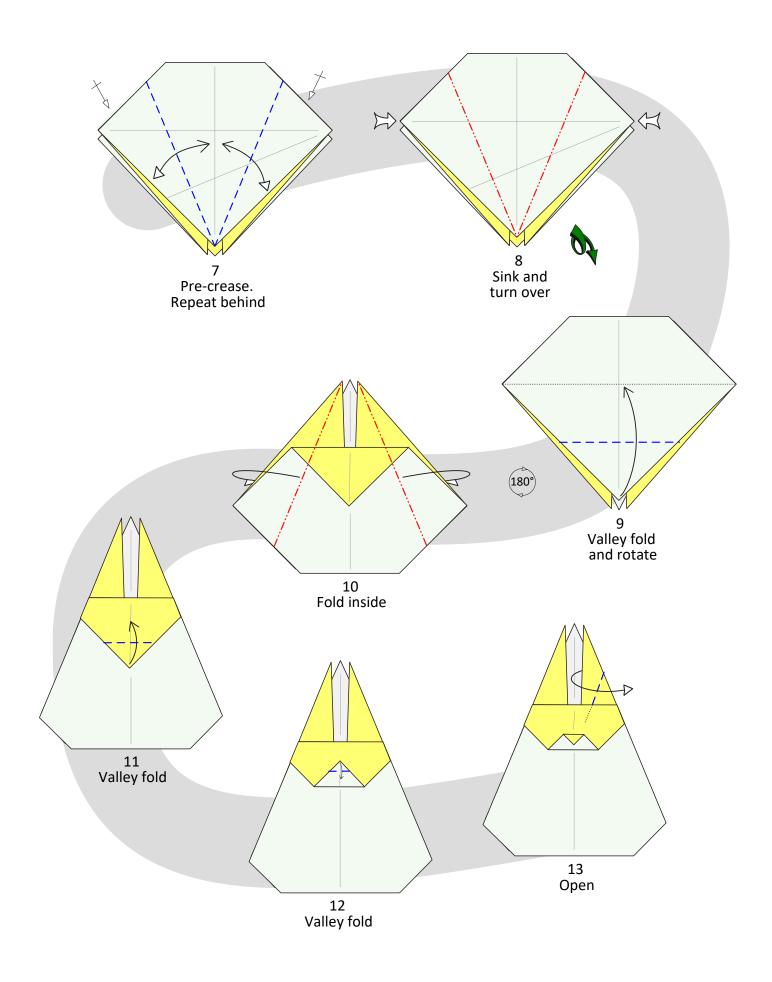

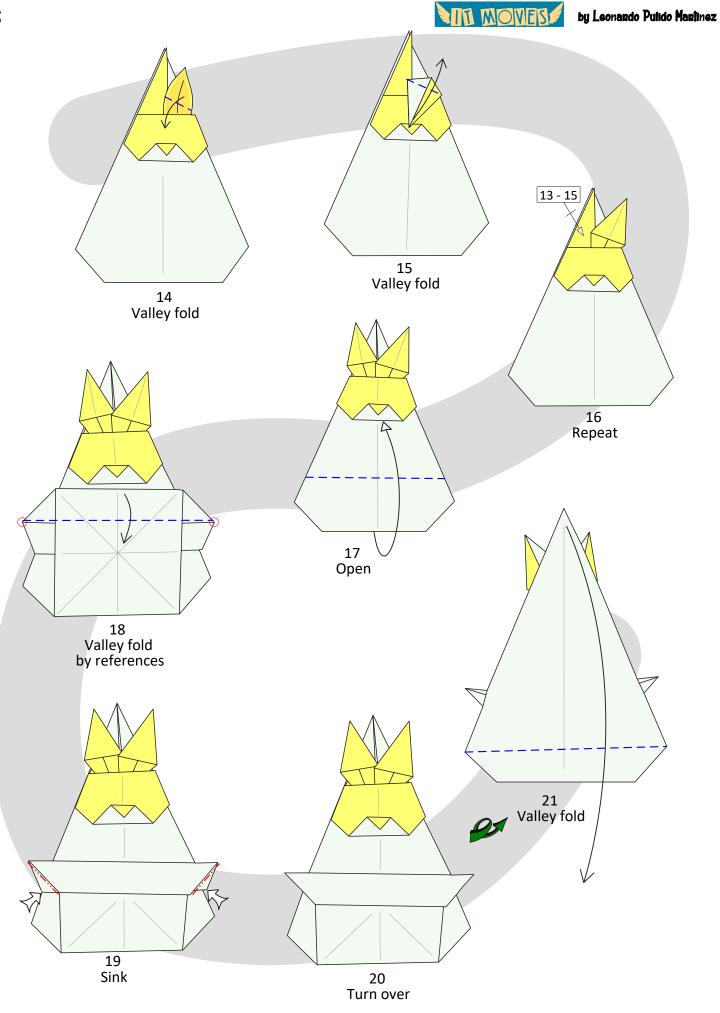

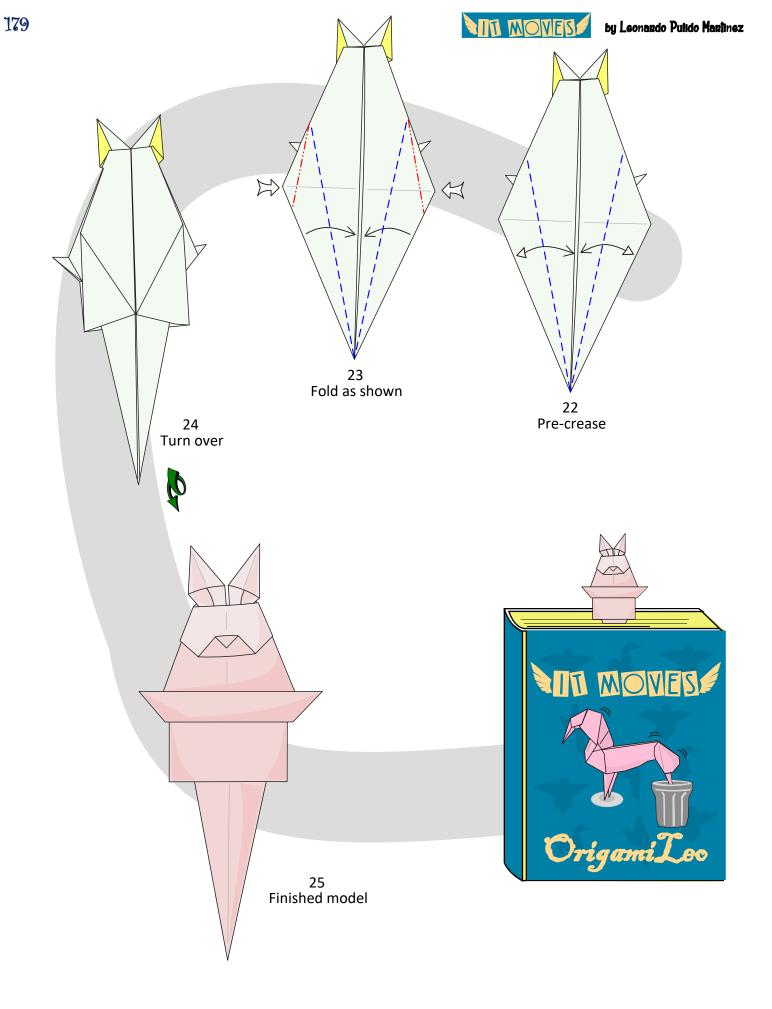

"Action models are a favorite of all levels of origami aficionados, and Leonardo Pulido Martínez shows off some novel and clever ideas in this collection. Included are illusions, along with the requisite pull and push here type mechanisms. Even the ubiquitous flapping bird gets a new twist as being connected to a bust of a person. Surely a fun assortment of projects."

9

6280

MC

111070

Leonardo Pulido Martínez

**Marc Kirschenbaum**